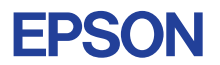

# CMOS 4-BIT SINGLE CHIP MICROCOMPUTER **E0C6244/4A/4C/48**

# **DEVELOPMENT TOOL MANUAL**

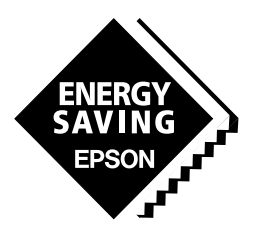

**SEIKO EPSON CORPORATION** 

#### *NOTICE*

No part of this material may be reproduced or duplicated in any form or by any means without the written permission of Seiko Epson. Seiko Epson reserves the right to make changes to this material without notice. Seiko Epson does not assume any liability of any kind arising out of any inaccuracies contained in this material or due to its application or use in any product or circuit and, further, there is no representation that this material is applicable to products requiring high level reliability, such as medical products. Moreover, no license to any intellectual property rights is granted by implication or otherwise, and there is no representation or warranty that anything made in accordance with this material will be free from any patent or copyright infringement of a third party. This material or portions thereof may contain technology or the subject relating to strategic products under the control of the Foreign Exchange and Foreign Trade Law of Japan and may require an export license from the Ministry of International Trade and Industry or other approval from another government agency. Please note that "E0C" is the new name for the old product "SMC". If "SMC" appears in other manuals understand that it now reads "E0C".

MS-DOS and EDLIN are registered trademarks of Microsoft Corporation, U.S.A. PC-DOS, PC/AT, PS/2, VGA, EGA and IBM are registered trademarks of International Business Machines Corporation, U.S.A. NEC PC-9801 Series and NEC are registered trademarks of NEC Corporation. All other product names mentioned herein are trademarks and/or registered trademarks of their respective owners.

# **E0C6244/4A/4C/48 Development Tool Manual**

# *PREFACE*

This manual mainly explains the outline of the development support tool for the 4-bit Single Chip Microcomputers E0C6244, E0C624A, E0C624C and E0C6248.

Refer to the "E0C62 Family Development Tool Reference Manual" for the details (common to all models) of each development support tool. Manuals for hardware development tools are separate, so you should also refer to the below manuals.

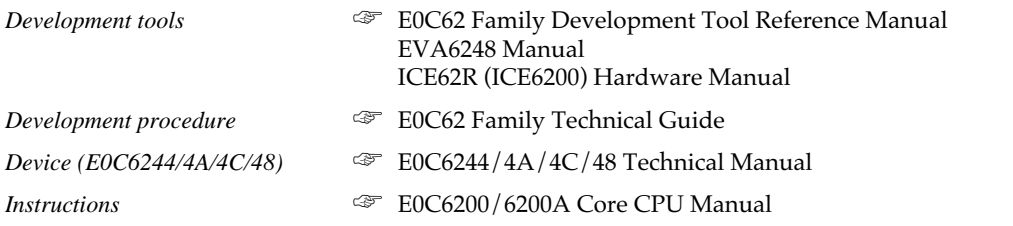

In this manual, the model name being denoted "44/4A/4C/48" or "4\*". Read this manual, replacing it with "44", "4A", "4C" or "48" that has been used.

# *CONTENTS*

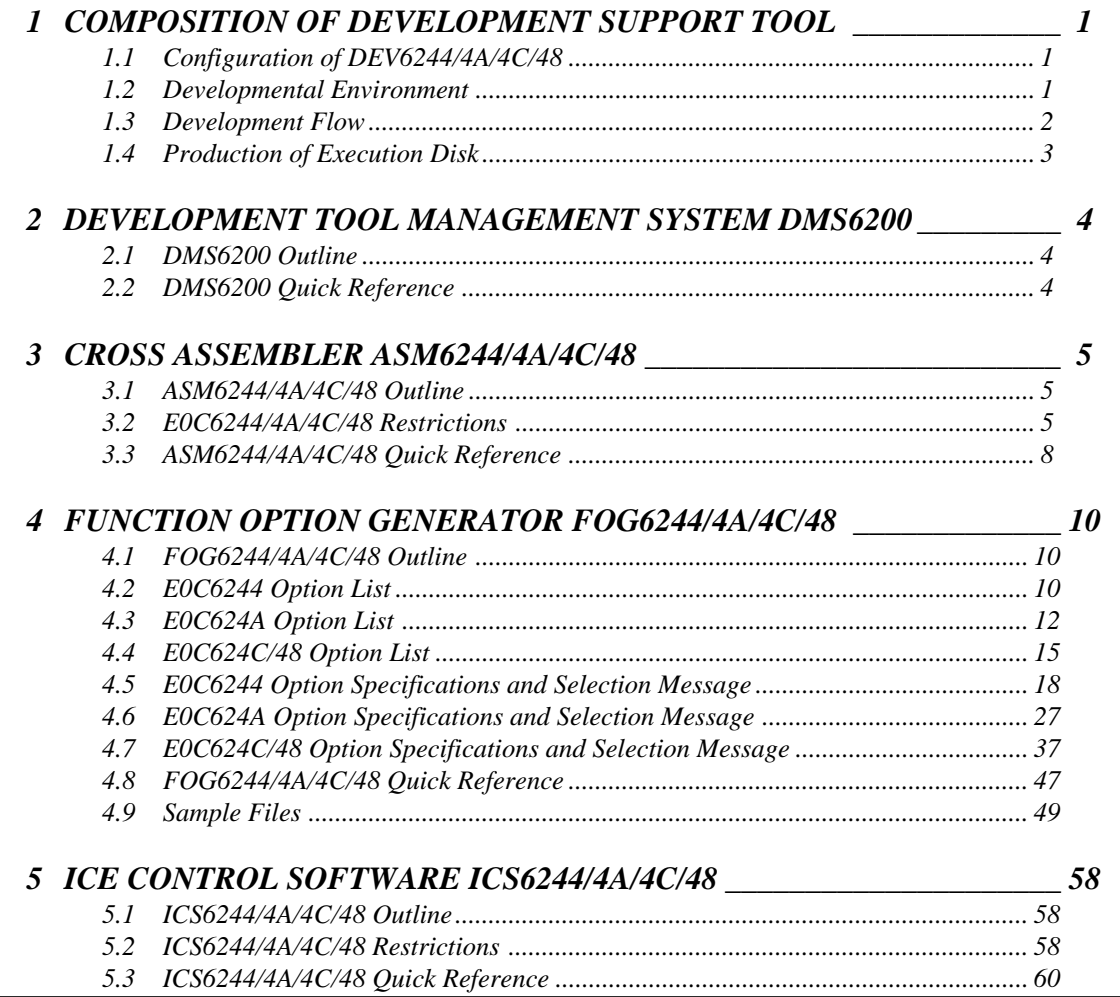

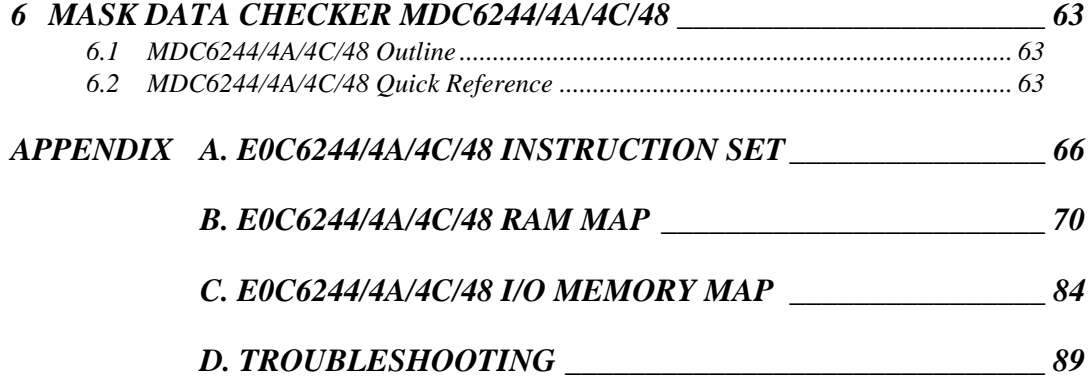

# *1 COMPOSITION OF DEVELOPMENT SUPPORT TOOL*

Here we will explain the composition of the software for the development support tools, developmental envilonment and how to generate the execution disk.

# *1.1 Configuration of DEV6244/4A/4C/48*

The below software are included in the product of the E0C6244/4A/4C/48 development support tool DEV6244/4A/4C/48.

- 1. Development Tool Management System DMS6200 ..... Menu selection for each software / start-up software
- 2. Cross Assembler ASM6244/4A/4C/48 .......................... Cross assembler for program preparation
- 3. Function Option Generator FOG6244/4A/4C/48 ........... Function option data preparation program
- 4. ICE Control Software ICS6244/4A/4C/48 ...................... ICE control program
- 5. Mask Data Checker MDC6244/4A/4C/48 ...................... Mask data preparation program

# *1.2 Developmental Environment*

The software product of the development support tool DEV6244/4A/4C/48 operates on the following host systems:

- IBM PC/AT (at least PC-DOS Ver. 2.0)
- NEC PC-9801 Series (at least MS-DOS Ver. 3.1)

When developing the  $EOC6244/AA/4C/48$ , the above-mentioned host computer, editor, P-ROM writer, printer, etc. must be prepared by the user in addition to the development tool which is normally supported by Seiko Epson.

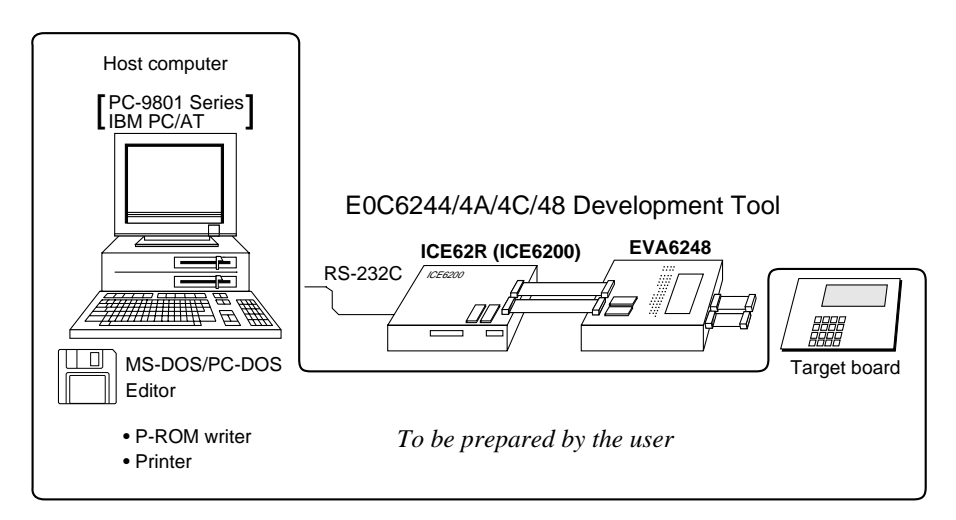

*Fig. 1.2.1 System configuration*

Note The DEV6244/4A/4C/48 system requires a host computer with a RAM capacity of about 140K bytes. Since the ICE62R (ICE6200) is connected to the host computer with a RS-232C serial interface, adapter board for asynchronous communication will be required depending on the host computer used.

# *1.3 Development Flow*

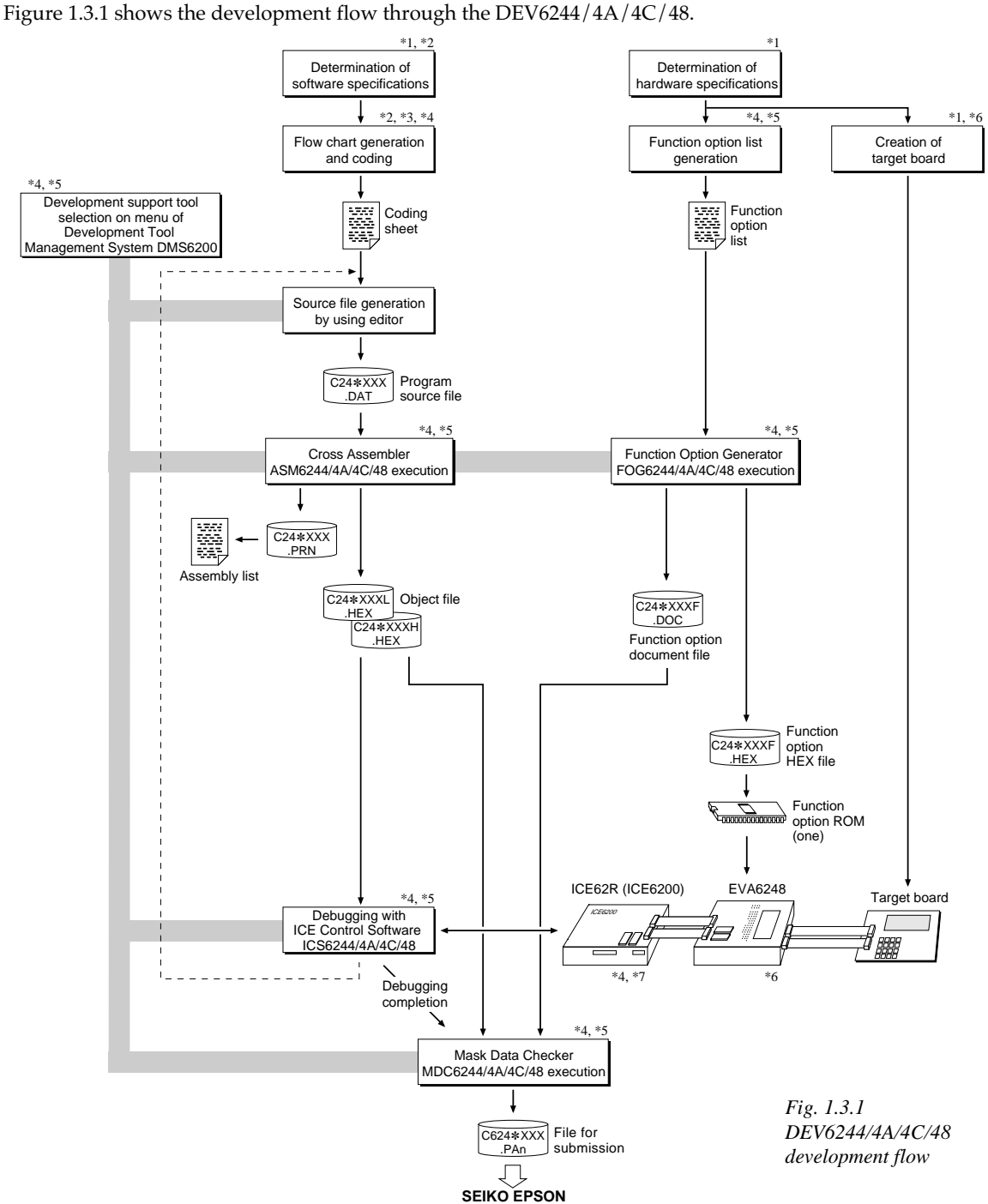

### **Concerning file names**

All the input-output file name for the each development support tool commonly use "C24 $*$ XXX" ( $* = 4$ , A, C or 8). In principle each file should be produced in this manner. Seiko Epson will designate the "XXX" for each customer.

#### ☞ **Reference Manual**

- 
- \*2 E0C6244/4A/4C/48 Technical Software Manual \*6 EVA6248 Manual
- 
- \*4 E0C62 Family Development Tool Reference Manual
- \*1 E0C6244/4A/4C/48 Technical Hardware Manual \*5 E0C6244/4A/4C/48 Development Tool Manual (this manual)
	-
	- \*3 E0C6200/6200A Core CPU Manual \*7 ICE62R (ICE6200) Hardware Manual

# *1.4 Production of Execution Disk*

Execution files for each software development support tool and batch and parameter files for the ICE62R (ICE6200) are recorded in the DEV6244/4A/4C/48 floppy disk.

The content of the files contained in the  $DEV6244/A/4C/48$  floppy disk are shown below.

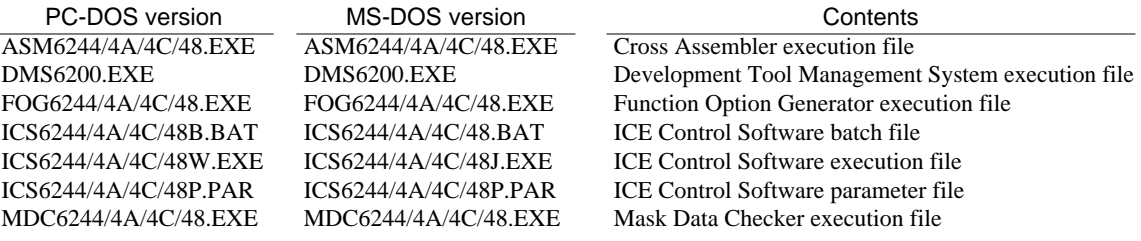

- First copy the entire content of this disk using commands such as DISKCOPY then make the execution disk. Carefully conserve the original floppy disk for storage purposes. When copying into a hard disk, make a subdirectory with an appropriate name (DEV6244/ 4A/4C/48, etc.) then copy the content of the floppy disk into that subdirectory using the COPY command.
- Next make a CONFIG.SYS file using Editor or the like. When a CONFIG.SYS has previously been made using a hard disk system, check the setting of the FILES within it. (If there is none add it.) Set the number of files to be described in CONFIG.SYS at 10 or more, so that the Mask Data Checker MDC6244/4A/4C/48 will handle many files.
- Note The driver for the RS-232C must be included in CONFIG.SYS by the host computer.
- It is a good idea to copy the editor into the disk to be copied and the subdirectory so you can also select the editor from the DMS6200 menu.
- In "ICS6244/4A/4C/48(B).BAT" the batch process is indicated such that the ICS6244/4A/4C/48J(W).EXE is executed after the execution of the command for the setting of the RS-232C communication parameters. When first executing the ICE Control Software after resetting the host computer, select then activate this batch file from the DMS6200 menu.

Example:

*Copying into a floppy disk* Insert the original disk into the A drive and the formatted disk to be copied into B drive, then execute the DISKCOPY command.

A>DISKCOPY A: B: **□** 

*Copying into a hard disk (C drive)* Make a subdirectory (example: DEV6244), then insert the original disk into the A drive and execute the COPY command.

C\>MD DEV6244  $C>CD$  DEV6244  $\Box$ 

C\DEV6244\>COPY A:\*.\*

Example:

*Setting of FILES (CONFIG.SYS)* C\>TYPE CONFIG.SYS<sup>[1]</sup>

:

FILES=20 :

*RS-232C Setting (PC-DOS version)* MODE COM1: 4800, n, 8, 1, p

*RS-232C Setting (MS-DOS version)* SPEED R0 9600 B8 PN S1

The SPEED (MS-DOS) or MODE (PC-DOS) command is used for setting the RS-232C, so you should copy these commands into the disk to be executed or specify a disk or directory with the command using the PATH command.

Note The DMS6200 prepares a menu from files that are in the current directory. Consequently, be sure to arrange the above mentioned files in the same disk or the same directory.

# *2 DEVELOPMENT TOOL MANAGEMENT SYSTEM DMS6200*

# *2.1 DMS6200 Outline*

The DMS6200 (Development Tool Management System) is a software which selects the DEV6244/4A/4C/ 48 software development support tool and the program such as an editor in menu form and starts it. In this way the various software frequently executed during debugging can be effectively activated.

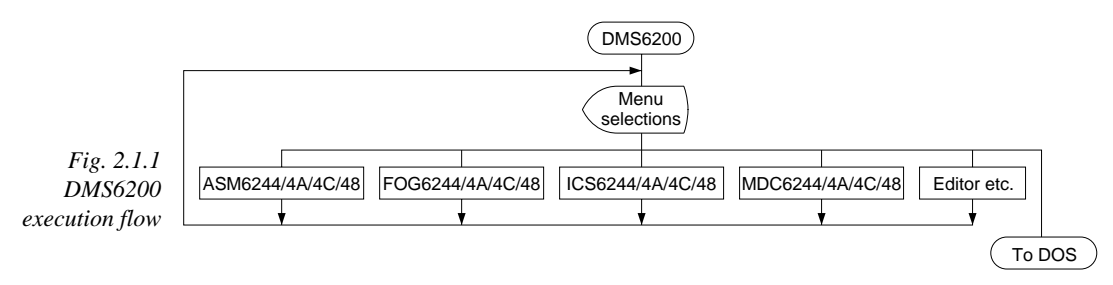

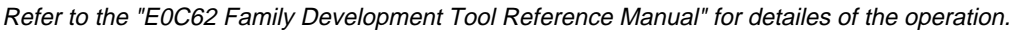

# *2.2 DMS6200 Quick Reference*

#### ■ **Starting command**

*Execution file:* **DMS6200.EXE** *Starting command:* **DMS6200** *indicates the Return key.*

#### ■ **Display examples**

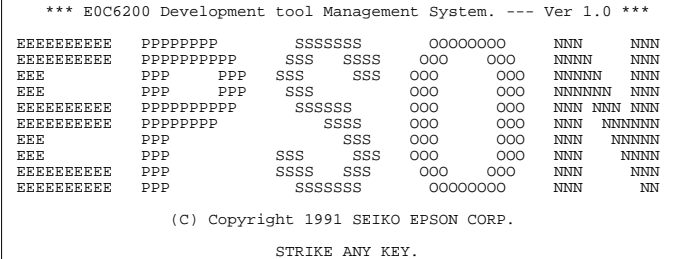

#### *(In case of DEV6244)*

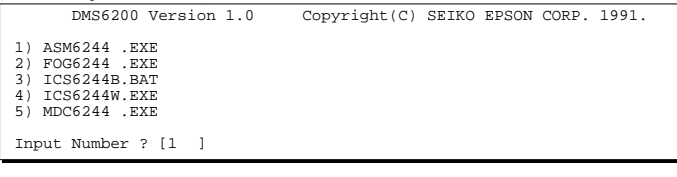

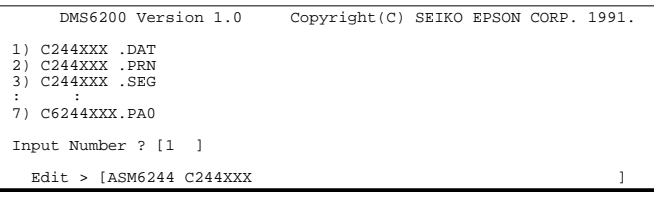

#### *Start message*

When DMS6200 is started, the following message is displayed. For "STRIKE ANY KEY.", press any key to advance the program execution.

To suspend execution, press the "CTRL" and "C" keys together: the sequence returns to the DOS command level.

#### *Menu screen (PC-DOS Version)*

A list of all executable files will appear on this menu screen. Input the number of the development support tool you wish to start and then press the "RETURN" key. To return to DOS at this point, press the "ESC" key.

#### *Source file selection screen*

To starting ASM6244/4A/4C/48, select the source file on this screen. When the source file is selected by number, the edit line enclosed in [ ] will appear; enter the option parameter if necessary. Press the "RETURN" key when input is completed.When starting, press the "RETURN" key twice particularly for the support tools which do not require source files. To return to DOS at this point, press the "ESC" key.

# *3 CROSS ASSEMBLER ASM6244/4A/4C/48*

# *3.1 ASM6244/4A/4C/48 Outline*

The ASM6244/4A/4C/48 cross assembler is an assembler program for generating the machine code used by the E0C6244/4A/4C/48 4-bit, single-chip microcomputers. The Cross Assembler ASM6244/4A/4C/48 will assemble the program source files which have been input by the user's editor and will generate an object file in Intel-Hex format and assembly list file.

In this assembler, program modularization has been made possible through macro definition functions and programming independent of the ROM page structure has been made possible through the auto page set function. In addition, consideration has also been given to precise error checks for program capacity (ROM capacity) overflows, undefined codes and the like, and for debugging of such things as label tables for assembly list files and cross reference table supplements.

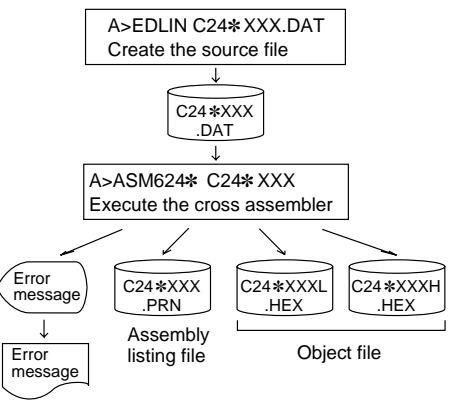

*Fig. 3.1.1 ASM6244/4A/4C/48 execution flow*

☞ The format of the source file and its operating method are same as for the E0C62 Family. Refer to the "E0C62 Family Development Tool Reference Manual" for details.

# *3.2 E0C6244/4A/4C/48 Restrictions*

Note the following when generating a program by the E0C6244/4A/4C/48:

# ■ **E0C6244**

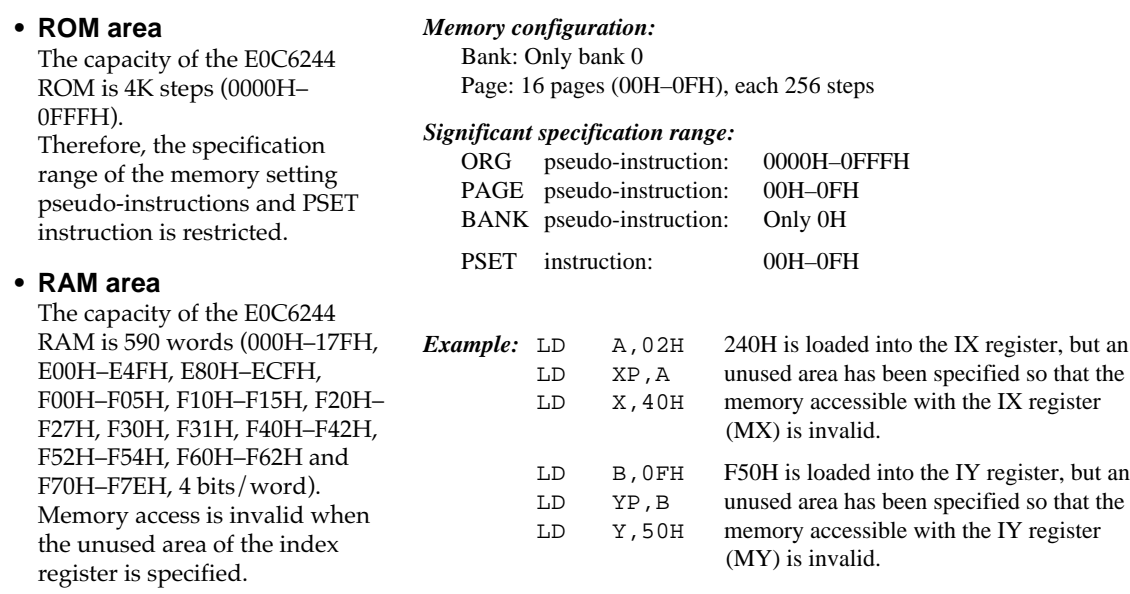

#### **• Undefined codes**

The SLP instruction has not been defined in the E0C6244 instruction sets.

## ■ **E0C624A**

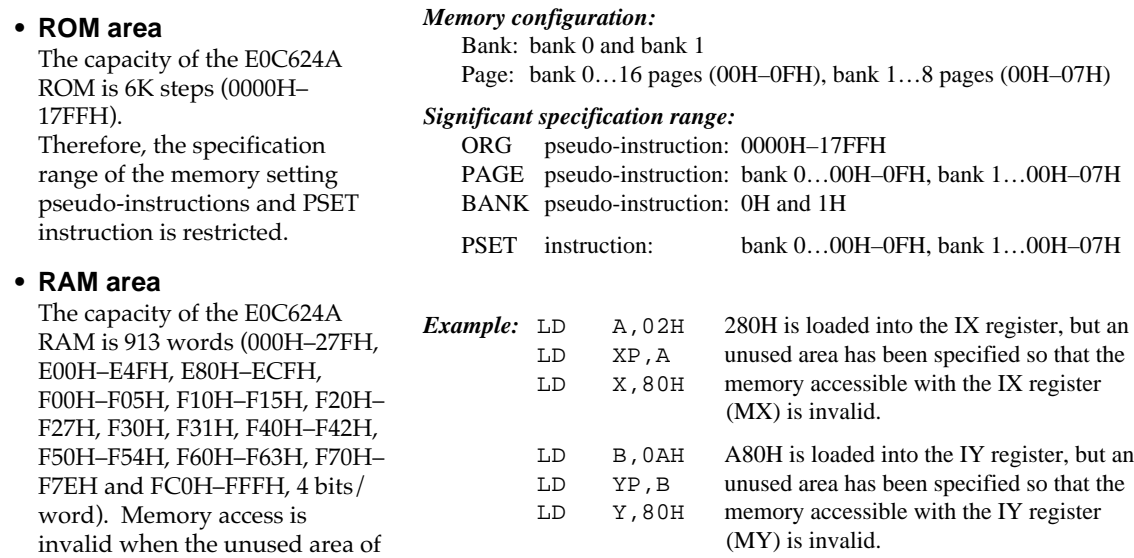

#### **• Undefined codes**

The SLP instruction has not been defined in the E0C624A instruction sets.

## ■ **E0C624C**

#### **• ROM area**

The capacity of the E0C624C ROM is 5K steps (0000H– 13FFH). Therefore, the specification range of the memory setting pseudo-instructions and PSET instruction is restricted.

the index register is specified.

#### **• RAM area**

The capacity of the E0C624C RAM is 1,469 words (000H– 47FH, E00H–E65H, E80H– EE5H, F00H–F05H, F10H–F15H, F20H–F27H, F30H, F31H, F40H– F42H, F50H–F54H, F60H–F63H, F70H–F7EH and FC0H–FFFH, 4 bits/word). Memory access is invalid when the unused area of the index register is specified.

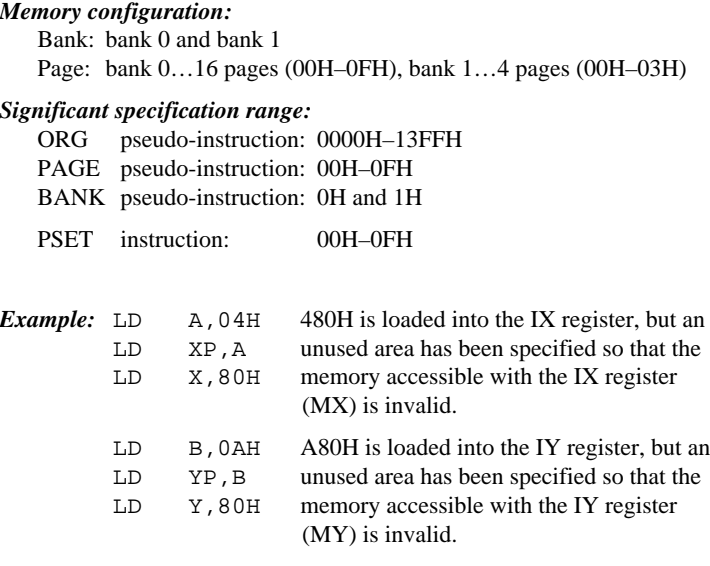

#### **• Undefined codes**

The SLP instruction has not been defined in the E0C624C instruction sets.

## ■ **E0C6248**

#### **• ROM area**

The capacity of the E0C6248 ROM is 8K steps (0000H– 1FFFH).

Therefore, the specification range of the memory setting pseudo-instructions and PSET instruction is restricted.

#### **• RAM area**

The capacity of the E0C6248 RAM is 1,085 words (000H– 2FFH, E00H–E65H, E80H– EE5H, F00H–F05H, F10H–F15H, F20H–F27H, F30H, F31H, F40H– F42H, F50H–F54H, F60H–F63H, F70H–F7EH and FC0H–FFFH, 4 bits/word). Memory access is invalid when the unused area of the index register is specified.

#### *Memory configuration:*

Bank: bank 0 and bank 1 Page: bank 0…16 pages (00H–0FH), bank 1…16 pages (00H–0FH)

#### *Significant specification range:*

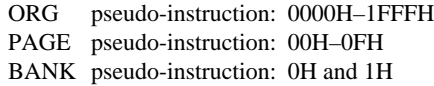

PSET instruction: 00H–0FH

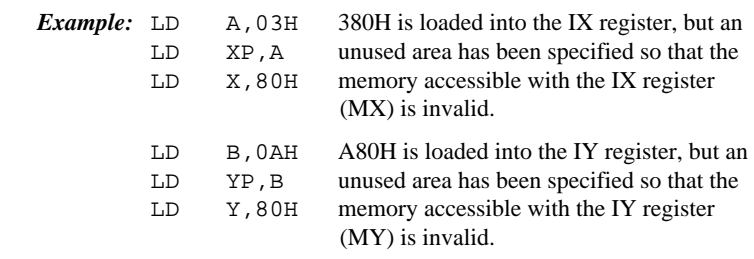

#### **• Undefined codes**

The SLP instruction has not been defined in the E0C6248 instruction sets.

# *3.3 ASM6244/4A/4C/48 Quick Reference*

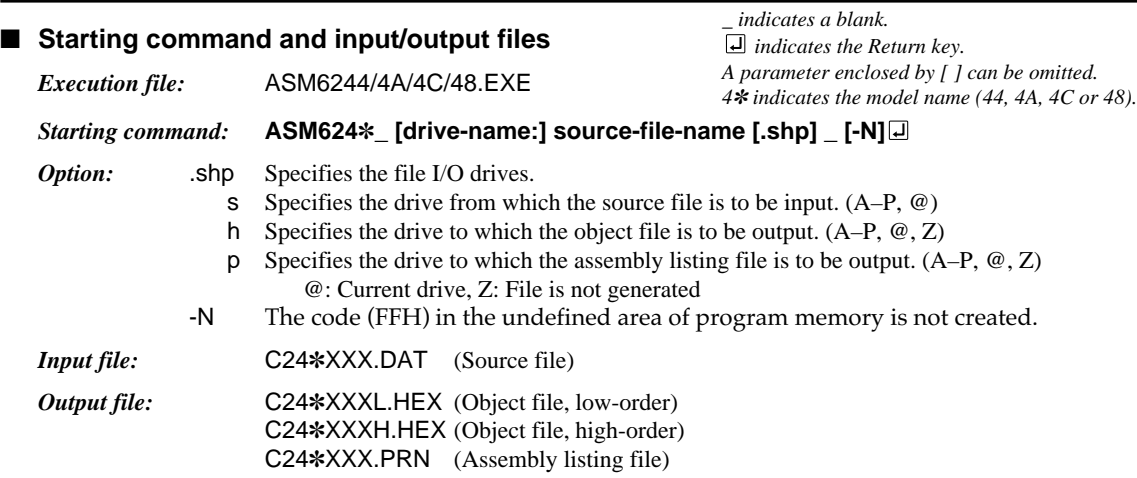

#### ■ **Display example** (In case of ASM6244)

![](_page_11_Picture_383.jpeg)

When ASM6244/4A/4C/48 is started, the start-up message is displayed.

At (1), select whether or not the auto-pageset function will be used.

![](_page_11_Picture_384.jpeg)

If the assembly listing file output is specified, message (2) is displayed. At this stage, crossreference table generation may be selected.

Generating ............ Y

Not generating ...... No

When the above operation is completed, ASM6244/4A/4C/48 assembles the source file.

To suspend execution, press the "CTRL" and "C" keys together at stage (1) or (2).

#### ■ **Operators**

![](_page_11_Picture_385.jpeg)

## ■ **Pseudo-instructions**

![](_page_12_Picture_341.jpeg)

## ■ **Error messages**

![](_page_12_Picture_342.jpeg)

# *4 FUNCTION OPTION GENERATOR FOG6244/4A/4C/48*

# *4.1 FOG6244/4A/4C/48 Outline*

With the 4-bit single-chip E0C6244/4A/4C/48 microcomputers, the customer may select the hardware options. By modifying the mask patterns of the E0C6244/4A/4C/48 according to the selected options, the system can be customized to meet the specifications of the target system. The Function Option Generator FOG6244/4A/4C/ 48 is a software tool for generating data files used to generate mask patterns. It enables the customer to interactively select and specify pertinent items for each hardware option. From the data file created with FOG6244/4A/4C/48, the E0C6244/ 4A/4C/48 mask pattern is automatically generated by a general purpose computer. The HEX file for the evaluation board (EVA6248)

hardware option ROM is simultaneously generated with the data file.

![](_page_13_Figure_5.jpeg)

*Fig. 4.1.1 FOG6244/4A/4C/48 execution flow*

☞ The operating method is same as for the E0C62 Family. Refer to the "E0C62 Family Development Tool Reference Manual" for details.

# *4.2 E0C6244 Option List*

Multiple specifications are available in each option item as indicated in the Option List. Using "4.5 E0C6244 Option Specifications and Selection Message" as reference, select the specifications that meet the target system. Be sure to record the specifications for unused ports too, according to the instructions provided.

#### **44-1. OSC1 OSCILLATOR**

![](_page_13_Picture_278.jpeg)

**44-2. OSC3 OSCILLATOR**

 $\neg$  1. CR  $\neg$  2. Ceramic

### **44-3. MULTIPLE KEY ENTRY RESET**

- □ 1. Not Use
- □ 2. Use K00, K01
- □ 3. Use K00, K01, K02
- □ 4. Use K00, K01, K02, K03

### **44-4. INPUT PORTS PULL UP RESISTOR**

![](_page_13_Picture_279.jpeg)

*(E0C6244 option list)*

- **44-5. OUTPUT PORTS OUTPUT SPECIFICATION**
	- R20–R23 ................................................. 1. Complementary 2. Nch-OpenDrain
	- R30 .......................................................... 1. Complementary 2. Nch-OpenDrain
	- R31 .......................................................... 1. Complementary 2. Nch-OpenDrain • R32 .......................................................... ■ 1. Complementary ■ 2. Nch-OpenDrain
	-

#### **44-6. R33 OUTPUT PORT SPECIFICATION**

- OUTPUT SPECIFICATION ..................  $\square$  1. Complementary  $\square$  2. Nch-OpenDrain
- OUTPUT TYPE ..................................... 1. DC (PTCLK) Output 2. /SRDY Output
- OUTPUT CONTROL ........................... 1. 3 States 2. 2 States

#### **44-7. R40 OUTPUT PORT SPECIFICATION**

- OUTPUT SPECIFICATION ..................  $\square$  1. Complementary  $\square$  2. Nch-OpenDrain
- OUTPUT TYPE ..................................... 1. DC Output
	- $\square$  2. CL-16 (For SED1521FAA)  $\square$  3. CL-8 (For SED1521FAA)  $\Box$  4. /FOUT 256 [Hz]  $\square$  5. /FOUT 512 [Hz]  $\Box$  6. / FOUT 1024 [Hz] ■ 7. /FOUT 2048 [Hz]  $\Box$  8. /FOUT 4096 [Hz]  $\Box$  9. /FOUT 8192 [Hz] □ 10. /FOUT 16384 [Hz]  $\Box$  11. /FOUT 32768 [Hz]  $\Box$  12. /FOUT OSC3

#### **44-8. R41 OUTPUT PORT SPECIFICATION**

- OUTPUT SPECIFICATION ................ 1. Complementary 2. Nch-OpenDrain
- OUTPUT TYPE ..................................... 1. DC Output 2. FR (FOR SED1521FAA)

#### **44-9. R42 OUTPUT PORT SPECIFICATION**

- OUTPUT SPECIFICATION ................ 1. Complementary 2. Nch-OpenDrain
- OUTPUT TYPE ..................................... 1. DC Output
	- $\square$  2. Buzzer Inverted Output (R43 Control)  $\Box$  3. FOUT 256 [Hz]  $\Box$  4. FOUT 512 [Hz]<br> $\Box$  5. FOUT 1024 [Hz]  $\Box$  5. FOUT  $\Box$  6. FOUT 2048 [Hz] □ 7. FOUT 4096 [Hz]<br>□ 8. FOUT 8192 [Hz]  $\Box$  8. FOUT
	- 9. FOUT 16384 [Hz]
	- $\Box$  10. FOUT 32768 [Hz]
	- □ 11. FOUT OSC3

#### **44-10. R43 OUTPUT PORT SPECIFICATION**

- OUTPUT SPECIFICATION ................ 1. Complementary 2. Nch-OpenDrain • OUTPUT TYPE ..................................... ■ 1. DC Output ■ 2. Buzzer Output
- **44-11. I/O PORTS OUTPUT SPECIFICATION**
	- P00–P03 ................................................. 1. Complementary 2. Nch-OpenDrain • P10–P13 ................................................. ■ 1. Complementary ■ 2. Nch-OpenDrain • P20 .......................................................... ■ 1. Complementary ■ 2. Nch-OpenDrain • P21 .......................................................... ■ 1. Complementary ■ 2. Nch-OpenDrain • P22 .......................................................... ■ 1. Complementary ■ 2. Nch-OpenDrain • P23 .......................................................... ■ 1. Complementary ■ 2. Nch-OpenDrain
- 
- -
	-
	-
	-
	-
	-
- 
- 

**E0C6244/4A/4C/48 DEVELOPMENT TOOL MANUAL EPSON 11**

*(E0C6244 option list)*

![](_page_15_Picture_327.jpeg)

# *4.3 E0C624A Option List*

Multiple specifications are available in each option item as indicated in the Option List. Using "4.6 E0C624A Option Specifications and Selection Message" as reference, select the specifications that meet the target system. Be sure to record the specifications for unused ports too, according to the instructions provided.

#### **4A-1. OSC3 OSCILLATOR**

 $\Box$  1. CR  $\Box$  2. Ceramic

#### **4A-2. MULTIPLE KEY ENTRY RESET**

- $\square$  1. Not Use
- □ 2. Use K00, K01
- $\square$  3. Use K00, K01, K02
- □ 4. Use K00, K01, K02, K03

#### **4A-3. INPUT PORTS PULL UP RESISTOR**

- K00 ......................................................... 1. With Resistor 2. Gate Direct
- K01 ......................................................... 1. With Resistor 2. Gate Direct • K02 ......................................................... ■ 1. With Resistor ■ 2. Gate Direct
- K03 ......................................................... 1. With Resistor 2. Gate Direct
- K10 ......................................................... 1. With Resistor 2. Gate Direct
- 
- K11 ......................................................... 1. With Resistor 2. Gate Direct • K12 ......................................................... ■ 1. With Resistor ■ 2. Gate Direct
- K13 ......................................................... 1. With Resistor 2. Gate Direct
- **4A-4. OUTPUT PORTS OUTPUT SPECIFICATION**
	- R00–R03 ................................................. 1. Complementary 2. Nch-OpenDrain • R10–R13 ................................................. ■ 1. Complementary ■ 2. Nch-OpenDrain • R20–R22 ................................................. ■ 1. Complementary ■ 2. Nch-OpenDrain • R23 .......................................................... ■ 1. Complementary ■ 2. Nch-OpenDrain • R30 .......................................................... ■ 1. Complementary ■ 2. Nch-OpenDrain • R31 .......................................................... ■ 1. Complementary ■ 2. Nch-OpenDrain • R32 .......................................................... ■ 1. Complementary ■ 2. Nch-OpenDrain

*(E0C624A option list)*

- **4A-5. OUTPUT PORTS OUTPUT TYPE**
	- R00–R03 ................................................. 1. DC Output 2. Address Bus (A0–A3) • R10–R13 ................................................. ■ 1. DC Output ■ 2. Address Bus (A4–A7)
	- R20–R22 ................................................. 1. DC Output 2. Address Bus (A8–A10) • R23 .......................................................... ■ 1. DC Output ■ 2. Address Bus (A11)
	- R30 .......................................................... 1. DC Output 2. Address Bus (A12) • R31 .......................................................... ■ 1. DC Output ■ 2. Address Bus (A13)
	- R32 .......................................................... 1. DC Output 2. Read (/RD)

#### **4A-6. R33 OUTPUT PORT SPECIFICATION**

- OUTPUT SPECIFICATION ................ 1. Complementary 2. Nch-OpenDrain
- OUTPUT TYPE ..................................... 1. DC (PTCLK) Output 2. /SRDY Output
- OUTPUT CONTROL ........................... 1. 3 States 2. 2 States

### **4A-7. R40 OUTPUT PORT SPECIFICATION**

• OUTPUT SPECIFICATION .................. [ 1. Complementary | | 2. Nch-OpenDrain • OUTPUT TYPE ..................................... ■ 1. DC Output  $\square$  2. CL-16 (For SED1521FAA)  $\Box$  3. CL-8 (For SED1521FAA)<br> $\Box$  4. /FOUT 256 [Hz]  $\square$  4. /FOUT  $\square$  5. /FOUT 512 [Hz]  $\Box$  6. /FOUT 1024 [Hz] ■ 7. /FOUT 2048 [Hz]  $\Box$  8. /FOUT 4096 [Hz]  $\Box$  9. /FOUT 8192 [Hz]  $\Box$  10. /FOUT 16384 [Hz] □ 11. /FOUT 32768 [Hz]  $\Box$  12. /FOUT OSC3

### **4A-8. R41 OUTPUT PORT SPECIFICATION**

• OUTPUT SPECIFICATION ................ ■ 1. Complementary ■ 2. Nch-OpenDrain • OUTPUT TYPE ..................................... ■ 1. DC Output ■ 2. FR (FOR SED1521FAA)

### **4A-9. R42 OUTPUT PORT SPECIFICATION**

- OUTPUT SPECIFICATION .....................  $\square$  1. Complementary  $\square$  2. Nch-OpenDrain
- OUTPUT TYPE ..................................... 1. DC Output
	- $\square$  2. Buzzer Inverted Output (R43 Control)
		- $\Box$  3. FOUT 256 [Hz]  $\Box$  4. FOUT 512 [Hz]  $\Box$  5. FOUT 1024 [Hz]<br> $\Box$  6. FOUT 2048 [Hz]  $\Box$  6. FOUT  $\square$  7. FOUT  $4096$  [Hz]  $\Box$  8. FOUT 8192 [Hz] □ 9. FOUT 16384 [Hz]  $\Box$  10. FOUT 32768 [Hz]
		- $\Box$  11. FOUT OSC3

# **4A-10. R43 OUTPUT PORT SPECIFICATION**

- OUTPUT SPECIFICATION ..................  $\square$  1. Complementary  $\square$  2. Nch-OpenDrain • OUTPUT TYPE ..................................... ■ 1. DC Output ■ 2. Buzzer Output
	-

- 
- 
- 
- 
- 
- $\square$  3. Write (/WR)
- 
- -

#### **4A-11. I/O PORTS OUTPUT SPECIFICATION**

• P00–P03 ................................................. ■ 1. Complementary ■ 2. Nch-OpenDrain • P10–P13 ................................................. ■ 1. Complementary ■ 2. Nch-OpenDrain • P20 .......................................................... ■ 1. Complementary ■ 2. Nch-OpenDrain • P21 .......................................................... ■ 1. Complementary ■ 2. Nch-OpenDrain • P22 .......................................................... ■ 1. Complementary ■ 2. Nch-OpenDrain • P23 .......................................................... ■ 1. Complementary ■ 2. Nch-OpenDrain • P30 .......................................................... ■ 1. Complementary ■ 2. Nch-OpenDrain • P31 .......................................................... ■ 1. Complementary ■ 2. Nch-OpenDrain • P32 .......................................................... ■ 1. Complementary ■ 2. Nch-OpenDrain • P33 .......................................................... ■ 1. Complementary ■ 2. Nch-OpenDrain

## **4A-12. P00–P03, P10–P13 I/O PORTS OUTPUT TYPE**

### **4A-13. P20–P23 I/O PORTS OUTPUT TYPE**

• P20 .......................................................... ■ 1. DC Output ■ 2. Chip Select (/CS0) • P21 .......................................................... ■ 1. DC Output ■ 2. Chip Select (/CS1) • P22 .......................................................... ■ 1. DC Output ■ 2. Chip Select (/CS2) • P23 .......................................................... ■ 1. DC Output ■ 2. Chip Select (/CS3)

#### **4A-14. P30–P33 I/O PORTS OUTPUT TYPE**

• P30 .......................................................... ■ 1. I/O Port ■ 2. Output Port • P31 .......................................................... ■ 1. I/O Port ■ 2. Output Port • P32 .......................................................... ■ 1. I/O Port ■ 2. Output Port • P33 .......................................................... ■ 1. I/O Port ■ 2. Output Port

#### **4A-15. SIN PULL UP RESISTOR**

 $\Box$  1. With Resistor  $\Box$  2. Gate Direct

### **4A-16. SOUT OUTPUT SPECIFICATION**

### **4A-17. SCLK SPECIFICATION**

• PULL UP RESISTOR ........................... ■ 1. With Resistor ■ 2. Gate Direct • OUTPUT SPECIFICATION ..................  $\square$  1. Complementary  $\square$  2. Nch-OpenDrain

#### **4A-18. SIO DATA PERMUTATION**

 $\Box$  1. MSB First  $\Box$  2. LSB First

#### **4A-19. LCD POWER VOLTAGE MODE**

#### *(E0C624A option list)*

- 
- 
- 
- 
- 
- 
- 
- 
- 
- 
- $\Box$  1. DC Output  $\Box$  2. Data Bus (D0–D7)
	-
	-
	-
	-
	-
	-
	-
	-
	-
- $\square$  1. Complementary  $\square$  2. Nch-OpenDrain
	-
	-
	-
- $\Box$  1. Internal Voltage  $\Box$  2. External Voltage

# *4.4 E0C624C/48 Option List*

Multiple specifications are available in each option item as indicated in the Option List. Using "4.7 E0C624C/48 Option Specifications and Selection Message" as reference, select the specifications that meet the target system. Be sure to record the specifications for unused ports too, according to the instructions provided.

#### **4C/48-1. OSC1 OSCILLATOR**

 $\Box$  1. Crystal  $\Box$  2. CR

#### **4C/48-2. OSC3 OSCILLATOR**

 $\Box$  1. CR  $\Box$  2. Ceramic

#### **4C/48-3. MULTIPLE KEY ENTRY RESET**

- □ 1. Not Use
- □ 2. Use K00, K01
- $\square$  3. Use K00, K01, K02
- □ 4. Use K00, K01, K02, K03

#### **4C/48-4. INPUT PORTS PULL UP RESISTOR**

• K00 ......................................................... ■ 1. With Resistor ■ 2. Gate Direct • K01 ......................................................... ■ 1. With Resistor ■ 2. Gate Direct • K02 ......................................................... ■ 1. With Resistor ■ 2. Gate Direct • K03 ......................................................... ■ 1. With Resistor ■ 2. Gate Direct • K10 ......................................................... ■ 1. With Resistor ■ 2. Gate Direct • K11 ......................................................... ■ 1. With Resistor ■ 2. Gate Direct • K12 ......................................................... ■ 1. With Resistor ■ 2. Gate Direct • K13 ......................................................... ■ 1. With Resistor ■ 2. Gate Direct

#### **4C/48-5. OUTPUT PORTS OUTPUT SPECIFICATION**

- R00–R03 ................................................. 1. Complementary 2. Nch-OpenDrain • R10–R13 ................................................. ■ 1. Complementary ■ 2. Nch-OpenDrain • R20–R22 ................................................. ■ 1. Complementary ■ 2. Nch-OpenDrain • R23 .......................................................... ■ 1. Complementary ■ 2. Nch-OpenDrain • R30 .......................................................... ■ 1. Complementary ■ 2. Nch-OpenDrain
- R31 .......................................................... 1. Complementary 2. Nch-OpenDrain • R32 .......................................................... ■ 1. Complementary ■ 2. Nch-OpenDrain

#### **4C/48-6. OUTPUT PORTS OUTPUT TYPE**

- R00–R03 ................................................. 1. DC Output 2. Address Bus (A0–A3) • R10–R13 ................................................. ■ 1. DC Output ■ 2. Address Bus (A4–A7) • R20–R22 ................................................. ■ 1. DC Output ■ 2. Address Bus (A8–A10) • R23 .......................................................... ■ 1. DC Output ■ 2. Address Bus (A11) • R30 .......................................................... ■ 1. DC Output ■ 2. Address Bus (A12) • R31 .......................................................... ■ 1. DC Output ■ 2. Address Bus (A13)
- R32 .......................................................... 1. DC Output 2. Read (/RD)

#### **4C/48-7. R33 OUTPUT PORT SPECIFICATION**

• OUTPUT SPECIFICATION ................ ■ 1. Complementary ■ 2. Nch-OpenDrain • OUTPUT TYPE ..................................... ■ 1. DC (PTCLK) Output ■ 2. /SRDY Output • OUTPUT CONTROL ........................... ■ 1. 3 States ■ 2. 2 States

- 
- 
- 
- 
- 
- 
- 
- 
- 
- 
- 
- 
- 
- $\Box$  3. Write (/WR)
- 
- 
- 
- 

*(E0C624C/48 option list)*

#### **4C/48-8. R40 OUTPUT PORT SPECIFICATION**

- OUTPUT SPECIFICATION  $\Box$   $\Box$  1. Complementary  $\Box$  2. Nch-OpenDrain
- OUTPUT TYPE ..................................... 1. DC Output
	- $\square$  2. CL-16 (For SED1521FAA)  $\square$  3. CL-8 (For SED1521FAA)  $\square$  4. /FOUT 256 [Hz]  $\square$  5. / FOUT 512 [Hz]  $\Box$  6. / FOUT 1024 [Hz] □ 7. /FOUT 2048 [Hz]  $\Box$  8. /FOUT 4096 [Hz]  $\Box$  9. / FOUT 8192 [Hz]  $\Box$  10. / FOUT 16384 [Hz]  $\Box$  11. / FOUT 32768 [Hz]  $\Box$  12. /FOUT OSC3

#### **4C/48-9. R41 OUTPUT PORT SPECIFICATION**

• OUTPUT SPECIFICATION ................ ■ 1. Complementary ■ 2. Nch-OpenDrain • OUTPUT TYPE ..................................... ■ 1. DC Output ■ 2. FR (FOR SED1521FAA)

#### **4C/48-10. R42 OUTPUT PORT SPECIFICATION**

• OUTPUT SPECIFICATION ................ ■ 1. Complementary ■ 2. Nch-OpenDrain

• OUTPUT TYPE ..................................... ■ 1. DC Output

- 
- □ 2. Buzzer Inverted Output (R43 Control)
- $\Box$  3. FOUT 256 [Hz]  $\Box$  4. FOUT 512 [Hz]<br> $\Box$  5. FOUT 1024 [Hz]  $\Box$  5. FOUT  $\Box$  6. FOUT 2048 [Hz]<br> $\Box$  7. FOUT 4096 [Hz]  $\square$  7. FOUT  $\Box$  8. FOUT 8192 [Hz]  $\Box$  9. FOUT 16384 [Hz]  $\Box$  10. FOUT 32768 [Hz]  $\Box$  11. FOUT OSC3

#### **4C/48-11. R43 OUTPUT PORT SPECIFICATION**

![](_page_19_Picture_399.jpeg)

#### **4C/48-12. I/O PORTS OUTPUT SPECIFICATION**

- P00–P03 ................................................. 1. Complementary 2. Nch-OpenDrain • P10–P13 ................................................. ■ 1. Complementary ■ 2. Nch-OpenDrain • P20 .......................................................... ■ 1. Complementary ■ 2. Nch-OpenDrain • P21 .......................................................... ■ 1. Complementary ■ 2. Nch-OpenDrain • P22 .......................................................... ■ 1. Complementary ■ 2. Nch-OpenDrain • P23 .......................................................... ■ 1. Complementary ■ 2. Nch-OpenDrain • P30 .......................................................... ■ 1. Complementary ■ 2. Nch-OpenDrain • P31 .......................................................... ■ 1. Complementary ■ 2. Nch-OpenDrain • P32 .......................................................... ■ 1. Complementary ■ 2. Nch-OpenDrain • P33 .......................................................... ■ 1. Complementary ■ 2. Nch-OpenDrain
- □ 2. Nch-OpenDrain □ 2. Buzzer Output
- -
	-
	-
	-
	-
	-
	-
	-
	-
	-

## **4C/48-13. P00–P03, P10–P13 I/O PORTS OUTPUT TYPE**

 $\Box$  1. DC Output  $\Box$  2. Data Bus (D0–D7)

## **4C/48-14. P20–P23 I/O PORTS OUTPUT TYPE**

- P20 .......................................................... 1. DC Output 2. Chip Select (/CS0) • P21 .......................................................... ■ 1. DC Output ■ 2. Chip Select (/CS1) • P22 .......................................................... ■ 1. DC Output ■ 2. Chip Select (/CS2) • P23 .......................................................... ■ 1. DC Output ■ 2. Chip Select (/CS3)
- -
	-
	-
	-

#### **4 FUNCTION OPTION GENERATOR FOG6244/4A/4C/48**

*(E0C624C/48 option list)*

![](_page_20_Picture_112.jpeg)

# *4.5 E0C6244 Option Specifications and Selection Message*

Screen that can be selected as function options set on the E0C6244 are shown below, and their specifications are also described.

# *44-1 OSC1 oscillator*

\*\*\* OPTION NO.1 \*\*\* --- OSC1 OSCILLATOR --- 1. CRYSTAL 2. CR PLEASE SELECT NO. (1) ? 10 1. CRYSTAL SELECTED

# *44-2 OSC3 oscillator*

![](_page_21_Picture_226.jpeg)

# *44-3 Multiple key entry reset*

![](_page_21_Picture_227.jpeg)

Select oscillation circuit that uses OSC1 and OSC2. To minimize external components, CR oscillation circuit would be suitable; to obtain a stable oscillation frequency, crystal oscillation circuit would be suitable. When CR oscillation circuit is selected, only resistor is needed as external components since capacities are built-in. On the other hand, when crystal oscillation circuit is selected, crystal oscillator and trimmer capacity are needed as external components. Although when crystal oscillation circuit is selected, it is fixed at 32.768 kHz, when CR oscillation circuit is selected, frequency may be modified to a certain extent depending on the resistance of external components.

Select oscillation circuit that uses OSC3 and OSC4. To minimize external components, CR oscillation circuit would be suitable; to obtain a stable oscillation frequency, ceramic oscillation circuit would be suitable. When CR oscillation circuit is selected, only resistor is needed as external components since capacities are built-in. On the other hand, when ceramic oscillation circuit is selected, ceramic oscillator, feedback resistor, gate capacity and drain capacity are needed as external components. Select CR oscillation circuit for unused OSC3

system clock.

The reset function is set when K00 through K03 are entered.

When "Not Use" is selected, the reset function is not activated even if K00 through K03 are entered. When "Use K00, K01" is selected, the system is reset immediately the K00 and K01 inputs go low at the same time. Similarly, the system is reset as soon as the K00 through K02 inputs or the K00 through K03 inputs go low.

The system is reset when a low signal is input for more than 2 seconds.

The system reset circuit is shown in Figure 4.5.1.

#### **4 FUNCTION OPTION GENERATOR FOG6244/4A/4C/48**

![](_page_22_Figure_1.jpeg)

*Fig. 4.5.1 System reset circuit*

### *44-4 Input ports pull up resistor*

![](_page_22_Picture_266.jpeg)

Select whether input ports (K00–K03 and K10– K13) will each be supplemented with pull up resistors or not. When "Gate Direct" is selected, see to it that entry floating state does not occur. Select "With Resistor" pull up resistor for unused ports. Moreover, the input port status is changed from low level (VSS) to high (VDD) with pull up resistors, a delay of approximately 500 µsec in waveform rise time will occur depending on the pull up resistor and entry load time constant. Because of this, when input reading is to be conducted, ensure the appropriate wait time with the program.

The configuration of the pull up resistor circuit is shown in Figure 4.5.2.

![](_page_22_Figure_7.jpeg)

*Fig. 4.5.2 Configuration of pull up resistor circuit*

#### *44-5 Output ports output specification*

![](_page_23_Picture_267.jpeg)

Select the output specification for the output ports (R20–R32).

Either complementary output or Nch open drain output may be selected.

When output port is to be used on key matrix configuration, select Nch open drain output. For unused output ports, select complementary

output. The output circuit configuration is shown in Figure 4.5.3.

![](_page_23_Figure_7.jpeg)

*Fig. 4.5.3 Configuration of output circuit*

### *44-6 R33 output port specification*

![](_page_23_Picture_268.jpeg)

Select the specification for R33 terminal. Either complementary output or Nch open drain output may be selected for the output specification. Either DC output (or PTCLK output) or /SRDY output may be selected for the output type. When DC (PTCLK) output is selected, R33 will either become a regular output port terminal  $(PTCOUNT = "0")$  or an operating clock output terminal for the programmable timer (PTCOUT = "1").

When /SRDY is selected, a Ready signal indicating whether the serial interface is available for receiving or transmitting is output from R33. For the output control, either 3-state or 2-state may be selected.

When /SRDY is selected for the output type, 2 state is normally selected for the output control. When DC (PTCLK) is selected, 2-state may also be selected but caution is required because output becomes insufficient during initial reset.

The circuit configuration is the same as that of output ports (Figure 4.5.3).

## *44-7 R40 output port specification*

![](_page_24_Picture_275.jpeg)

![](_page_24_Figure_3.jpeg)

*Fig. 4.5.4 Output circuit configuration of R4 port*

Select the specification for R40 terminal. Either complementary output or Nch open drain output may be selected for the output specification. Any one of the following may be selected for the output type: DC output, CL output or /FOUT output.

The output circuit configuration of R4 port is shown in Figure 4.5.4.

#### **When DC output is selected**

When DC output is selected, R40 becomes a regular output port. By writing "1" on R40 register, the R40 terminal output goes high (VDD), and goes low (Vss) by writing "0".

The output waveform is shown in Figure 4.5.5.

![](_page_24_Figure_10.jpeg)

*Fig. 4.5.5 Output waveform at DC output selection*

#### **When CL output is selected**

When expansion LCD driver (SED1521FAA) is externally connected, selection of the CL output will cause R40 terminal to output LCD synchronous signal. The CL signal can select from one of two types, the CL-16 for 1/16 duty or the CL-8 for 1/8 duty. The respective frequency of CL-16 signal and CL-8 signal are 1024 Hz and 512 Hz. The CL signal can be output to R40 terminal by writing "0" on R40 register. Moreover, FR signal (LCD frame signal, 32 Hz) may be selected through mask option of the R41 terminal.

The CL signal and FR signal output waveforms are shown in Figure 4.5.6.

![](_page_24_Figure_15.jpeg)

*Fig. 4.5.6 CL signal and FR signal output waveforms*

![](_page_25_Figure_1.jpeg)

![](_page_25_Figure_2.jpeg)

## *44-8 R41 output port specification*

![](_page_25_Picture_240.jpeg)

# *44-9 R42 output port specification*

![](_page_25_Picture_241.jpeg)

#### **When /FOUT output is selected**

When /FOUT output is selected, signal with frequency selected from among nine types, ranging from 256 Hz to 32768 Hz and OSC3 may be output from R40 terminal.

In this case, by writing "0" on R40 register, 50% duty and VDD–VSS amplitude square wave is output from R40 terminal at the specified frequency. Writing "1" will cause the R40 terminal to go high (VDD).

The /FOUT output is normally used to supply clock to other devices but since hazard occurs when R40 register is re-written, great caution must be observed when using it.

Moreover, FOUT output may be selected in the same manner through the R42 terminal mask option. Note, however, that FOUT signal becomes antiphase to /FOUT signal.

The output waveform is shown in Figure 4.5.7.

Select the specification for R41 terminal. Either complementary output or Nch open drain output may be selected for the output specification. For the output type, either DC output or FR output may be selected.

The circuit configuration is the same as that of the R40 output port (Figure 4.5.4).

When DC output is selected, R41 becomes a regular output port. By writing "1" on R41 register, the R41 terminal output goes high (VDD), and goes low (VSS) by writing "0".

When expansion LCD driver (SED1521FAA) is externally connected, selection of the FR output will cause R41 terminal to output LCD frame signal (32 Hz).

In this case, FR signal can be output from R41 terminal by writing "0" on R41 register. Refer to Figure 4.5.6 for FR signal output.

Select the specification for R42 terminal. Either complementary output or Nch open drain output may be selected for the output specification. Any one of the following may be selected for the output type: DC output, /BUZZER output or /FOUT output.

The circuit configuration is the same as that of the R40 output port (Figure 4.5.4).

#### **4 FUNCTION OPTION GENERATOR FOG6244/4A/4C/48**

![](_page_26_Picture_269.jpeg)

When DC output is selected, R42 becomes a regular output port. By writing "1" on R42 register, the R42 terminal output goes high (VDD), and goes low (Vss) by writing "0".

When BUZZER output is selected with the R43 mask option, /BUZZER output becomes a buzzer inverted signal for direct driving of the piezoelectric buzzer together with the BUZZER output. The control of the buzzer signal output is accomplished through R43 register even if R42 has been set to /BUZZER.

Because of this, R42 cannot be set to /BUZZER output when R43 is set to DC output. Refer to Figure 4.5.8 for the /BUZZER output waveform.

When FOUT output is selected, signal with frequency selected from among nine types, ranging from 256 Hz to 32768 Hz and OSC3 may be output from R42 terminal.

FOUT output is the same as that of /FOUT signal. Note, however, that /FOUT signal becomes antiphase to FOUT signal.

## *44-10 R43 output port specification*

![](_page_26_Picture_270.jpeg)

When "R42 OUTPUT TYPE" is set to /BUZZER", "DC" option may not be selected.

![](_page_26_Figure_10.jpeg)

*Fig. 4.5.8 Buzzer signal output waveform*

Select the specification for R43 terminal. Either complementary output or Nch open drain output may be selected for the output specification. For the output type, either DC output or BUZZER output may be selected.

The circuit configuration is the same as that of the R40 output port (Figure 4.5.4).

When DC output is selected, R43 becomes a regular output port. By writing "1" on R43 register, the R43 terminal output goes high (VDD), and goes low (Vss) by writing "0".

When BUZZER output is selected, by writing "0" on R43 register, buzzer signal is output from the R43 terminal, low (Vss) is output by writing "1". When /BUZZER output (buzzer inverted output) is selected for R42 together with R43, it can be directly driven together with piezoelectric buzzer. The control of the /BUZZER output is also accomplished through R43 register. The BUZZER signal and /BUZZER signal output waveforms are shown in Figure 4.5.8.

## *44-11 I/O ports output specification*

![](_page_27_Picture_265.jpeg)

*44-12 P20–P23 I/O ports output type*

![](_page_27_Picture_266.jpeg)

Select the output specification to be used during I/O ports (P00–P23) output mode selection. Either complementary output or Nch open drain output may be selected.

The circuit configuration of the output driver is the same as that of output ports (Figure 4.5.3). Select complementary output for unused ports.

The I/O port circuit configuration is shown in Figure 4.5.9.

![](_page_27_Figure_8.jpeg)

*Fig. 4.5.9 Circuit configuration of I/O port*

Select the output type for P20–P23 terminals.

The I/O ports can control the input/output direction according to the I/O control register (IOC2); at "1" and "0" settings, it is set to output port and input port, respectively.

Moreover, when selected as an output port, the I/O port functions as only output port and is not affected by the I/O control register. In this case, pull up resistors cannot be added.

# *44-13 SIN pull up resistor*

![](_page_28_Picture_262.jpeg)

# *44-14 SOUT output specification*

![](_page_28_Picture_263.jpeg)

# *44-15 SCLK specification*

![](_page_28_Picture_264.jpeg)

# *44-16 SIO data permutation*

![](_page_28_Figure_8.jpeg)

![](_page_28_Figure_9.jpeg)

Select whether pull up resistor will be supplemented to SIN terminal of the serial interface. When "Gate Direct" is selected, take care that input floating state does not occur. Select "With Resistor" for SIN terminal that will not be used.

Select the output specification for SOUT terminal of the serial interface.

Either complementary output or Nch open drain output may be selected.

Select "Complementary" for SOUT terminal that will not be used.

Select the specification for the  $\overline{SCLK}$  terminal of the serial interface.

For the pull up resistor, select whether to supplement or not a built-in pull up resistor which will turn ON when in the input mode (external clock mode).

For the output specification, either complementary output or Nch open drain output may be selected. Select "With Resistor" and "Complementary" for SCLK terminal that will not be used.

Select the one suitable to your programming needs.

## *44-17 LCD power voltage mode*

![](_page_29_Picture_67.jpeg)

Select the power mode for the LCD driver. When internal voltage is selected, the LCD power source built in the E0C6244 is used and driving is fixed at 1/4 bias. In this case, the LCD contrast may be adjusted through the software. When external voltage is selected, the LCD driving

voltage is externally supplied. Aside from 1/4 bias, driving may also be set at 1/5 bias. Adjustment of the LCD contrast in this case requires setting up of external components.

# *4.6 E0C624A Option Specifications and Selection Message*

Screen that can be selected as function options set on the E0C624A are shown below, and their specifications are also described.

## *4A-1 OSC3 oscillator*

```
*** OPTION NO.1 ***
  --- OSC3 OSCILLATOR ---
                              1. CR
                              2. CERAMIC
PLEASE SELECT NO. (1) ? 1<sup>1</sup>
                              1. CR SELECTED
```
## *4A-2 Multiple key entry reset*

![](_page_30_Picture_224.jpeg)

Select oscillation circuit that uses OSC3 and OSC4. To minimize external components, CR oscillation circuit would be suitable; to obtain a stable oscillation frequency, ceramic oscillation circuit would be suitable. When CR oscillation circuit is selected, only resistor is needed as external components since capacities are built-in. On the other hand, when ceramic oscillation circuit is selected, ceramic oscillator, feedback resistor, gate capacity and drain capacity are needed as external components. Select CR oscillation circuit for unused OSC3

system clock.

The reset function is set when K00 through K03 are entered.

When "Not Use" is selected, the reset function is not activated even if K00 through K03 are entered. When "Use K00, K01" is selected, the system is reset immediately the K00 and K01 inputs go low at the same time. Similarly, the system is reset as soon as the K00 through K02 inputs or the K00 through K03 inputs go low.

The system is reset when a low signal is input for more than 2 seconds.

The system reset circuit is shown in Figure 4.6.1.

![](_page_30_Figure_13.jpeg)

*Fig. 4.6.1 System reset circuit*

### *4A-3 Input ports pull up resistor*

![](_page_31_Picture_199.jpeg)

Select whether input ports (K00–K03 and K10– K13) will each be supplemented with pull up resistors or not. When "Gate Direct" is selected, see to it that entry floating state does not occur. Select "With Resistor" pull up resistor for unused ports. Moreover, the input port status is changed from low level (VSS) to high (VDD) with pull up resistors, a delay of approximately 500 µsec in waveform rise time will occur depending on the pull up resistor and entry load time constant. Because of this, when input reading is to be conducted, ensure the appropriate wait time with the program.

The configuration of the pull up resistor circuit is shown in Figure 4.6.2.

![](_page_31_Figure_5.jpeg)

*Fig. 4.6.2 Configuration of pull up resistor circuit*

## *4A-4 Output ports output specification*

```
*** OPTION NO.4 ***
--- OUTPUT PORTS OUTPUT SPECIFICATION ---
         R00-R03 1. COMPLEMENTARY
                        2. NCH-OPENDRAIN
PLEASE SELECT NO. (1) ? 10
        R10-R13 1. COMPLEMENTARY
                        2. NCH-OPENDRAIN
PLEASE SELECT NO. (1) ? 10
         R20-R22 1. COMPLEMENTARY
                        2. NCH-OPENDRAIN
PLEASE SELECT NO. (1) ? 1
        R23 1. COMPLEMENTARY
                        2. NCH-OPENDRAIN
PLEASE SELECT NO. (1) ? 2
        R30 1. COMPLEMENTARY
                        2. NCH-OPENDRAIN
PLEASE SELECT NO. (1) ? 2
        R31 1. COMPLEMENTARY
                        2. NCH-OPENDRAIN
PLEASE SELECT NO. (1) ? 1<sup>1</sup>
        R32 1. COMPLEMENTARY
                        2. NCH-OPENDRAIN
PLEASE SELECT NO.(1) ? 1□
         R00-R03 1. COMPLEMENTARY SELECTED
        R10-R13 1. COMPLEMENTARY SELECTED<br>R20-R22 1. COMPLEMENTARY SELECTED
                       1. COMPLEMENTARY SELECTED
        R23 2. NCH-OPENDRAIN SELECTED
        R30 2. NCH-OPENDRAIN SELECTED<br>R31 2. COMPLEMENTARY SELECTED
        R31 1. COMPLEMENTARY SELECTED<br>R32 1. COMPLEMENTARY SELECTED
                       1. COMPLEMENTARY SELECTED
```
Select the output specification for the output ports (R00–R32).

Either complementary output or Nch open drain output may be selected.

When output port is to be used on key matrix configuration, select Nch open drain output. For unused output ports, select complementary

output.

The output circuit configuration is shown in Figure 4.6.3.

![](_page_32_Figure_7.jpeg)

*Fig. 4.6.3 Configuration of output circuit*

## *4A-5 Output ports output type*

```
*** OPTION NO.5 ***
--- OUTPUT PORTS OUTPUT TYPE ---
        R00-R03 1. DC
                     2. ADDRESS BUS (A0-A3)
PLEASE SELECT NO. (1) ? 2
        R10-R13 1. DC
                     2. ADDRESS BUS (A4-A7)
PLEASE SELECT NO. (1) ? 2대
        R20-R22 1. DC
                     2. ADDRESS BUS (A8-A10)
PLEASE SELECT NO. (1) ? 2
        R23 1. DC
                     2. ADDRESS BUS (A11)
```
Select the output type of the output ports. When DC output is selected, the output port becomes a regular output port. When address bus is selected, the output port becomes the address bus to the external memory device and the writing data to the register is output to the address bus.

#### **4 FUNCTION OPTION GENERATOR FOG6244/4A/4C/48**

![](_page_33_Picture_232.jpeg)

When /WR is selected for R31, /WR (write) signal is output from R31 terminal by writing the high order 4 bits (P10–P13) of the data bus. When /RD is selected for R32, /RD (read) signal is output from R32 terminal by reading the low order 4 bits (P00–P03) of the data bus.

When /WR and /RD are selected, R31 and R32 registers may be used as a 1 bit general purpose register capable of read/write functions.

For details on external memory access, refer to the "E0C6244/4A/4C/48 Technical Manual".

When DC output is designated for low-order ports, ports of higher orders cannot be given address bus selections.

## *4A-6 R33 output port specification*

![](_page_33_Picture_233.jpeg)

Select the specification for R33 terminal. Either complementary output or Nch open drain output may be selected for the output specification. Either DC output (or PTCLK output) or /SRDY output may be selected for the output type. When DC (PTCLK) output is selected, R33 will either become a regular output port terminal  $(PTCOUNT = "0")$  or an operating clock output terminal for the programmable timer (PTCOUT = "1").

When /SRDY is selected, a Ready signal indicating whether the serial interface is available for receiving or transmitting is output from R33. For the output control, either 3-state or 2-state may be selected.

When /SRDY is selected for the output type, 2 state is normally selected for the output control. When DC (PTCLK) is selected, 2-state may also be selected but caution is required because output becomes insufficient during initial reset. The circuit configuration is the same as that of output ports (Figure 4.6.3).

## *4A-7 R40 output port specification*

![](_page_34_Picture_275.jpeg)

![](_page_34_Figure_3.jpeg)

*Fig. 4.6.4 Output circuit configuration of R4 port*

Select the specification for R40 terminal. Either complementary output or Nch open drain output may be selected for the output specification. Any one of the following may be selected for the output type: DC output, CL output or /FOUT output.

The output circuit configuration of R4 port is shown in Figure 4.6.4.

#### **When DC output is selected**

When DC output is selected, R40 becomes a regular output port. By writing "1" on R40 register, the R40 terminal output goes high (VDD), and goes low (Vss) by writing "0".

The output waveform is shown in Figure 4.6.5.

![](_page_34_Figure_10.jpeg)

*Fig. 4.6.5 Output waveform at DC output selection*

#### **When CL output is selected**

When expansion LCD driver (SED1521FAA) is externally connected, selection of the CL output will cause R40 terminal to output LCD synchronous signal. The CL signal can select from one of two types, the CL-16 for 1/16 duty or the CL-8 for 1/8 duty. The respective frequency of CL-16 signal and CL-8 signal are 1024 Hz and 512 Hz. The CL signal can be output to R40 terminal by writing "0" on R40 register. Moreover, FR signal (LCD frame signal, 32 Hz) may be selected through mask option of the R41 terminal.

The CL signal and FR signal output waveforms are shown in Figure 4.6.6.

![](_page_34_Figure_15.jpeg)

*Fig. 4.6.6 CL signal and FR signal output waveforms*

![](_page_35_Figure_1.jpeg)

*Fig. 4.6.7 FOUT signal and /FOUT signal output waveforms*

## *4A-8 R41 output port specification*

![](_page_35_Picture_242.jpeg)

## *4A-9 R42 output port specification*

![](_page_35_Picture_243.jpeg)

#### **When /FOUT output is selected**

When /FOUT output is selected, signal with frequency selected from among nine types, ranging from 256 Hz to 32768 Hz and OSC3 may be output from R40 terminal.

In this case, by writing "0" on R40 register, 50% duty and VDD–VSS amplitude square wave is output from R40 terminal at the specified frequency. Writing "1" will cause the R40 terminal to go high (VDD).

The /FOUT output is normally used to supply clock to other devices but since hazard occurs when R40 register is re-written, great caution must be observed when using it.

Moreover, FOUT output may be selected in the same manner through the R42 terminal mask option. Note, however, that FOUT signal becomes antiphase to /FOUT signal.

The output waveform is shown in Figure 4.6.7.

Select the specification for R41 terminal. Either complementary output or Nch open drain output may be selected for the output specification. For the output type, either DC output or FR output may be selected.

The circuit configuration is the same as that of the R40 output port (Figure 4.6.4).

When DC output is selected, R41 becomes a regular output port. By writing "1" on R41 register, the R41 terminal output goes high (VDD), and goes low (Vss) by writing "0".

When expansion LCD driver (SED1521FAA) is externally connected, selection of the FR output will cause R41 terminal to output LCD frame signal (32 Hz).

In this case, FR signal can be output from R41 terminal by writing "0" on R41 register. Refer to Figure 4.6.6 for FR signal output.

Select the specification for R42 terminal. Either complementary output or Nch open drain output may be selected for the output specification. Any one of the following may be selected for the output type: DC output, /BUZZER output or /FOUT output.

The circuit configuration is the same as that of the R40 output port (Figure 4.6.4).
#### **4 FUNCTION OPTION GENERATOR FOG6244/4A/4C/48**

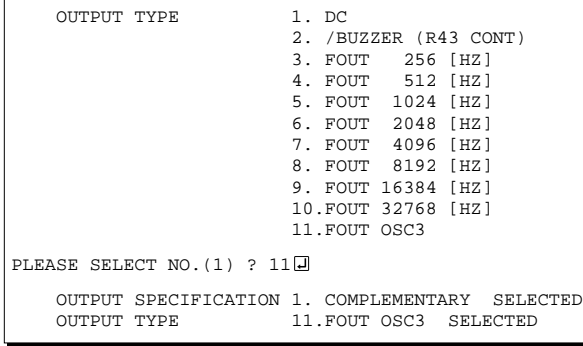

When DC output is selected, R42 becomes a regular output port. By writing "1" on R42 register, the R42 terminal output goes high (VDD), and goes low (Vss) by writing "0".

When BUZZER output is selected with the R43 mask option, /BUZZER output becomes a buzzer inverted signal for direct driving of the piezoelectric buzzer together with the BUZZER output. The control of the buzzer signal output is accomplished through R43 register even if R42 has been set to /BUZZER.

Because of this, R42 cannot be set to /BUZZER output when R43 is set to DC output. Refer to Figure 4.6.8 for the /BUZZER output waveform.

When FOUT output is selected, signal with frequency selected from among nine types, ranging from 256 Hz to 32768 Hz and OSC3 may be output from R42 terminal.

FOUT output is the same as that of /FOUT signal. Note, however, that /FOUT signal becomes antiphase to FOUT signal.

# *4A-10 R43 output port specification*

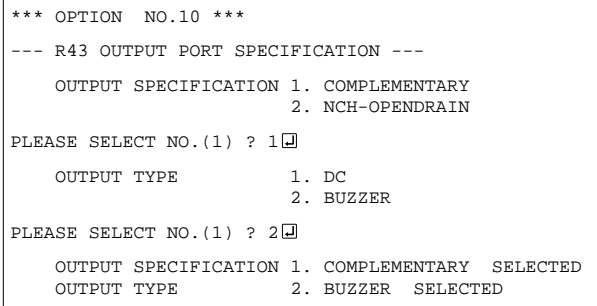

When "R42 OUTPUT TYPE" is set to /BUZZER", "DC" option may not be selected.

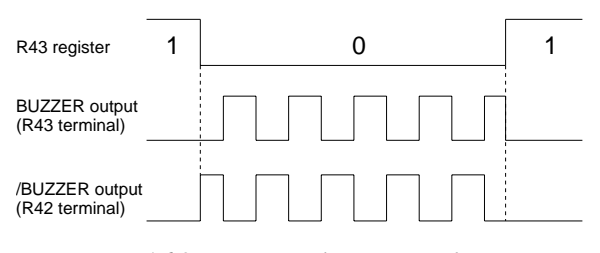

*Fig. 4.6.8 Buzzer signal output waveform*

Select the specification for R43 terminal. Either complementary output or Nch open drain output may be selected for the output specification. For the output type, either DC output or BUZZER output may be selected.

The circuit configuration is the same as that of the R40 output port (Figure 4.6.4).

When DC output is selected, R43 becomes a regular output port. By writing "1" on R43 register, the R43 terminal output goes high (VDD), and goes low (Vss) by writing "0".

When BUZZER output is selected, by writing "0" on R43 register, buzzer signal is output from the R43 terminal, low (Vss) is output by writing "1". When /BUZZER output (buzzer inverted output) is selected for R42 together with R43, it can be directly driven together with piezoelectric buzzer. The control of the /BUZZER output is also accomplished through R43 register. The BUZZER signal and /BUZZER signal output waveforms are shown in Figure 4.6.8.

# *4A-11 I/O ports output specification*

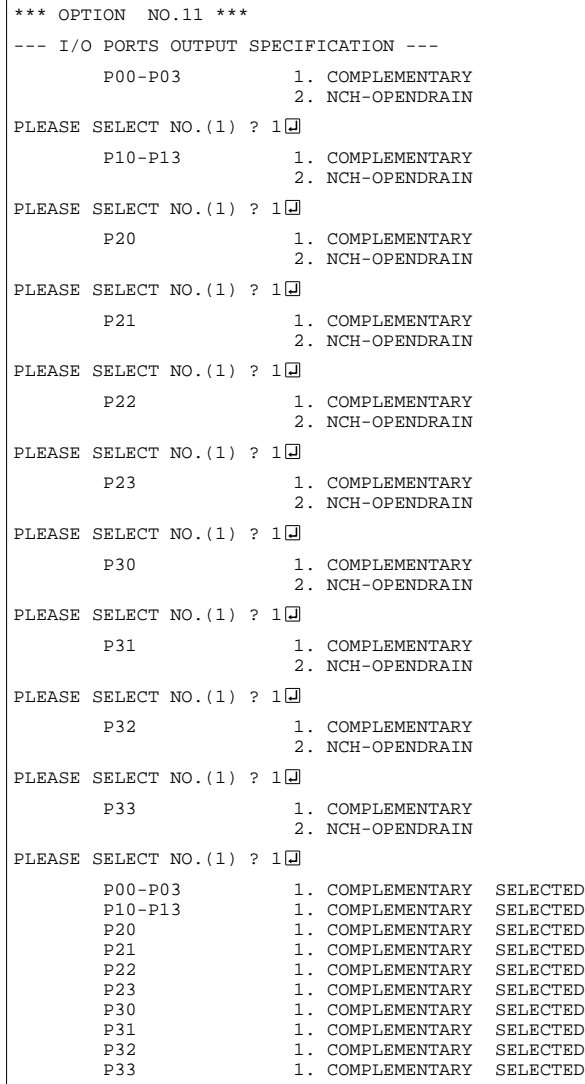

\*\*\* OPTION NO.12 \*\*\*

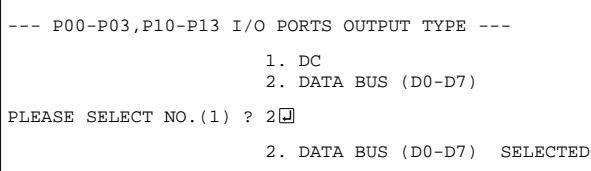

*4A-12 P00–P03, P10–P13 I/O ports output type*

Select the output specification to be used during I/O ports (P00–P33) output mode selection. Either complementary output or Nch open drain output may be selected.

The circuit configuration of the output driver is the same as that of output ports (Figure 4.6.3). Select complementary output for unused ports.

The I/O port circuit configuration is shown in Figure 4.6.9.

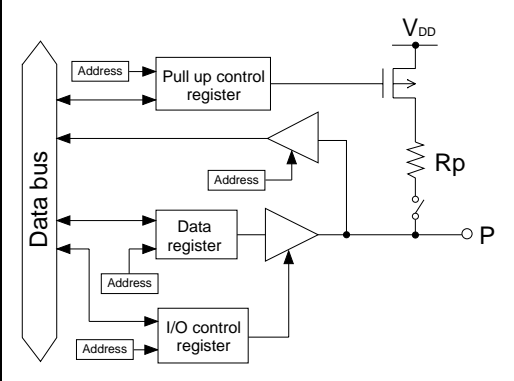

*Fig. 4.6.9 Circuit configuration of I/O port*

Select the output type for P00–P03 and P10–P13 terminals.

When DC output is selected, the terminal becomes a regular I/O port.

When data bus is selected, the I/O port becomes the data bus to external memory device for data output and input. P00–P03 and P10–P13 correspond to D0–D3 and D4–D7, respectively.

For details on external memory access, refer to "E0C6244/4A/4C/48 Technical Manual".

# *4A-13 P20–P23 I/O ports output type*

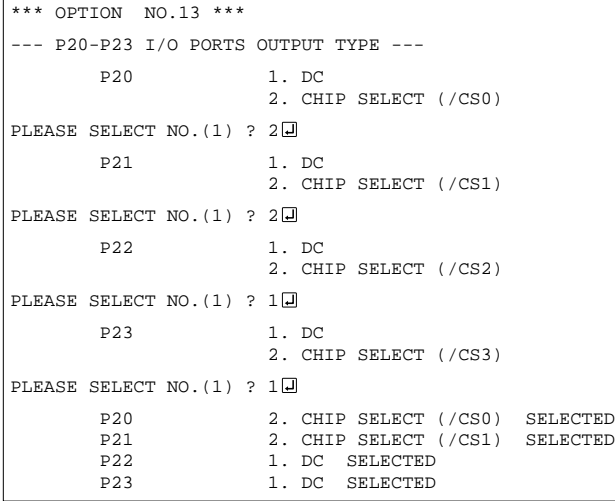

Select the output type for P20–P23 terminals. When DC output is selected, the terminal becomes a regular I/O port.

When chip select is selected, the I/O port becomes a chip select signal for the external memory device. With the "0" written on the corresponding P2x register, the /CS signal goes active when data reading or writing to the external data bus (P00– P03 and P10–P13) is performed.

For details on external memory access, refer to "E0C6244/4A/4C/48 Technical Manual".

# *4A-14 P30–P33 I/O ports output type*

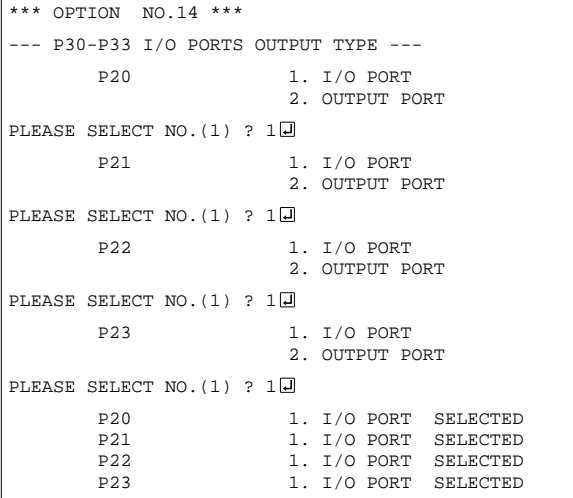

*4A-15 SIN pull up resistor*

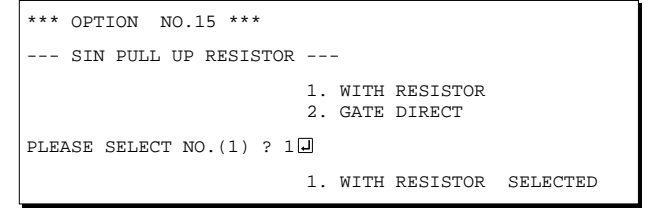

Select the output type for P30–P33 terminals. The I/O ports can control the input/output direction according to the I/O control register (IOC3); at "1" and "0" settings, it is set to output port and input port, respectively.

Moreover, when selected as an output port, the I/O port functions as only output port and is not affected by the I/O control register. In this case, pull up resistors cannot be added.

Select whether pull up resistor will be supplemented to SIN terminal of the serial interface. When "Gate Direct" is selected, take care that input floating state does not occur. Select "With Resistor" for SIN terminal that will not be used.

# *4A-16 SOUT output specification*

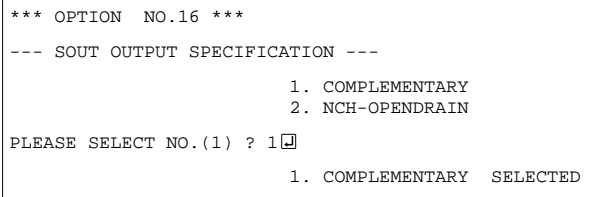

# *4A-17 SCLK specification*

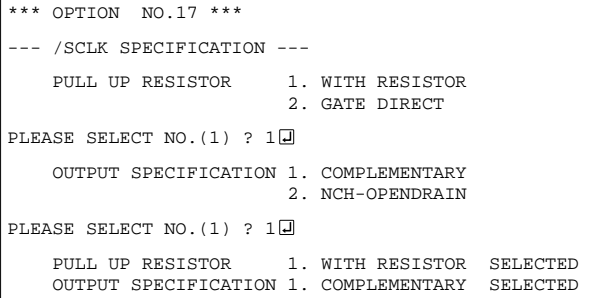

 1. MSB FIRST 2. LSB FIRST

1. MSB FIRST SELECTED

# *4A-18 SIO data permutation*

--- SIO DATA PERMUTATION ---

PLEASE SELECT NO. (1) ? 10

\*\*\* OPTION NO.18 \*\*\*

Select the output specification for SOUT terminal of the serial interface.

Either complementary output or Nch open drain output may be selected.

Select "Complementary" for SOUT terminal that will not be used.

Select the specification for the  $\overline{SCLK}$  terminal of the serial interface.

For the pull up resistor, select whether to supplement or not a built-in pull up resistor which will turn ON when in the input mode (external clock mode).

For the output specification, either complementary output or Nch open drain output may be selected. Select "With Resistor" and "Complementary" for SCLK terminal that will not be used.

Select whether the serial interface input/output (SIN or SOUT) data bit permutation will be MSB first or LSB first.

Select the one suitable to your programming needs. Input/output data permutation is shown in Figure 4.6.10.

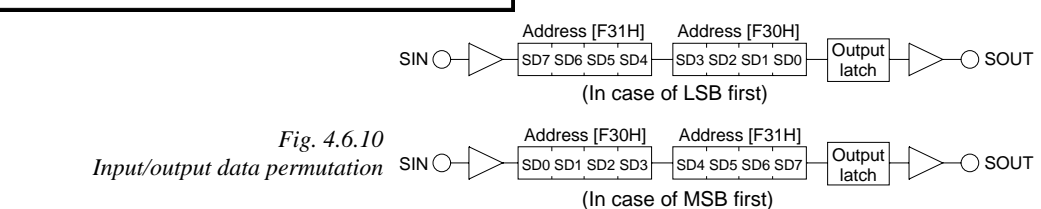

# *4A-19 LCD power voltage mode*

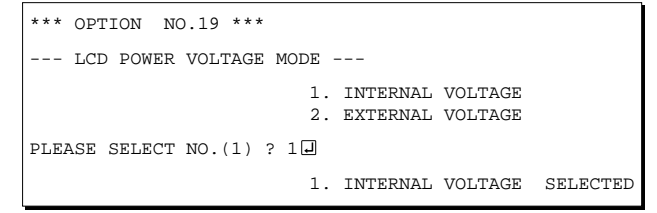

Select the power mode for the LCD driver. When internal voltage is selected, the LCD power source built in the E0C624A is used and driving is fixed at 1/4 bias. In this case, the LCD contrast may be adjusted through the software.

When external voltage is selected, the LCD driving voltage is externally supplied. Aside from 1/4 bias, driving may also be set at 1/5 bias. Adjustment of the LCD contrast in this case requires setting up of external components.

# *4.7 E0C624C/48 Option Specifications and Selection Message*

Screen that can be selected as function options set on the E0C624C/48 are shown below, and their specifications are also described.

# *4C/48-1 OSC1 oscillator*

```
*** OPTION NO.1 ***
--- OSC1 OSCILLATOR ---
                           1. CRYSTAL
                           2. CR
PLEASE SELECT NO. (1) ? 10
                           1. CRYSTAL SELECTED
```
# *4C/48-2 OSC3 oscillator*

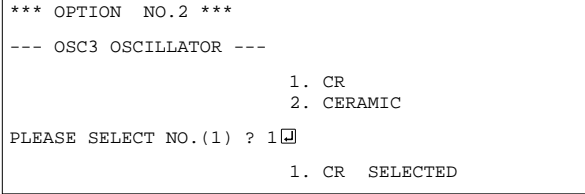

# *4C/48-3 Multiple key entry reset*

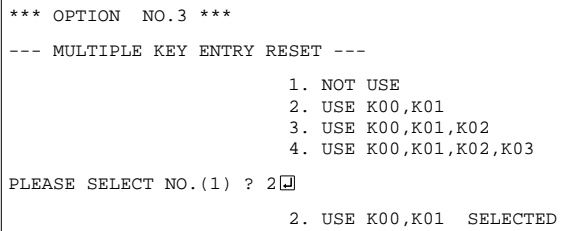

Select oscillation circuit that uses OSC1 and OSC2. To minimize external components, CR oscillation circuit would be suitable; to obtain a stable oscillation frequency, crystal oscillation circuit would be suitable. When CR oscillation circuit is selected, only resistor is needed as external components since capacities are built-in. On the other hand, when crystal oscillation circuit is selected, crystal oscillator and trimmer capacity are needed as external components. Although when crystal oscillation circuit is selected, it is fixed at 32.768 kHz, when CR oscillation circuit is selected, frequency may be modified to a certain extent depending on the resistance of external components.

Select oscillation circuit that uses OSC3 and OSC4. To minimize external components, CR oscillation circuit would be suitable; to obtain a stable oscillation frequency, ceramic oscillation circuit would be suitable. When CR oscillation circuit is selected, only resistor is needed as external components since capacities are built-in. On the other hand, when ceramic oscillation circuit is selected, ceramic oscillator, feedback resistor, gate capacity and drain capacity are needed as external components.

Select CR oscillation circuit for unused OSC3 system clock.

The reset function is set when K00 through K03 are entered.

When "Not Use" is selected, the reset function is not activated even if K00 through K03 are entered. When "Use K00, K01" is selected, the system is reset immediately the K00 and K01 inputs go low at the same time. Similarly, the system is reset as soon as the K00 through K02 inputs or the K00 through K03 inputs go low.

The system is reset when a low signal is input for more than 2 seconds.

The system reset circuit is shown in Figure 4.7.1.

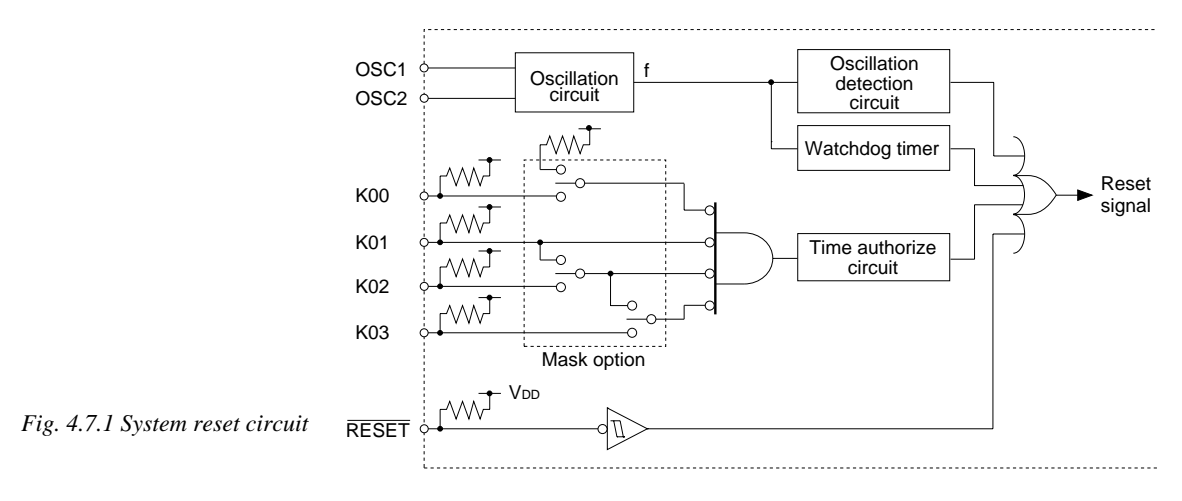

# *4C/48-4 Input ports pull up resistor*

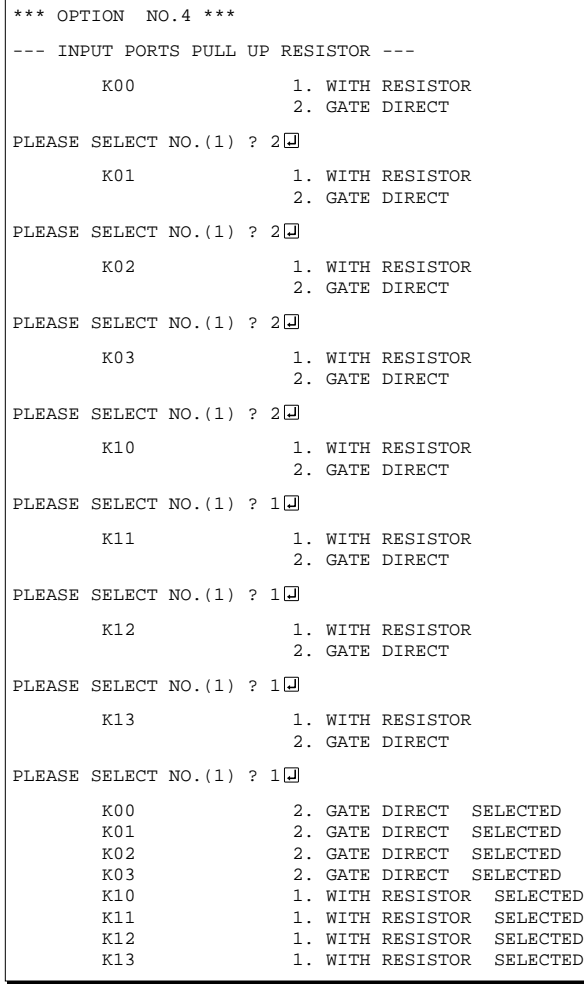

Select whether input ports (K00–K03 and K10– K13) will each be supplemented with pull up resistors or not. When "Gate Direct" is selected, see to it that entry floating state does not occur. Select "With Resistor" pull up resistor for unused ports. Moreover, the input port status is changed from low level (VSS) to high (VDD) with pull up resistors, a delay of approximately 500 µsec in waveform rise time will occur depending on the pull up resistor and entry load time constant. Because of this, when input reading is to be conducted, ensure the appropriate wait time with the program.

The configuration of the pull up resistor circuit is shown in Figure 4.7.2.

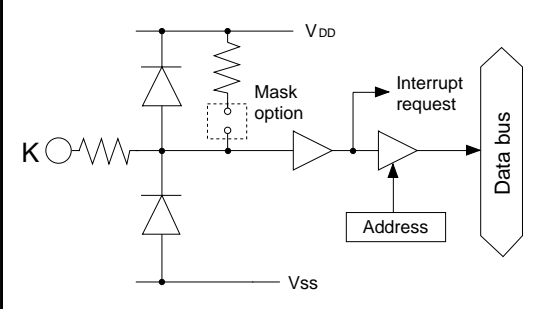

*Fig. 4.7.2 Configuration of pull up resistor circuit*

# *4C/48-5 Output ports output specification*

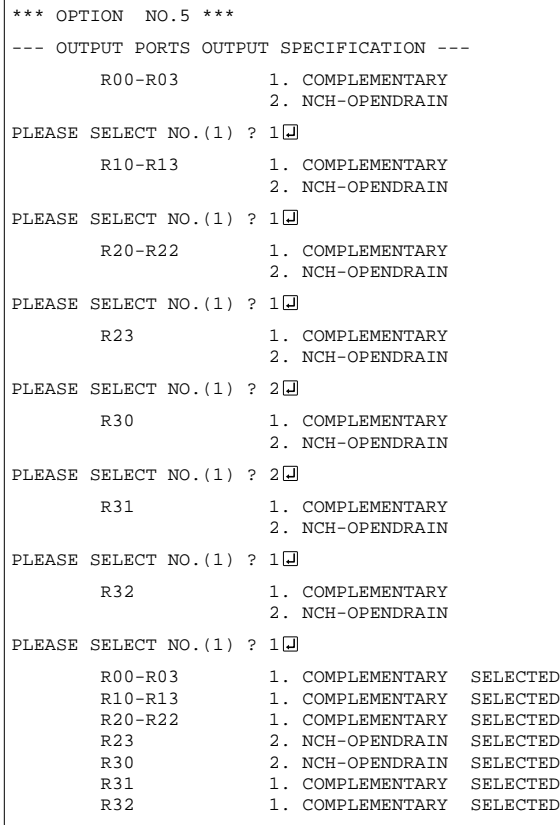

Select the output specification for the output ports (R00–R32).

Either complementary output or Nch open drain output may be selected.

When output port is to be used on key matrix configuration, select Nch open drain output. For unused output ports, select complementary output.

The output circuit configuration is shown in Figure 4.7.3.

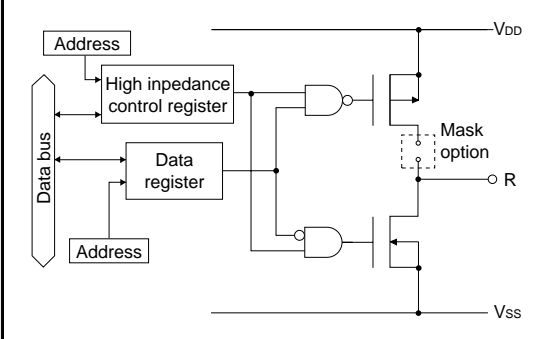

*Fig. 4.7.3 Configuration of output circuit*

# *4C/48-6 Output ports output type*

```
*** OPTION NO.6 ***
--- OUTPUT PORTS OUTPUT TYPE ---
        R00-R03 1. DC
                     2. ADDRESS BUS (A0-A3)
PLEASE SELECT NO. (1) ? 2
        R10-R13 1. DC
                     2. ADDRESS BUS (A4-A7)
PLEASE SELECT NO. (1) ? 2
        R20-R22 1. DC
                     2. ADDRESS BUS (A8-A10)
PLEASE SELECT NO. (1) ? 2
        R23 1. DC
                     2. ADDRESS BUS (A11)
```
Select the output type of the output ports. When DC output is selected, the output port becomes a regular output port. When address bus is selected, the output port becomes the address bus to the external memory device and the writing data to the register is output to the address bus.

#### **4 FUNCTION OPTION GENERATOR FOG6244/4A/4C/48**

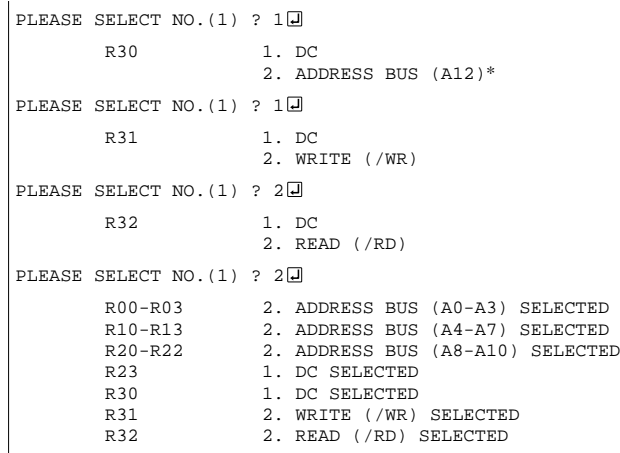

When /WR is selected for R31, /WR (write) signal is output from R31 terminal by writing the high order 4 bits (P10–P13) of the data bus. When /RD is selected for R32, /RD (read) signal is output from R32 terminal by reading the low order 4 bits (P00–P03) of the data bus.

When /WR and /RD are selected, R31 and R32 registers may be used as a 1 bit general purpose register capable of read/write functions.

For details on external memory access, refer to the "E0C6244/4A/4C/48 Technical Manual".

When DC output is designated for low-order ports, ports of higher orders cannot be given address bus selections.

# *4C/48-7 R33 output port specification*

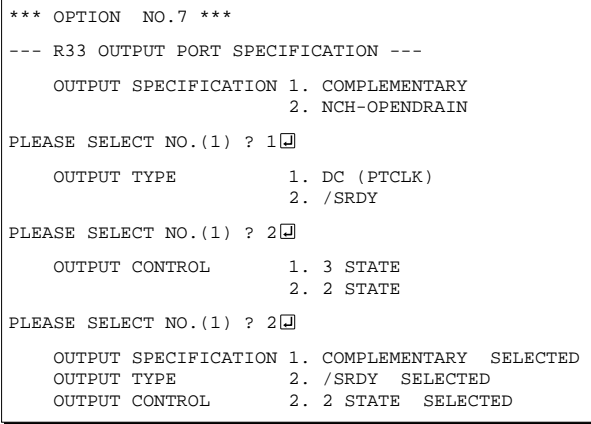

Select the specification for R33 terminal. Either complementary output or Nch open drain output may be selected for the output specification. Either DC output (or PTCLK output) or /SRDY output may be selected for the output type. When DC (PTCLK) output is selected, R33 will either become a regular output port terminal  $(PTCOUNT = "0")$  or an operating clock output terminal for the programmable timer (PTCOUT = "1").

When /SRDY is selected, a Ready signal indicating whether the serial interface is available for receiving or transmitting is output from R33. For the output control, either 3-state or 2-state may be selected.

When /SRDY is selected for the output type, 2 state is normally selected for the output control. When DC (PTCLK) is selected, 2-state may also be selected but caution is required because output becomes insufficient during initial reset. The circuit configuration is the same as that of output ports (Figure 4.7.3).

# *4C/48-8 R40 output port specification*

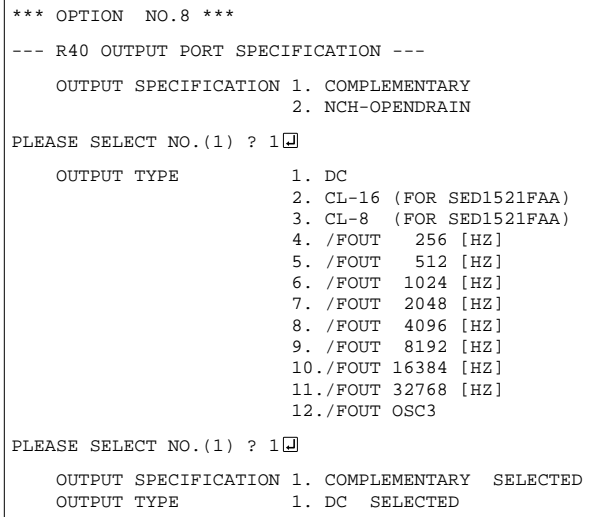

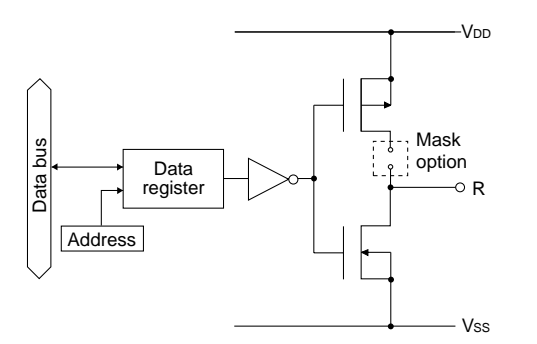

*Fig. 4.7.4 Output circuit configuration of R4 port*

Select the specification for R40 terminal. Either complementary output or Nch open drain output may be selected for the output specification. Any one of the following may be selected for the output type: DC output, CL output or /FOUT output.

The output circuit configuration of R4 port is shown in Figure 4.7.4.

### **When DC output is selected**

When DC output is selected, R40 becomes a regular output port. By writing "1" on R40 register, the R40 terminal output goes high (VDD), and goes low (Vss) by writing "0".

The output waveform is shown in Figure 4.7.5.

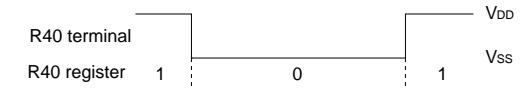

*Fig. 4.7.5 Output waveform at DC output selection*

### **When CL output is selected**

When expansion LCD driver (SED1521FAA) is externally connected, selection of the CL output will cause R40 terminal to output LCD synchronous signal. The CL signal can select from one of two types, the CL-16 for 1/16 duty or the CL-8 for 1/8 duty. The respective frequency of CL-16 signal and CL-8 signal are 1024 Hz and 512 Hz. The CL signal can be output to R40 terminal by writing "0" on R40 register. Moreover, FR signal (LCD frame signal, 32 Hz) may be selected through mask option of the R41 terminal.

The CL signal and FR signal output waveforms are shown in Figure 4.7.6.

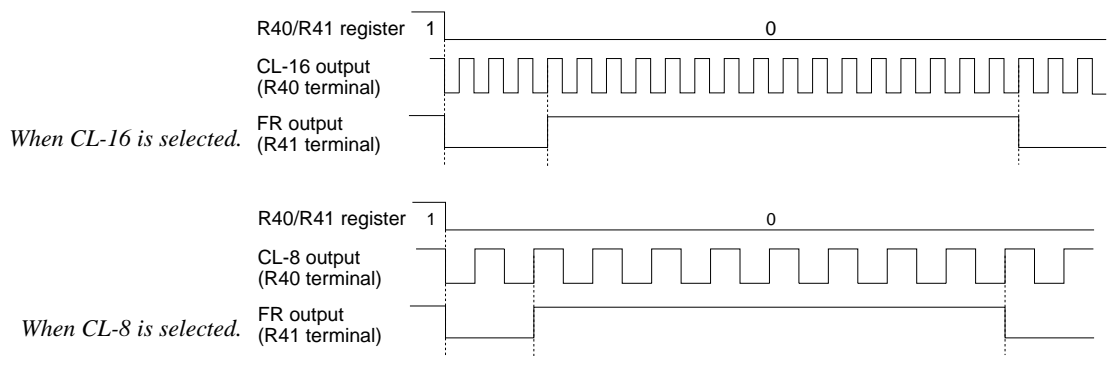

*Fig. 4.7.6 CL signal and FR signal output waveforms*

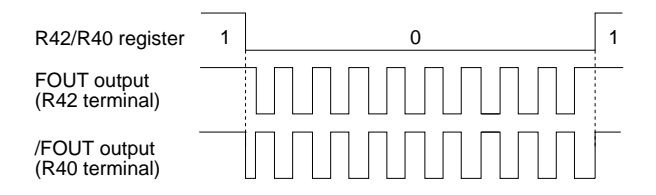

*Fig. 4.7.7 FOUT signal and /FOUT signal output waveforms*

# *4C/48-9 R41 output port specification*

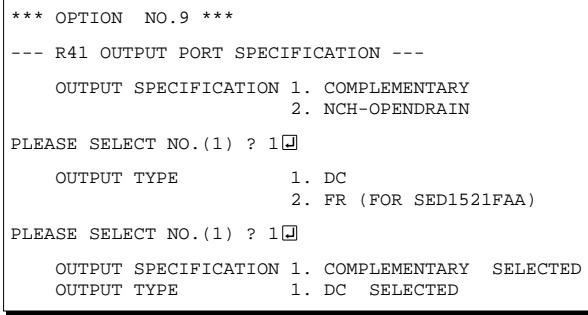

# *4C/48-10 R42 output port specification*

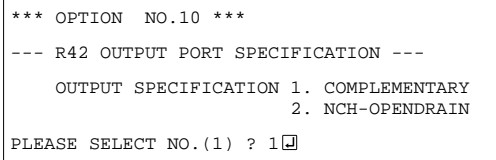

### **When /FOUT output is selected**

When /FOUT output is selected, signal with frequency selected from among nine types, ranging from 256 Hz to 32768 Hz and OSC3 may be output from R40 terminal.

In this case, by writing "0" on R40 register, 50% duty and VDD–VSS amplitude square wave is output from R40 terminal at the specified frequency. Writing "1" will cause the R40 terminal to go high (VDD).

The /FOUT output is normally used to supply clock to other devices but since hazard occurs when R40 register is re-written, great caution must be observed when using it.

Moreover, FOUT output may be selected in the same manner through the R42 terminal mask option. Note, however, that FOUT signal becomes antiphase to /FOUT signal.

The output waveform is shown in Figure 4.7.7.

Select the specification for R41 terminal. Either complementary output or Nch open drain output may be selected for the output specification. For the output type, either DC output or FR output may be selected.

The circuit configuration is the same as that of the R40 output port (Figure 4.7.4).

When DC output is selected, R41 becomes a regular output port. By writing "1" on R41 register, the R41 terminal output goes high (VDD), and goes low (Vss) by writing "0".

When expansion LCD driver (SED1521FAA) is externally connected, selection of the FR output will cause R41 terminal to output LCD frame signal (32 Hz).

In this case, FR signal can be output from R41 terminal by writing "0" on R41 register. Refer to Figure 4.7.6 for FR signal output.

Select the specification for R42 terminal. Either complementary output or Nch open drain output may be selected for the output specification. Any one of the following may be selected for the output type: DC output, /BUZZER output or /FOUT output.

The circuit configuration is the same as that of the R40 output port (Figure 4.7.4).

#### **4 FUNCTION OPTION GENERATOR FOG6244/4A/4C/48**

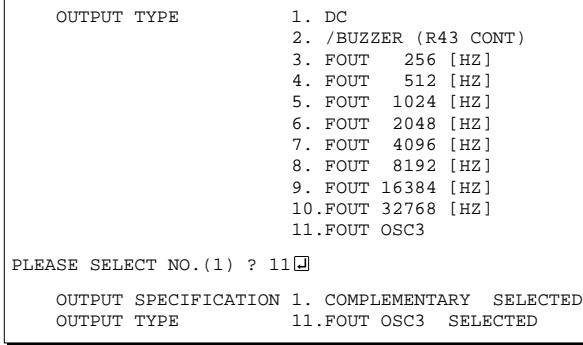

When DC output is selected, R42 becomes a regular output port. By writing "1" on R42 register, the R42 terminal output goes high (VDD), and goes low (Vss) by writing "0".

When BUZZER output is selected with the R43 mask option, /BUZZER output becomes a buzzer inverted signal for direct driving of the piezoelectric buzzer together with the BUZZER output. The control of the buzzer signal output is accomplished through R43 register even if R42 has been set to /BUZZER.

Because of this, R42 cannot be set to /BUZZER output when R43 is set to DC output. Refer to Figure 4.7.8 for the /BUZZER output waveform.

When FOUT output is selected, signal with frequency selected from among nine types, ranging from 256 Hz to 32768 Hz and OSC3 may be output from R42 terminal.

FOUT output is the same as that of /FOUT signal. Note, however, that /FOUT signal becomes antiphase to FOUT signal.

# *4C/48-11 R43 output port specification*

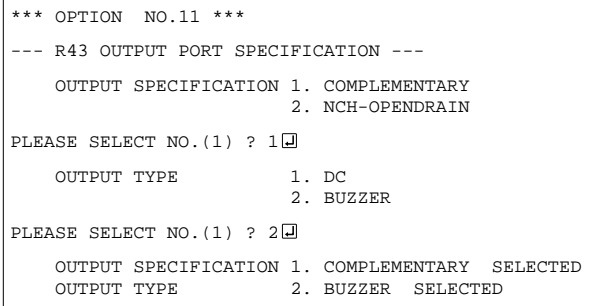

When "R42 OUTPUT TYPE" is set to /BUZZER", "DC" option may not be selected.

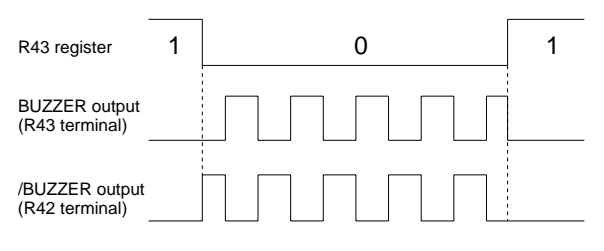

*Fig. 4.7.8 Buzzer signal output waveform*

Select the specification for R43 terminal. Either complementary output or Nch open drain output may be selected for the output specification. For the output type, either DC output or BUZZER output may be selected.

The circuit configuration is the same as that of the R40 output port (Figure 4.7.4).

When DC output is selected, R43 becomes a regular output port. By writing "1" on R43 register, the R43 terminal output goes high (VDD), and goes low (Vss) by writing "0".

When BUZZER output is selected, by writing "0" on R43 register, buzzer signal is output from the R43 terminal, low (Vss) is output by writing "1". When /BUZZER output (buzzer inverted output) is selected for R42 together with R43, it can be directly driven together with piezoelectric buzzer. The control of the /BUZZER output is also accomplished through R43 register. The BUZZER signal and /BUZZER signal output waveforms are shown in Figure 4.7.8.

# *4C/48-12 I/O ports output specification*

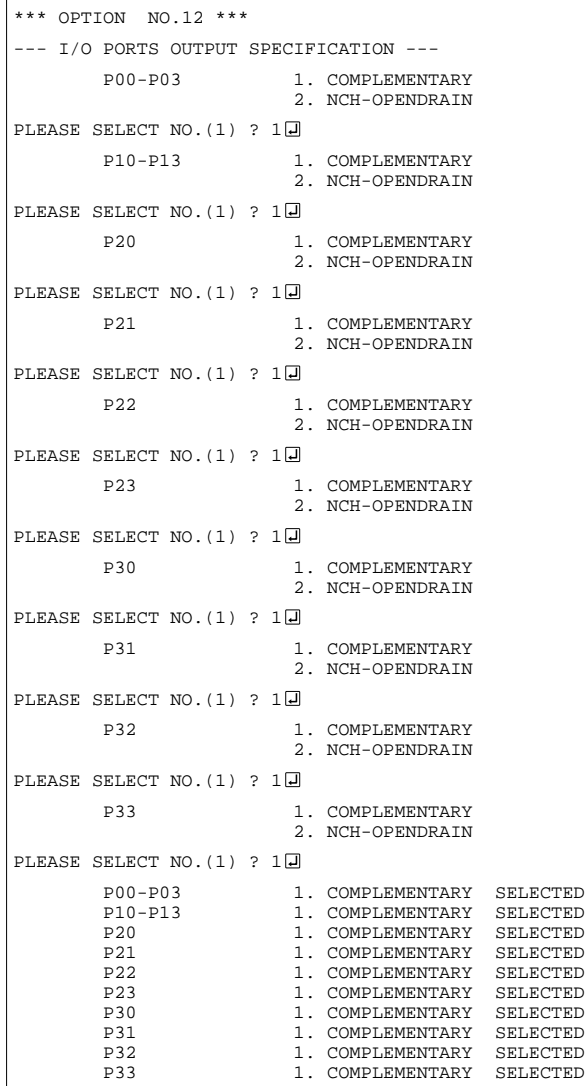

Select the output specification to be used during I/O ports (P00–P33) output mode selection. Either complementary output or Nch open drain output may be selected.

The circuit configuration of the output driver is the same as that of output ports (Figure 4.7.3). Select complementary output for unused ports.

The I/O port circuit configuration is shown in Figure 4.7.9.

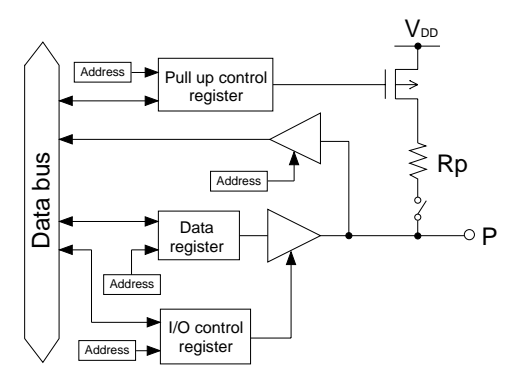

*Fig. 4.7.9 Circuit configuration of I/O port*

# *4C/48-13 P00–P03, P10–P13 I/O ports output type*

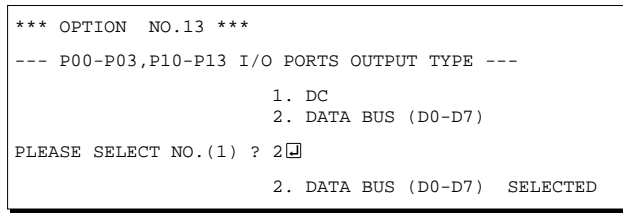

Select the output type for P00–P03 and P10–P13 terminals.

When DC output is selected, the terminal becomes a regular I/O port.

When data bus is selected, the I/O port becomes the data bus to external memory device for data output and input. P00–P03 and P10–P13 correspond to D0–D3 and D4–D7, respectively.

For details on external memory access, refer to "E0C6244/4A/4C/48 Technical Manual".

# *4C/48-14 P20–P23 I/O ports output type*

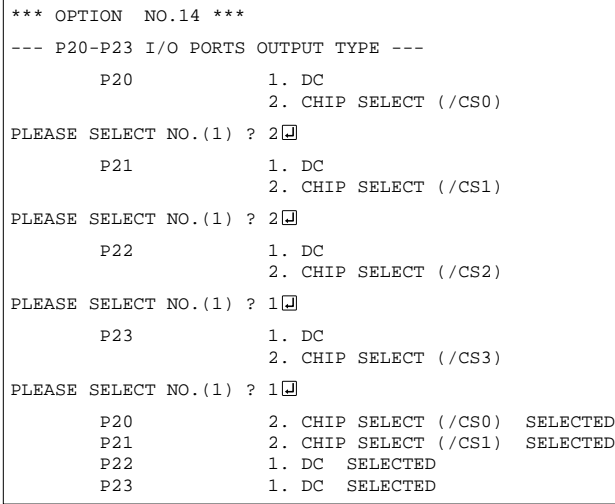

# *4C/48-15 P30–P33 I/O ports output type*

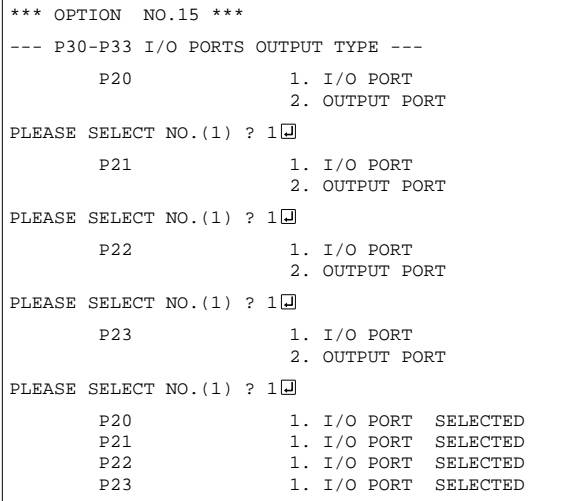

*4C/48-16 SIN pull up resistor*

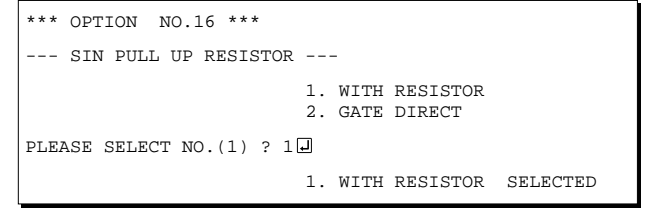

Select the output type for P20–P23 terminals. When DC output is selected, the terminal becomes a regular I/O port.

When chip select is selected, the I/O port becomes a chip select signal for the external memory device. With the "0" written on the corresponding P2x register, the /CS signal goes active when data reading or writing to the external data bus (P00– P03 and P10–P13) is performed.

For details on external memory access, refer to "E0C6244/4A/4C/48 Technical Manual".

Select the output type for P30–P33 terminals. The I/O ports can control the input/output direction according to the I/O control register (IOC3); at "1" and "0" settings, it is set to output port and input port, respectively.

Moreover, when selected as an output port, the I/O port functions as only output port and is not affected by the I/O control register. In this case, pull up resistors cannot be added.

Select whether pull up resistor will be supplemented to SIN terminal of the serial interface. When "Gate Direct" is selected, take care that input floating state does not occur. Select "With Resistor" for SIN terminal that will not be used.

# *4C/48-17 SOUT output specification*

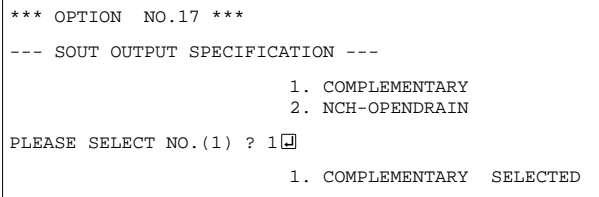

# *4C/48-18 SCLK specification*

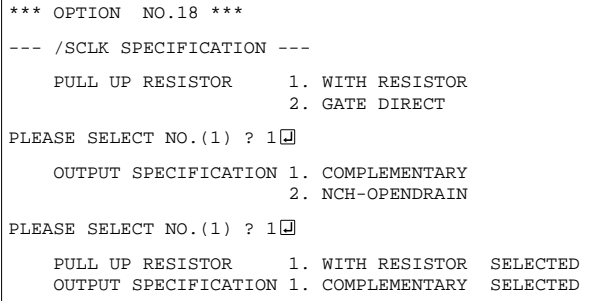

 1. MSB FIRST 2. LSB FIRST

1. MSB FIRST SELECTED

# *4C/48-19 SIO data permutation*

--- SIO DATA PERMUTATION ---

PLEASE SELECT NO. (1) ? 10

\*\*\* OPTION NO.19 \*\*\*

Select the output specification for SOUT terminal of the serial interface.

Either complementary output or Nch open drain output may be selected.

Select "Complementary" for SOUT terminal that will not be used.

Select the specification for the  $\overline{SCLK}$  terminal of the serial interface.

For the pull up resistor, select whether to supplement or not a built-in pull up resistor which will turn ON when in the input mode (external clock mode).

For the output specification, either complementary output or Nch open drain output may be selected. Select "With Resistor" and "Complementary" for SCLK terminal that will not be used.

Select whether the serial interface input/output (SIN or SOUT) data bit permutation will be MSB first or LSB first.

Select the one suitable to your programming needs. Input/output data permutation is shown in Figure 4.7.10.

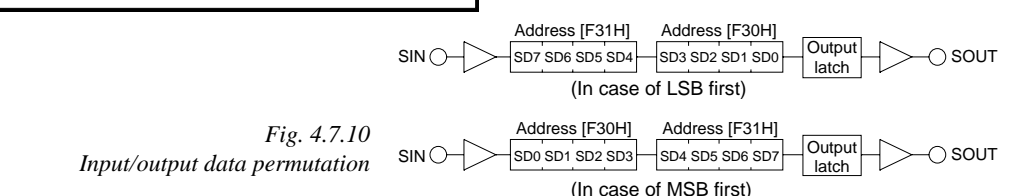

# *4C/48-20 LCD power voltage mode*

\*\*\* OPTION NO.20 \*\*\* --- LCD POWER VOLTAGE MODE --- 1. INTERNAL VOLTAGE 2. EXTERNAL VOLTAGE PLEASE SELECT NO. (1) ? 10 1. INTERNAL VOLTAGE SELECTED Select the power mode for the LCD driver. When internal voltage is selected, the LCD power source built in the E0C624C/48 is used and driving is fixed at 1/4 bias. In this case, the LCD contrast may be adjusted through the software. When external voltage is selected, the LCD driving voltage is externally supplied. Aside from 1/4 bias, driving may also be set at 1/5 bias. Adjustment of the LCD contrast in this case requires setting up of external components.

# *4.8 FOG6244/4A/4C/48 Quick Reference*

### ■ Starting command and input/output files

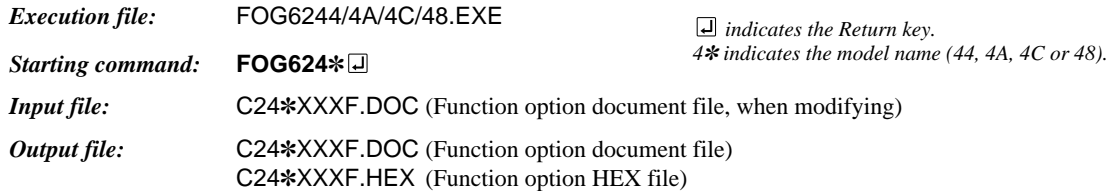

### ■ **Display example** (In case of E0C6244)

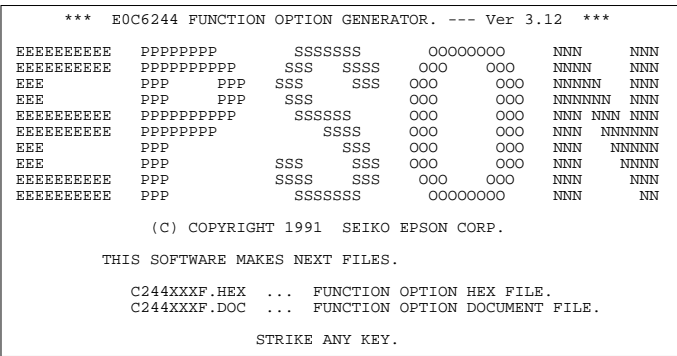

\*\*\* E0C6244 USER'S OPTION SETTING. --- Ver 3.12 \*\*\* CURRENT DATE IS 92/02/14 PLEASE INPUT NEW DATE : 92/02/17

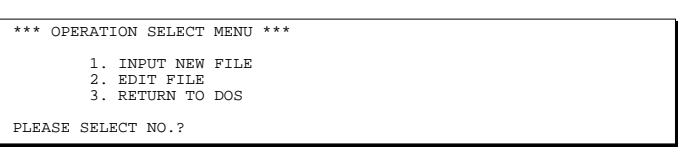

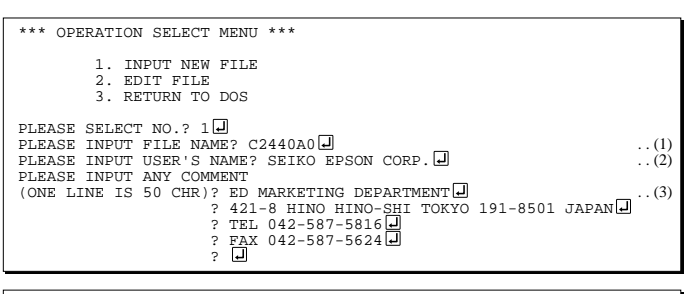

PLEASE INPUT FILE NAME? C2440A0 EXISTS OVERWRITE(Y/N)? N PLEASE INPUT FILE NAME? C2440B0 PLEASE INPUT USER'S NAME?

#### *Start-up message*

When FOG6244/4A/4C/48 is started, the start-up message is displayed. For "STRIKE ANY KEY.", press any key to advance the program execution.

To suspend execution, press the "CTRL" and "C" keys together: the sequence returns to the DOS command level.

### *Date input*

Enter the 2-digit year, month, and day of the month by delimiting them with a slash ("/"). When not modifying the date, press the RETURN key " $\Box$ " to continue.

#### *Operation selection menu*

Enter a number from 1 to 3 to select a subsequent operation.

- 1. To set new function options.
- 2. To modify the document file.
- 3. To terminate FOG6244/4A/4C/48.

#### *Setting new function options*

Select "1" on the operation selection menu. (1) Enter the file name.

(2) Enter the customer's company name.

(3) Enter any comment.

(Within 50 characters x 10 lines) Next, start function option setting from option No. 1.

In case a function option document file with the same name as the file name specified in the current drive exists, the user is asked whether overwrition is desired. Enter "Y" or "N" accordingly.

#### **4 FUNCTION OPTION GENERATOR FOG6244/4A/4C/48**

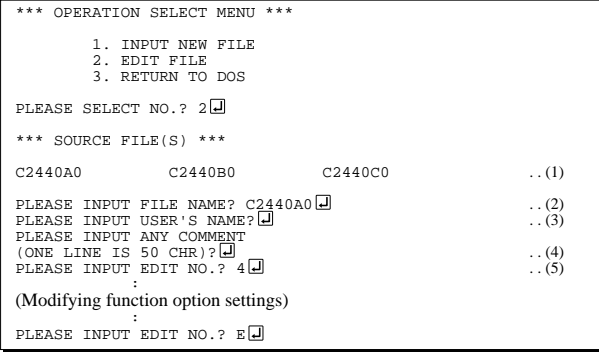

In step  $(1)$ , if no modifiable source exists, the following message is displayed and the sequence returns to the operation selection menu.

\*\*\* SOURCE FILE(S) \*\*\* FUNCTION OPTION DOCUMENT FILE IS NOT FOUND.

In step (2), if the function option document file is not in the current drive, the following message is displayed, prompting entry of other file name.

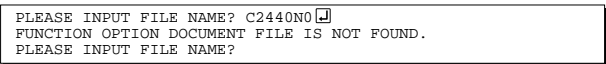

BAD FUNCTION OPTION DOCUMENT FILE

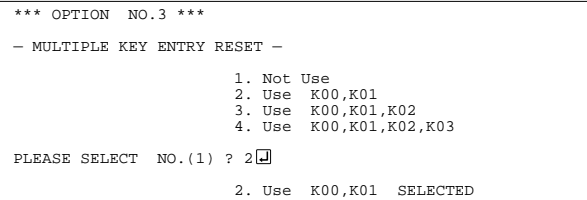

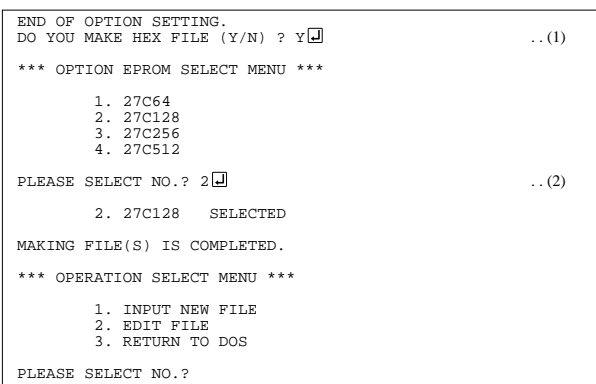

### *Modifying function option settings*

Select "2" on the operation selection menu.

- (1) Will display the files on the current drive.
- (2) Enter the file name.
- (3) Enter the customer's company name.
- (4) Enter any comment. Previously entered data can be used by pressing the RETURN key " $\Box$ " at (3) and (4).
- (5) Enter the number of the function option to be modified. When selection of one option is complete, the system prompts entry of another function option number. Repeat selection until all options to be modified are selected. Enter " $E \Box$ " to end option setting. Then, move to the confirmation procedure for HEX file generation.

In case of the file format specified by step (2) is not corrent (such as document file of other model), the message will be displayed and the FOG6244/4A/ 4C/48 program will be terminated.

#### *Option selection*

The selections for each option correspond one to one to the option list. Enter the selection number. The value in parentheses ( ) indicates the default value, and is set when only the RETURN key " $\Box$ " is pressed.

In return, the confirmation is displayed.

When you wish to modify previously set function options in the new setting process, enter " $B \Box$ " to return 1 step back to the previous function option setting operation.

### *EPROM selection*

When setting function options setting is completed, the following message is output to ask the operator whether to generate the HEX file.

- (1) When debugging the program with EVA6248, HEX file is needed, so enter "Y $\Box$ ". If "N $\Box$ " is entered, no HEX file is generated and only document file is generated.
- (2) For the option ROM selection menu displayed when " $Y \Box$ " is entered in Step (1), select the EPROM to be used for setting EVA6248 options.

When a series of operations are complete, the sequence returns to the operation selection menu.

# *4.9 Sample Files*

```
■ Example of E0C6244 function option document file
```

```
* E0C6244 FUNCTION OPTION DOCUMENT V 3.12
* FILE NAME
                C2440A0F.DOC
* USER'S NAME SEIKO EPSON CORP.
* INPUT DATE 92/02/14
* COMMENT
               ED MARKETING DEPARTMENT
                * 421-8 HINO HINO-SHI TOKYO 191-8501 JAPAN
                TEL 042-587-5816
                FAX 042-587-5624
*
*
* OPTION NO.1
 * < OSC1 OSCILLATOR >
                               CRYSTAL -------------------- SELECTED
 OPT0101 01
 OPT0102 01
*
* OPTION NO.2
* < OSC3 OSCILLATOR >
                               CR --------------------------- SELECTED
 OPT0201 01
*
* OPTION NO.3
* < MULTIPLE KEY ENTRY RESET >
                               NOT USE --------------------- SELECTED
 OPT0301 01
*
* OPTION NO.4
* < INPUT PORTS PULL UP RESISTOR >
      * K00 WITH RESISTOR --------------- SELECTED
* K01 WITH RESISTOR --------------- SELECTED
      * K02 WITH RESISTOR --------------- SELECTED
* K03 WITH RESISTOR --------------- SELECTED
      % K10 WITH RESISTOR --------------- SELECTED K11 WITH RESISTOR -------------- SELECTED
      * K11 WITH RESISTOR --------------- SELECTED
* K12 WITH RESISTOR --------------- SELECTED
* K13 WITH RESISTOR --------------- SELECTED
 OPT0401 01
 OPT0402 01
  OPT0403 01
 OPT0404 01
 OPT0405 01
 OPT0406 01
 OPT0407 01
 OPT0408 01
*
* OPTION NO.5
* < OUTPUT PORTS OUTPUT SPECIFICATION >
      * R20-R23 COMPLEMENTARY --------------- SELECTED
      {\tt CONPLEMENTARY} \hspace{2.5cm} {\tt ---SREMENTARY} \hspace{2.5cm} {\tt ---SREATED} R31
      * A COMPLEMENTARY -------------- SELECTED<br>R32 COMPLEMENTARY -------------- SELECTED
                               COMPLEMENTARY --------------- SELECTED
 OPT0501 01
 OPT0502 01
  OPT0503 01
 OPT0504 01
*
* OPTION NO.6
* < R33 OUTPUT PORT SPECIFICATION >
* OUTPUT SPECIFICATION COMPLEMENTARY --------------- SELECTED
* OUTPUT TYPE DC (PTCLK) ------------------ SELECTED
* OUTPUT CONTROL 3 STATE --------------------- SELECTED
 OPT0601 01
  OPT0602 01
 OPT0603 01
*
* OPTION NO.7
* < R40 OUTPUT PORT SPECIFICATION >
      OUTPUT SPECIFICATION COMPLEMENTARY --------------- SELECTED
```
### **4 FUNCTION OPTION GENERATOR FOG6244/4A/4C/48**

*(C2440A0F.DOC)*

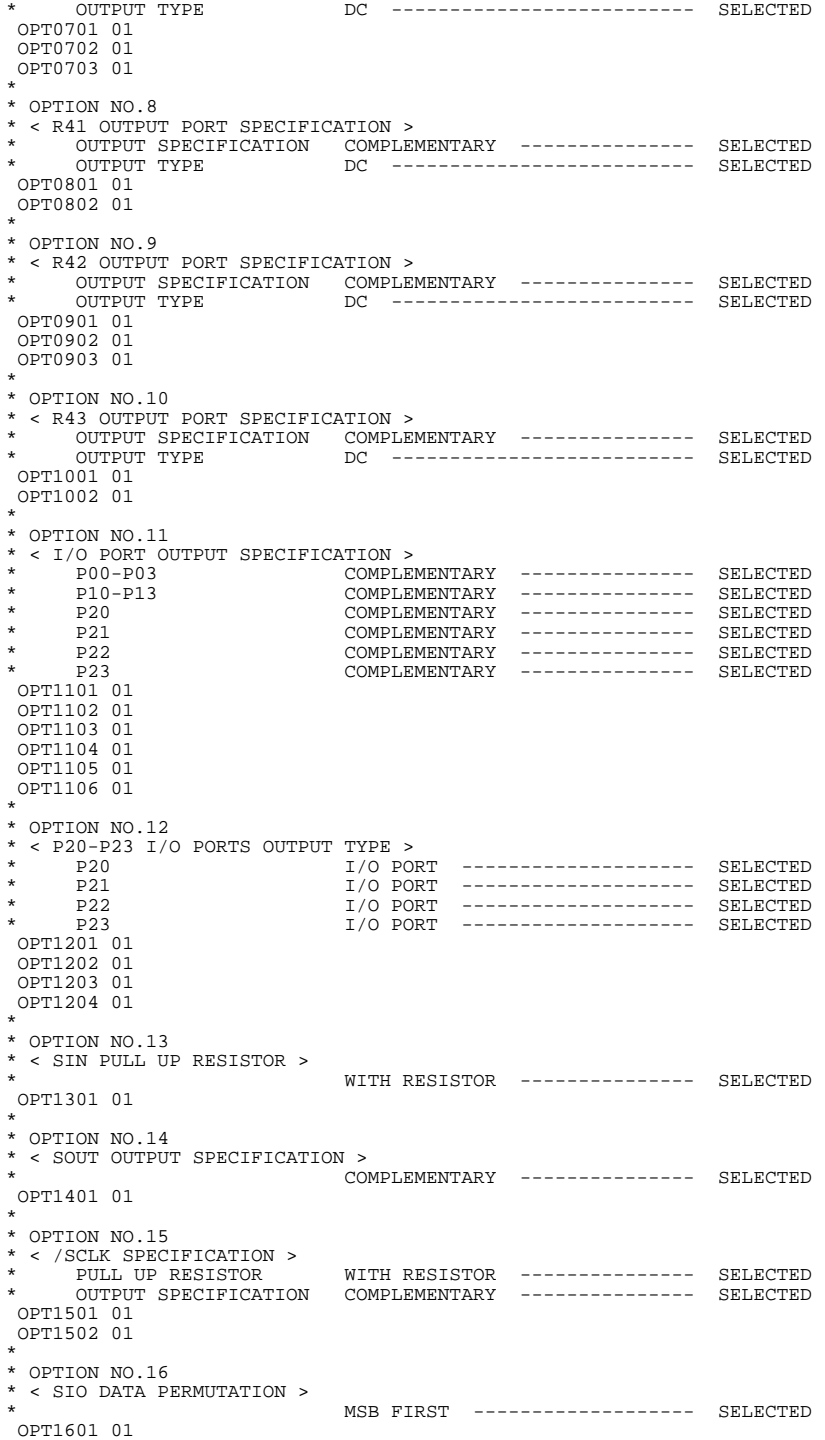

*(C2440A0F.DOC)*

```
*
* OPTION NO.17
* < LCD POWER VOLTAGE MODE >
* INTERNAL VOLTAGE ------------ SELECTED
 OPT1701 01
*
*
*
* SEIKO EPSON'S AREA
*
*
*
* OPTION NO.18
 OPT1801 01
*
* OPTION NO.19
 OPT1901 01
*
* OPTION NO.20
 OPT2001 01
 OPT2002 01
*
* OPTION NO.21
 OPT2101 01
\\END
```
Note End mark "¥¥END" may be used instead of "\\END" depending on the PC used. (The code of  $\lambda$  and  $\neq$  is 5CH.)

### ■ **Example of E0C624A function option document file**

```
* E0C624A FUNCTION OPTION DOCUMENT V 3.12
* FILE NAME
* FILE NAME C24A0A0F.DOC
* USER'S NAME SEIKO EPSON CORP.
* INPUT DATE 92/02/14
* COMMENT
                ED MARKETING DEPARTMENT
                * 421-8 HINO HINO-SHI TOKYO 191-8501 JAPAN
                TEL 042-587-5816
                FAX 042-587-5624
*
*
* OPTION NO.1
 * < OSC3 OSCILLATOR >
                                * CR -------------------------- SELECTED
 OPT0101 01
*
* OPTION NO.2
* < MULTIPLE KEY ENTRY RESET >
                                USE K00, K01 ----------------- SELECTED
 OPT0201 02
*
* OPTION NO.3
* < INPUT PORTS PULL UP RESISTOR >
* K00 GATE DIRECT ----------------- SELECTED
* K01 GATE DIRECT ----------------- SELECTED
* K02 GATE DIRECT ----------------- SELECTED
* K03 GATE DIRECT ----------------- SELECTED
* K10 WITH RESISTOR --------------- SELECTED
* K11 WITH RESISTOR --------------- SELECTED
* K12 WITH RESISTOR --------------- SELECTED
* K13 WITH RESISTOR --------------- SELECTED
 OPT0301 02
 OPT0302 02
 OPT0303 02
 OPT0304 02
 OPT0305 01
 OPT0306 01
 OPT0307 01
 OPT0308 01
*
* OPTION NO.4
* < OUTPUT PORTS OUTPUT SPECIFICATION >
* R00-R03 COMPLEMENTARY --------------- SELECTED
* R10-R13 COMPLEMENTARY --------------- SELECTED
* R20-R22 COMPLEMENTARY --------------- SELECTED
      % R23 NCH-OPENDRAIN --------------- SELECTED<br>R30 NCH-OPENDRAIN -------------- SELECTED
* R30 NCH-OPENDRAIN --------------- SELECTED
      {\tt CONPLEMENTARY} \hspace{2.2cm} {\tt ---SELMENTARY} \hspace{2.2cm} {\tt ---SELBCTED} R32
                                COMPLEMENTARY --------------- SELECTED
 OPT0401 01
 OPT0402 01
 OPT0403 01
 OPT0404 02
 OPT0405 02
 OPT0406 01
 OPT0407 01
*
* OPTION NO.5
* < OUTPUT PORTS OUTPUT TYPE >
* R00-R03 ADDRESS BUS (A0-A3) --------- SELECTED
* R10-R13 ADDRESS BUS (A4-A7) --------- SELECTED
* R20-R22 ADDRESS BUS (A8-A10) -------- SELECTED
* R23 DC -------------------------- SELECTED
      \begin{tabular}{lllllllllll} \bf R30 & \bf DC & \it{-----} \bf 2522 & \it{SEXECTED} \\ \bf R31 & \bf WRTTE & \it{WRR)} & \it{-----} \bf 2522 & \it{SEXECTED} \end{tabular}* R31 WRITE (/WR) ----------------- SELECTED
* R32 READ (/RD) ------------------ SELECTED
 OPT0501 02
 OPT0502 02
 OPT0503 02
 OPT0504 01
 OPT0505 01
```
OPT0506 03

*(C24A0A0F.DOC)*

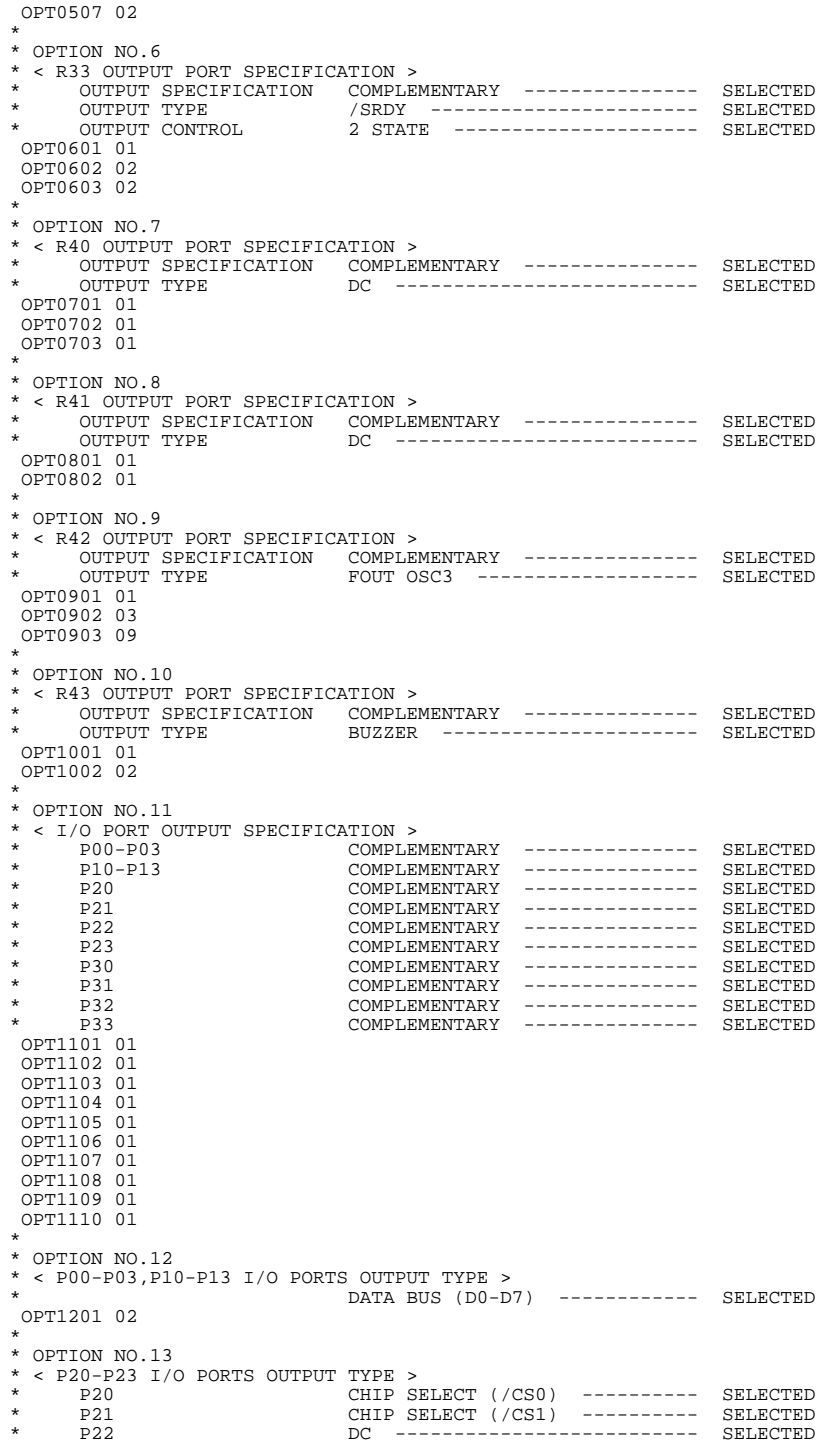

#### **4 FUNCTION OPTION GENERATOR FOG6244/4A/4C/48**

\* P23 DC -------------------------- SELECTED OPT1301 02 OPT1302 02 OPT1303 01 OPT1304 01 \* \* OPTION NO.14 \* < P30-P33 I/O PORTS OUTPUT TYPE > \* P30 I/O PORT -------------------- SELECTED \* P31 I/O PORT -------------------- SELECTED \* P32 I/O PORT -------------------- SELECTED \* P33 I/O PORT -------------------- SELECTED OPT1401 01 OPT1402 01 OPT1403 01 OPT1404 01 \* \* OPTION NO.15 \* < SIN PULL UP RESISTOR > WITH RESISTOR --------------- SELECTED OPT1501 01 \* \* OPTION NO.16 \* < SOUT OUTPUT SPECIFICATION > COMPLEMENTARY --------------- SELECTED OPT1601 01 \* \* OPTION NO.17 \* < /SCLK SPECIFICATION > \* PULL UP RESISTOR WITH RESISTOR --------------- SELECTED \* OUTPUT SPECIFICATION COMPLEMENTARY --------------- SELECTED OUTPUT SPECIFICATION<br>
OPT1701 01 OPT1702 01 \* \* OPTION NO.18 \* < SIO DATA PERMUTATION > LSB FIRST ------------------- SELECTED OPT1801 02 \* \* OPTION NO.19 \* < LCD POWER VOLTAGE MODE > INTERNAL VOLTAGE ------------ SELECTED OPT1901 01 \* \* \* \* SEIKO EPSON'S AREA \* \* \* \* OPTION NO.20 OPT2001 01 \* \* OPTION NO.21 OPT2101 01 \* \* OPTION NO.22 OPT2201 01 OPT2202 01 \* \* OPTION NO.23 OPT2301 01 \\END

> Note End mark "¥¥END" may be used instead of "\\END" depending on the PC used. (The code of  $\lambda$  and  $\neq$  is 5CH.)

*(C24A0A0F.DOC)*

### ■ **Example of E0C624C/48 function option document file**

\* E0C6248 FUNCTION OPTION DOCUMENT V 3.12 \* FILE NAME \* FILE NAME C2480A0F.DOC \* USER'S NAME SEIKO EPSON CORP. \* INPUT DATE 92/02/14 \* COMMENT ED MARKETING DEPARTMENT \* 421-8 HINO HINO-SHI TOKYO 191-8501 JAPAN TEL 042-587-5816 FAX 042-587-5624 \* \* \* OPTION NO.1 \* < OSC1 OSCILLATOR >  $C$ RYSTAL  $------------$ SELECTED OPT0101 01 OPT0102 01 \* \* OPTION NO.2 \* < OSC3 OSCILLATOR > \* CR -------------------------- SELECTED OPT0201 01 \* \* OPTION NO.3 \* < MULTIPLE KEY ENTRY RESET > USE K00, K01 ----------------- SELECTED OPT0301 02 \* \* OPTION NO.4 \* < INPUT PORTS PULL UP RESISTOR >  $\begin{array}{cccccccccccccc} \texttt{K00} & \texttt{GATE} & \texttt{DIRECT} & --------------- & \texttt{SELECTED} \\ \texttt{K01} & \texttt{GATE} & \texttt{DIRECT} & --------------- & \texttt{SELECTED} \end{array}$ \* K01 GATE DIRECT ----------------- SELECTED \* K02 GATE DIRECT ----------------- SELECTED \* K03 GATE DIRECT ----------------- SELECTED \* K10 WITH RESISTOR --------------- SELECTED \* K11 WITH RESISTOR --------------- SELECTED \* K12 WITH RESISTOR --------------- SELECTED K13 WITH RESISTOR -------------- SELECTED OPT0401 02 OPT0402 02 OPT0403 02 OPT0404 02 OPT0405 01 OPT0406 01 OPT0407 01 OPT0408 01 \* \* OPTION NO.5 \* < OUTPUT PORTS OUTPUT SPECIFICATION >  $\textrm{R00-R03}\qquad \qquad \textrm{COMPLEMENTARY}\qquad \qquad \textrm{---------}\qquad \textrm{SELECTED}\qquad \qquad \textrm{R10-R13}\qquad \qquad \textrm{COMPLEMENTARY}\qquad \qquad \textrm{---------}\qquad \textrm{SELECTED}$ \* R10-R13 COMPLEMENTARY --------------- SELECTED \* R20-R22 COMPLEMENTARY --------------- SELECTED \* R23 NCH-OPENDRAIN --------------- SELECTED % R30 NCH-OPENDRAIN --------------- SELECTED<br>R31 COMPLEMENTARY -------------- SELECTED \* R31 COMPLEMENTARY --------------- SELECTED \* R32 COMPLEMENTARY --------------- SELECTED OPT0501 01 OPT0502 01 OPT0503 01 OPT0504 02 OPT0505 02 OPT0506 01 OPT0507 01 \* \* OPTION NO.6 \* < OUTPUT PORTS OUTPUT TYPE > \* R00-R03 ADDRESS BUS (A0-A3) --------- SELECTED \* R10-R13 ADDRESS BUS (A4-A7) --------- SELECTED \* R20-R22 ADDRESS BUS (A8-A10) -------- SELECTED \* R23 DC -------------------------- SELECTED \* R30 DC -------------------------- SELECTED  $\begin{array}{ccccccccc}\n\verb|R31|&\verb|WRTTE|&\verb|/WR|&\verb|----------&\verb|SELECTED|\\
\verb|R32|&\verb|RED|&\verb|/RD|&\verb|-----------&\verb|SELECTED|\\
\end{array}$ READ (/RD) ------------------- SELECTED In the case of the E0C624C: E0C624C FUNCTION OPTION DOCUMENT V 3.13 The option items are the same as the E0C6248.

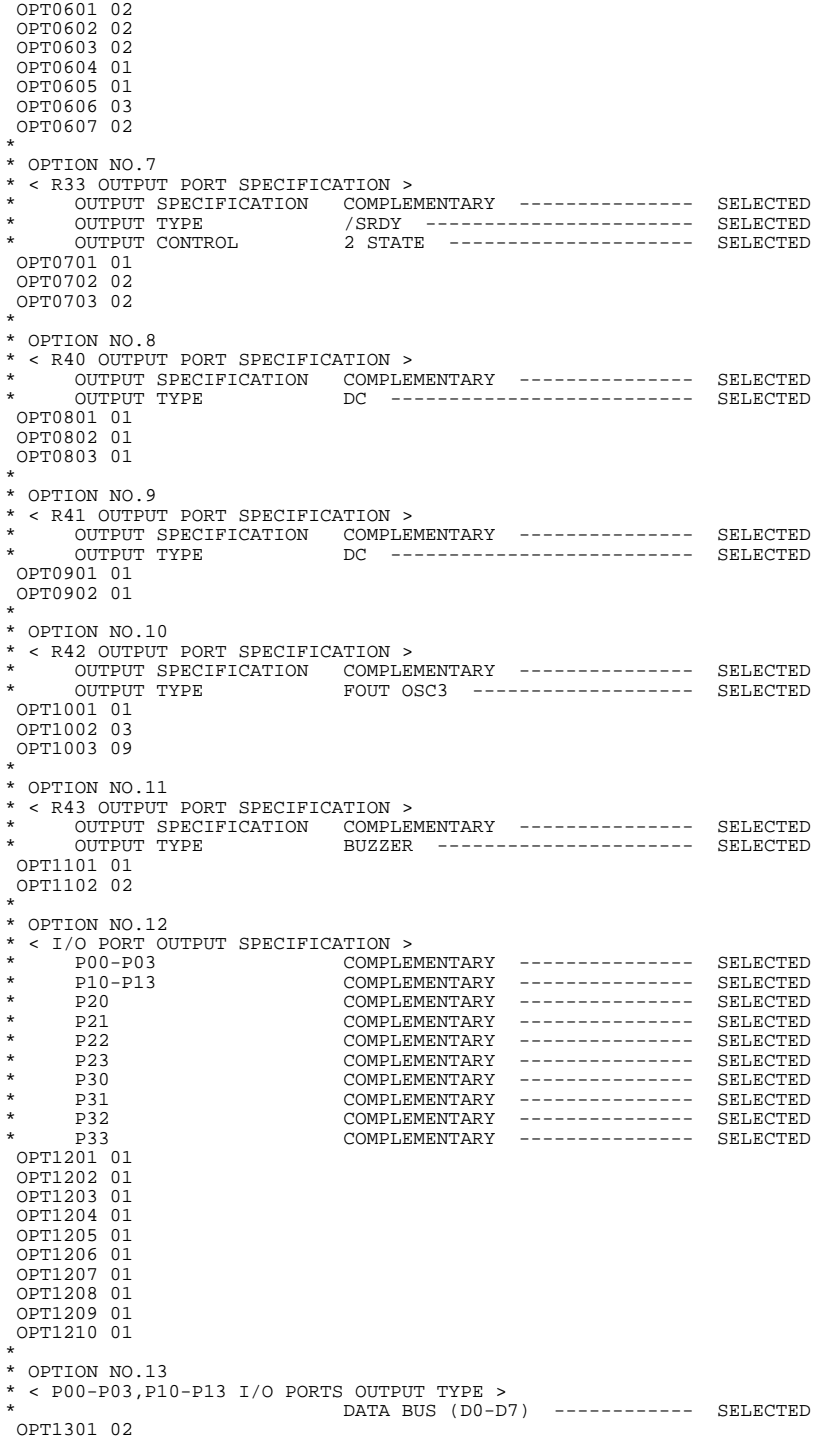

*(C2480A0F.DOC)*

```
*
* OPTION NO.14
* < P20-P23 I/O PORTS OUTPUT TYPE ><br>* P20
* P20 CHIP SELECT (/CS0) ---------- SELECTED
* P21 CHIP SELECT (/CS1) ---------- SELECTED
* P22 DC -------------------------- SELECTED
      * P23 DC -------------------------- SELECTED
 OPT1401 02
 OPT1402 02
 OPT1403 01
 OPT1404 01
*
* OPTION NO.15
* < P30-P33 I/O PORTS OUTPUT TYPE ><br>* P30
* P30 I/O PORT -------------------- SELECTED
* P31 I/O PORT -------------------- SELECTED
* P32 I/O PORT -------------------- SELECTED
     * P33 I/O PORT -------------------- SELECTED
 OPT1501 01
 OPT1502 01
 OPT1503 01
 OPT1504 01
*
* OPTION NO.16
* < SIN PULL UP RESISTOR >
                                WITH RESISTOR --------------- SELECTED
 OPT1601 01
*
* OPTION NO.17
* < SOUT OUTPUT SPECIFICATION >
                                COMPLEMENTARY --------------- SELECTED
 OPT1701 01
*
* OPTION NO.18
* < /SCLK SPECIFICATION >
* PULL UP RESISTOR WITH RESISTOR --------------- SELECTED
* OUTPUT SPECIFICATION COMPLEMENTARY --------------- SELECTED
 OPT1801 01
 OPT1802 01
*
* OPTION NO.19
* < SIO DATA PERMUTATION >
                                MSB FIRST ------------------- SELECTED
 OPT1901 01
*
* OPTION NO.20
* < LCD POWER VOLTAGE MODE >
                                INTERNAL VOLTAGE ------------ SELECTED
 OPT2001 01
*
*
*
* SEIKO EPSON'S AREA
*
*
*
* OPTION NO.21
 OPT2101 01
*
* OPTION NO.22
 OPT2201 01
*
* OPTION NO.23
 OPT2301 01
 OPT2302 01
*
* OPTION NO.24
 OPT2401 01
\\END
```
Note End mark "¥¥END" may be used instead of "\\END" depending on the PC used. (The code of  $\langle$  and  $\angle$  is 5CH.)

# *5 ICE CONTROL SOFTWARE ICS6244/4A/4C/48*

# *5.1 ICS6244/4A/4C/48 Outline*

The In-circuit Emulator ICE62R (ICE6200) connects the target board produced by the user via the EVA6248 and performs real time target system evaluation and debugging by passing through the RS-232C from the host computer and controlling it. The operation on the host computer side and ICE62R (ICE6200) control is done through the ICE Control Software ICS6244/4A/4C/48.

The ICS6244/4A/4C/48 has a set of numerous and highly functional emulation commands which provide sophisticated break function, on-the-fly data display, history display, etc., and so perform a higher level of debugging.

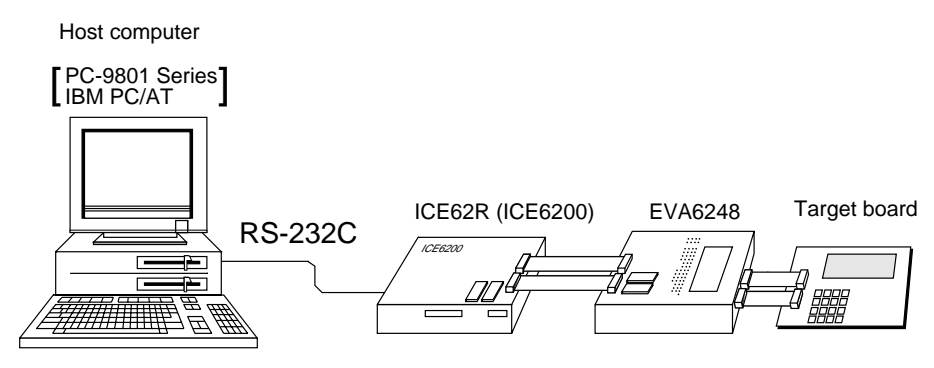

*Fig. 5.1.1 Debugging system using ICE62R (ICE6200)*

☞ The functions of the ICE62R (ICE6200) and commands are same as for the E0C62 Family. Refer to the "E0C62 Family Development Tool Reference Manual" for details.

# *5.2 ICS6244/4A/4C/48 Restrictions*

Take the following precautions when using the ICS6244/4A/4C/48.

# ■ **E0C6244**

## **• ROM Area**

The ROM area is limited to a maximum address of 0FFFH. Assigning data above the 0FFFH address causes an error.

## **• RAM Area**

The RAM area is limited to a maximum address of F7EH. However, as the following addresses are in the unused area, designation of this area with the ICE commands produces an error.

Unused area: 180H–DFFH, E50H–E7FH, ED0H–EFFH, F06H–F0FH, F16H–F1FH, F28H–F2FH, F32H–F3FH, F43H–F51H, F55H–F5FH, F63H–F6FH

(Refer to the "E0C6244/4A/4C/48 Technical Manual" for details.)

# **• Undefined Code**

The SLP instruction is not specified for the E0C6244 and so cannot be used.

## **• OPTLD Command**

In the ICS6244, OPTLD command cannot be used.

# ■ **E0C624A**

### **• ROM Area**

The ROM area is limited to a maximum address of 17FFH. Assigning data above the 17FFH address causes an error.

### **• RAM Area**

The RAM area is limited to a maximum address of FFFH. However, as the following addresses are in the unused area, designation of this area with the ICE commands produces an error.

Unused area: 280H–DFFH, E50H–E7FH, ED0H–EFFH, F06H–F0FH, F16H–F1FH, F28H–F2FH, F32H–F3FH, F43H–F4FH, F55H–F5FH, F64H–F6FH, F7FH–FBFH

(Refer to the "E0C6244/4A/4C/48 Technical Manual" for details.)

### **• Undefined Code**

The SLP instruction is not specified for the E0C624A and so cannot be used.

### **• OPTLD Command**

In the ICS624A, OPTLD command cannot be used.

# ■ **E0C624C**

### **• ROM Area**

The ROM area is limited to a maximum address of 13FFH.

### **• RAM Area**

The RAM area is limited to a maximum address of FFFH. However, as the following addresses are in the unused area, designation of this area with the ICE commands produces an error.

Unused area: 480H–DFFH, E66H–E7FH, EE6H–EFFH, F06H–F0FH, F16H–F1FH, F28H–F2FH, F32H–F3FH, F43H–F4FH, F55H–F5FH, F64H–F6FH, F7FH–FBFH

(Refer to the "E0C6244/4A/4C/48 Technical Manual" for details.)

### **• Undefined Code**

The SLP instruction is not specified for the E0C624C and so cannot be used.

 **• OPTLD Command**

In the ICS624C, OPTLD command cannot be used.

# ■ **E0C6248**

### **• ROM Area**

The ROM area is limited to a maximum address of 1FFFH.

### **• RAM Area**

The RAM area is limited to a maximum address of FFFH. However, as the following addresses are in the unused area, designation of this area with the ICE commands produces an error.

Unused area: 300H–DFFH, E66H–E7FH, EE6H–EFFH, F06H–F0FH, F16H–F1FH, F28H–F2FH, F32H–F3FH, F43H–F4FH, F55H–F5FH, F64H–F6FH, F7FH–FBFH

(Refer to the "E0C6244/4A/4C/48 Technical Manual" for details.)

### **• Undefined Code**

The SLP instruction is not specified for the E0C6248 and so cannot be used.

### **• OPTLD Command**

In the ICS6248, OPTLD command cannot be used.

# *5.3 ICS6244/4A/4C/48 Quick Reference*

# ■ **Starting command and input/output files**

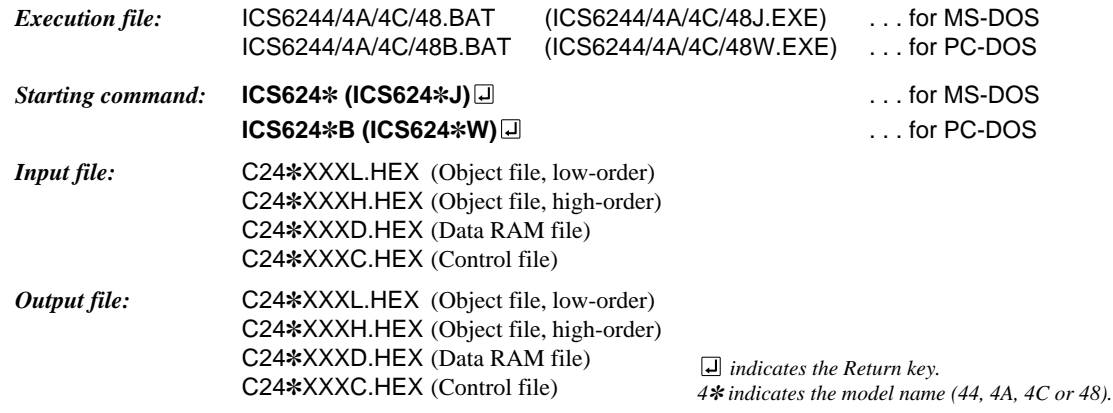

### ■ **Display example** (In case of E0C6244)

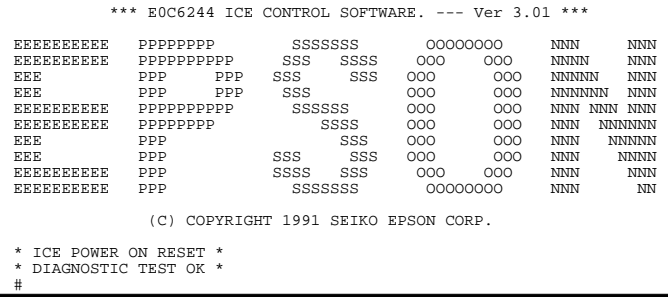

### *Start-up message*

When ICS6244/4A/4C/48 is started, the start-up message is displayed, and a selftest is automatically performed. ICS6244/ 4A/4C/48 commands are awaited when the program is properly loaded and the # mark is displayed.

Debugging can be done by entering command after the # mark. The ICS6244/4A/4C/48 program is terminated by entering the Q (Quit) command.

### Note Confirm that the cables connected properly, then operate the ICS6244/4A/4C/48.

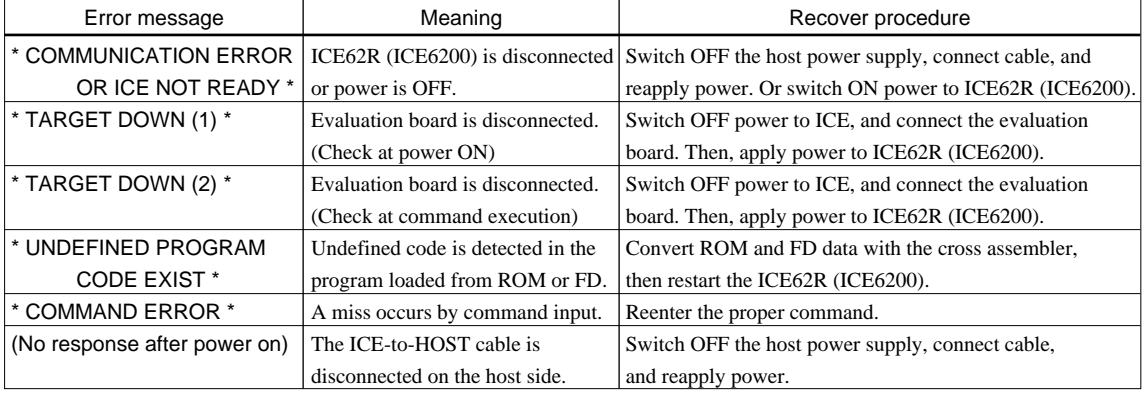

### ■ **Error messages**

# ■ **Command list**

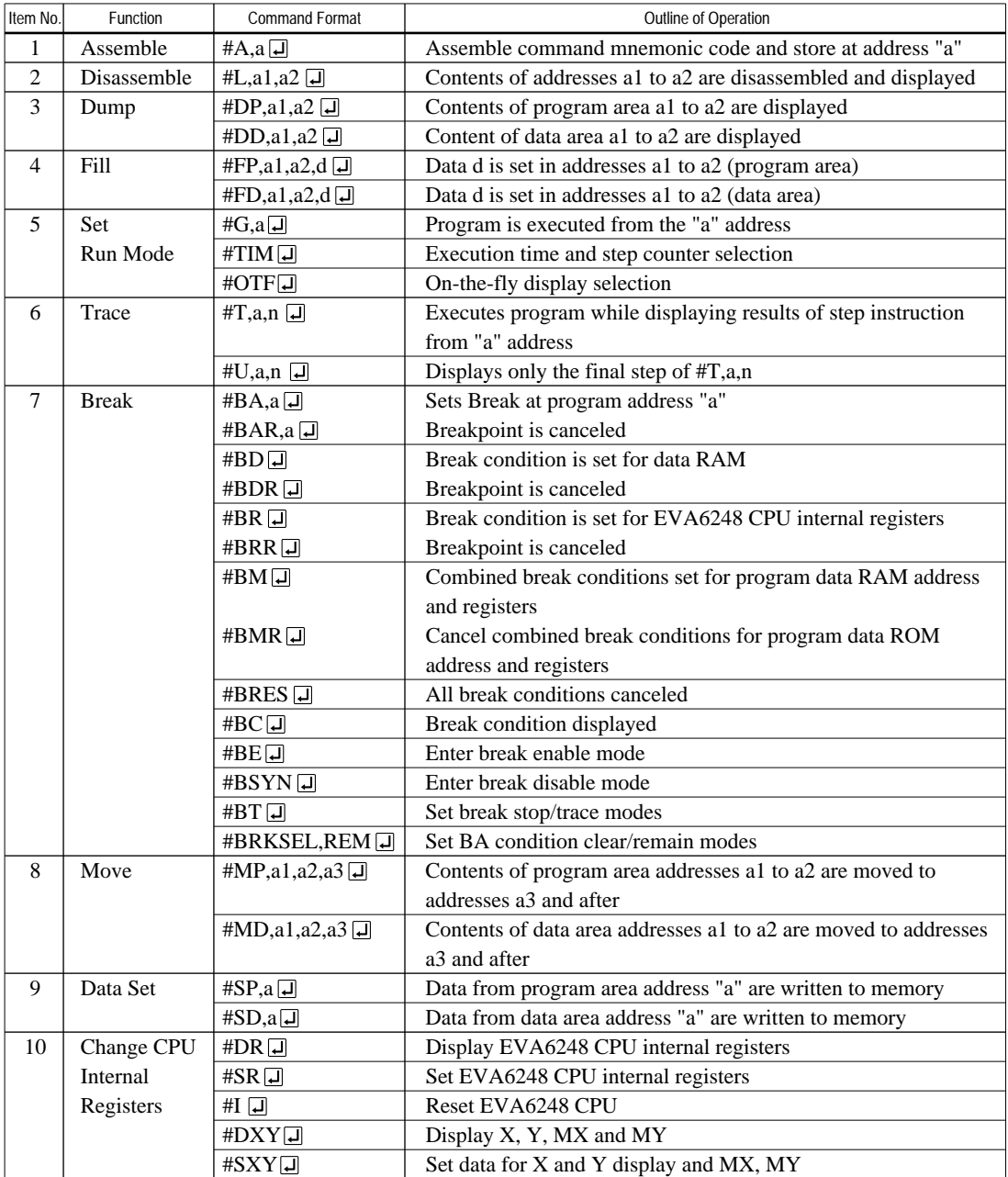

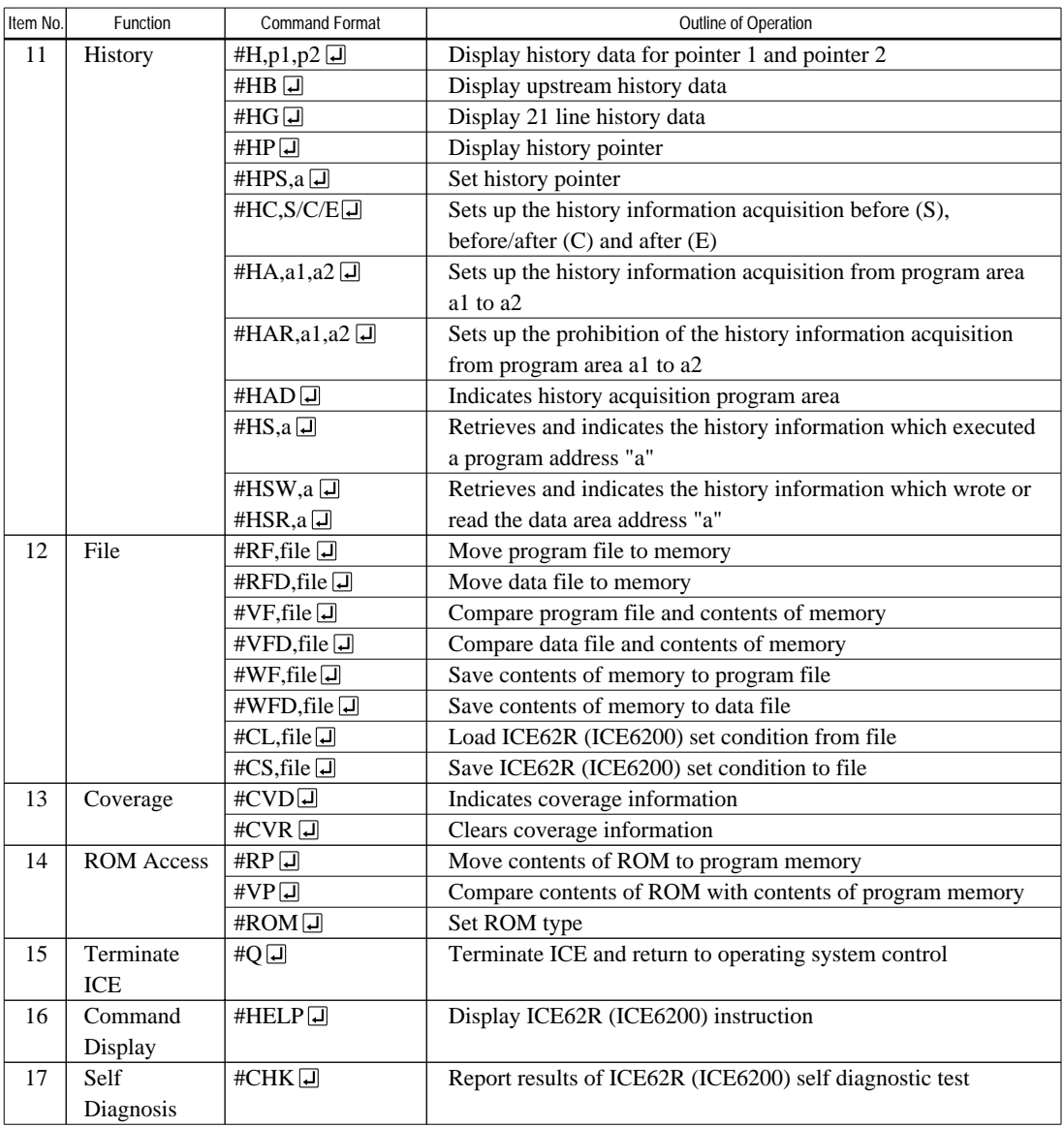

 $\Box$  means press the RETURN key.

# *6 MASK DATA CHECKER MDC6244/4A/4C/48*

# *6.1 MDC6244/4A/4C/48 Outline*

The Mask Data Checker MDC6244/4A/4C/48 is a software tool which checks the program data (C24✽XXXH.HEX and C24✽XXXL.HEX) and option data (C24✽XXXF.DOC) created by the user and creates the data file (C624\*XXX.PAn) for generating mask patterns. The user must send the file generated through this software tool to Seiko Epson.

Moreover, MDC6244/4A/4C/48 has the capability to restore the generated data file (C624\*XXX.PA0) to the original file format.

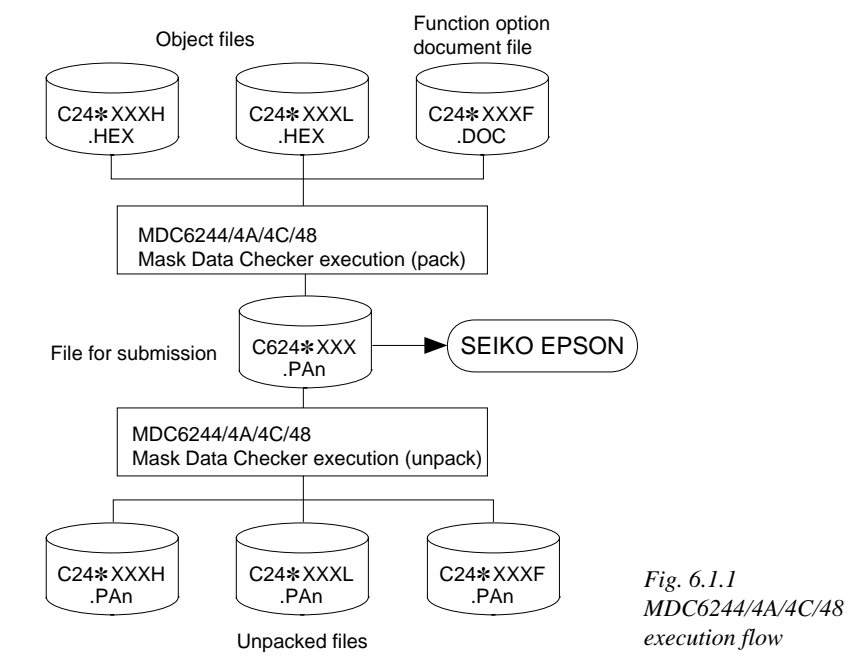

☞ The operating method is same as for the E0C62 Family. Refer to the "E0C62 Family Development Tool Reference Manual" for details.

# *6.2 MDC6244/4A/4C/48 Quick Reference*

## ■ Starting command and input/output files

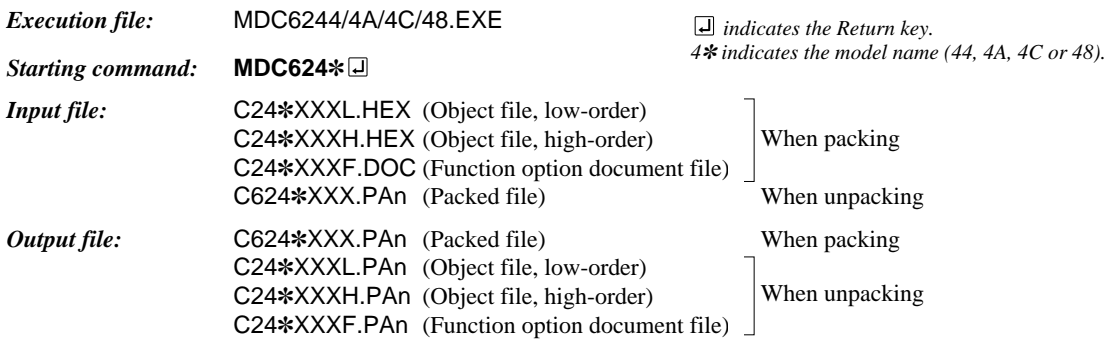

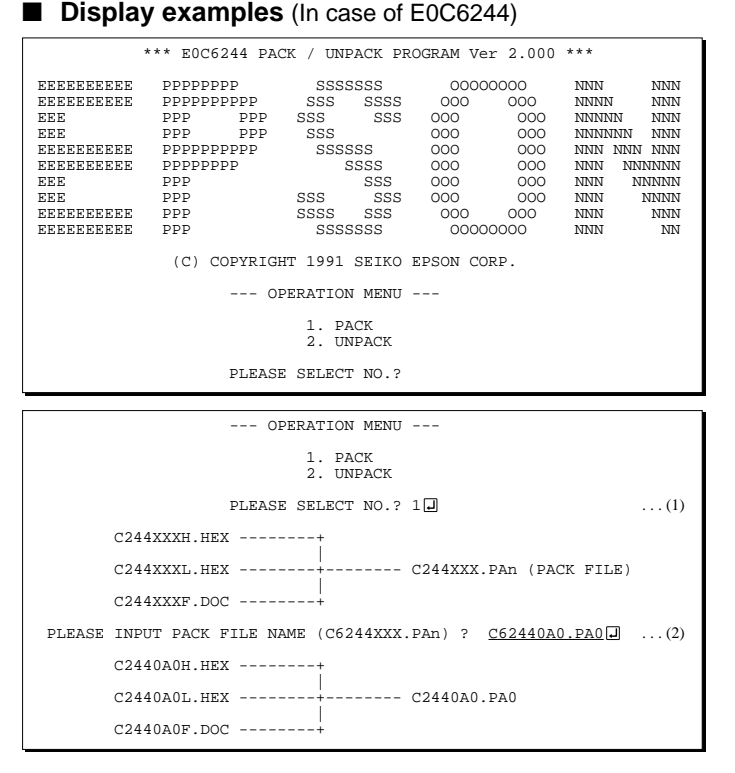

#### *Start-up message*

When MDC6244/4A/4C/48 is started, the start-up message and operation menu are displayed.

Here, the user is prompted to select operation options.

#### *Packing of data*

(1) Select "1. PACK" in the operation menu.

(2) Enter the file name.

After submitting the data to Seiko Epson and there is a need to re-submit the data, increase the numeric value of "n" by one when the input is made. (Example: When re-submitting data after "C624✽XXX.PA0" has been submitted, the pack file name should be entered as "C624✽XXX.PA1".)

With this, the mask file (C624*\*XXX.PAn*) is generated, and the MDC6244/4A/4C/48 program will be terminated. Submit this file to Seiko Epson.

Note Don't use the data generated with the -N option of the Cross Assembler (ASM6244/4A/4C/48) as program data. If the program data generated with the -N option of the Cross Assembler is packed, following message is displayed.

HEX DATA ERROR : DATA (NO FFh)

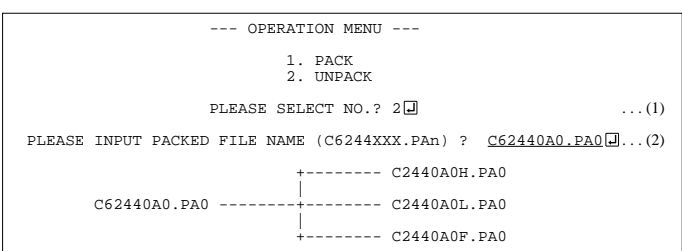

#### *Unpacking of data*

- (1) Select "2. UNPACK" in the operation menu.
- (2) Enter the packed file name.

With this, the mask data file (C624✽XXX.PAn) is restored to the original file format, and the MDC6244/4A/ 4C/48 program will be terminated.

Since the extension of the file name remains as "PAn", it must be renamed back to its original form ("HEX" and "DOC") in order to re-debug or modify the restored file.

# ■ **Error messages**

### *Program data error*

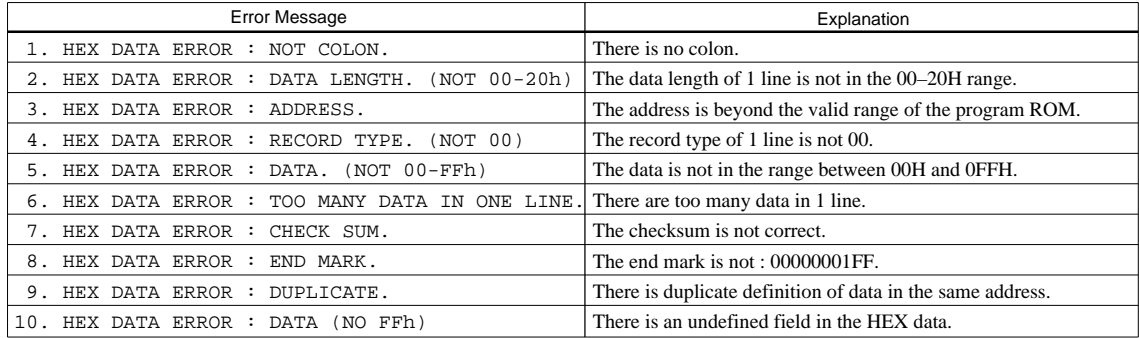

# *Function option data error*

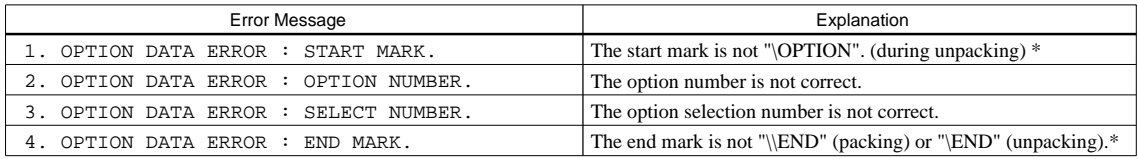

### *File error*

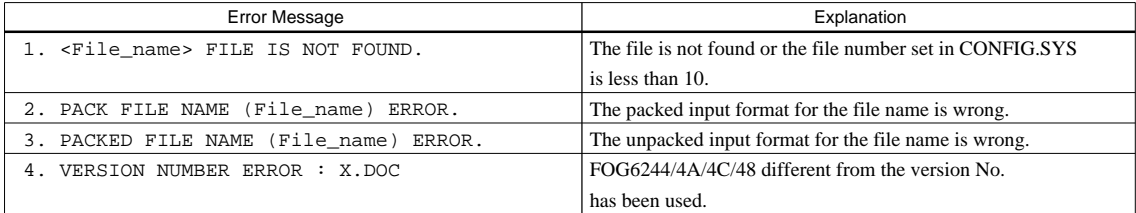

### *System error*

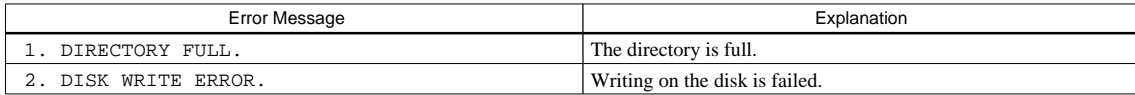

*\** \ sometimes appears as ¥, depending on the personal computer being used.

# *APPENDIX A. E0C6244/4A/4C/48 INSTRUCTION SET*

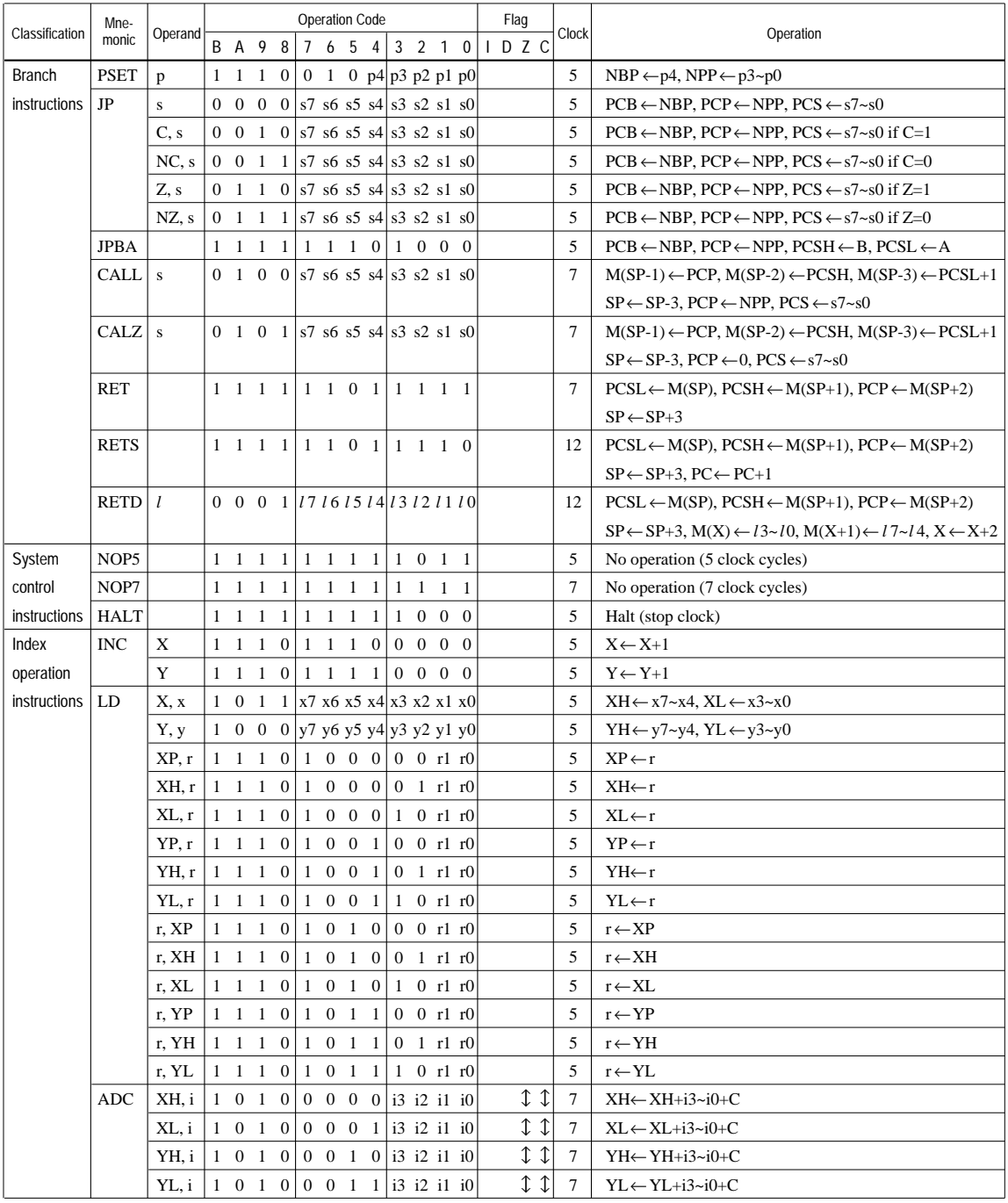

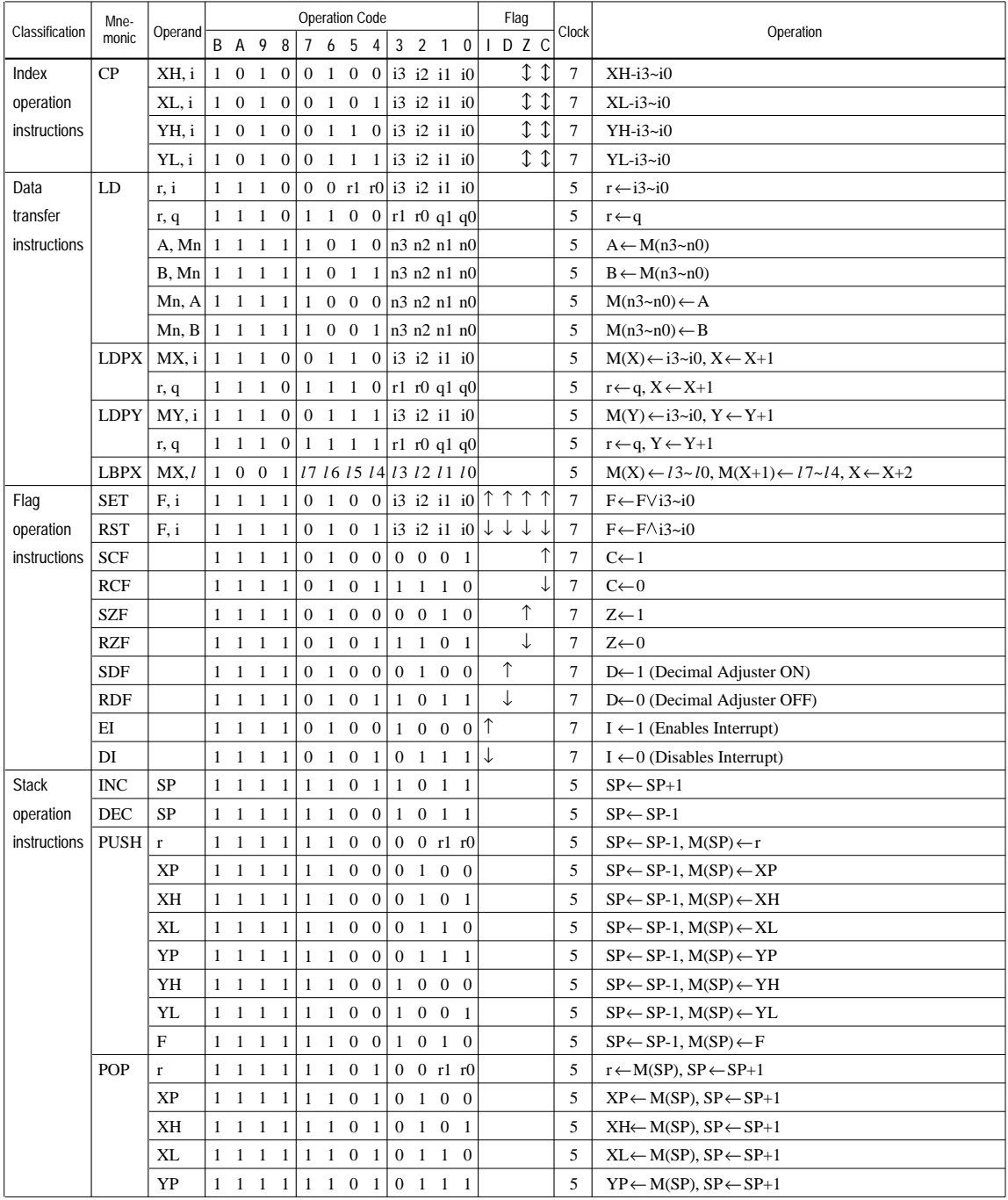

### **APPENDIX A. E0C6244/4A/4C/48 INSTRUCTION SET**

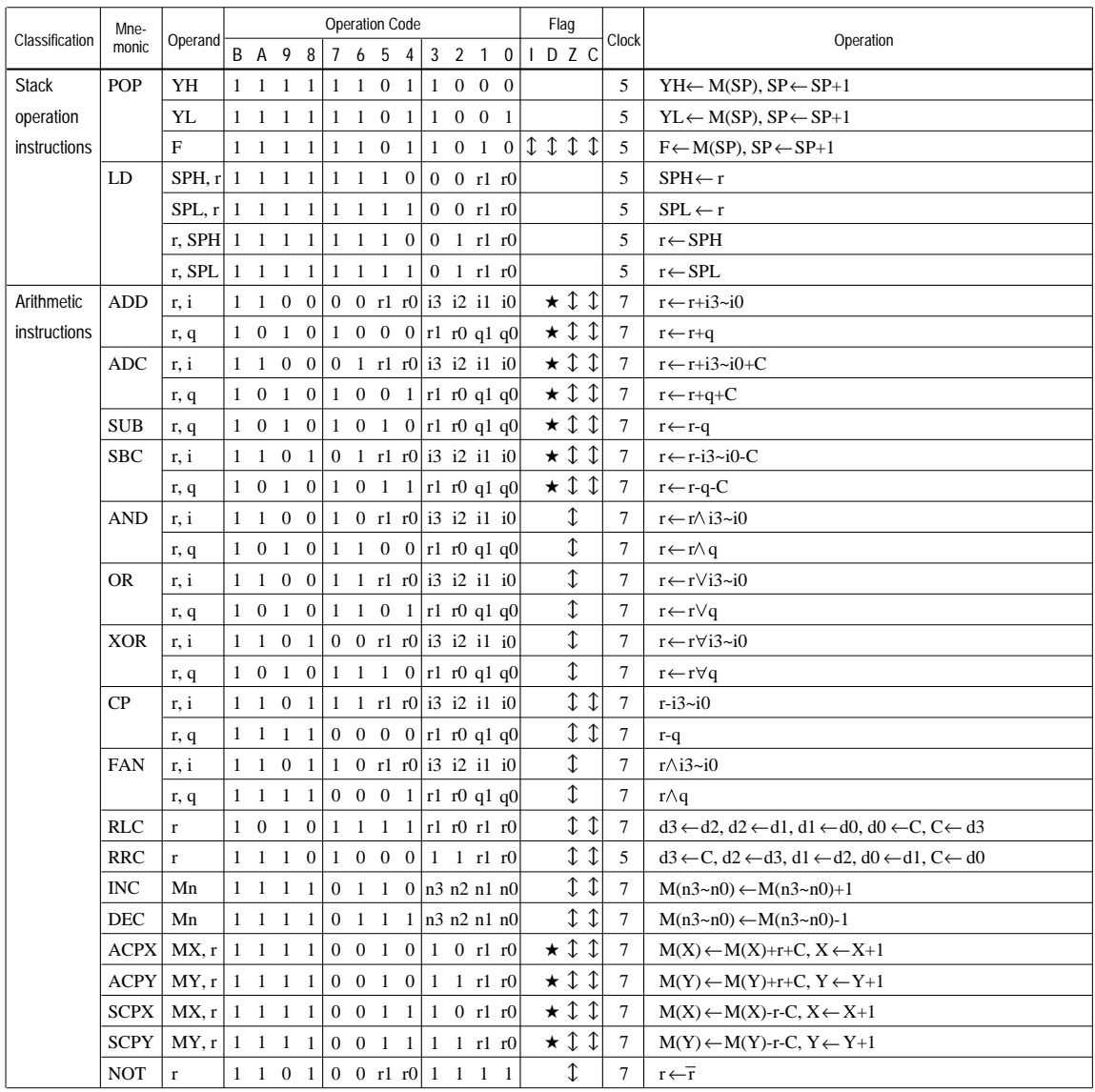
Abbreviations used in the explanations have the following meanings.

## *Symbols associated with registers and memory*

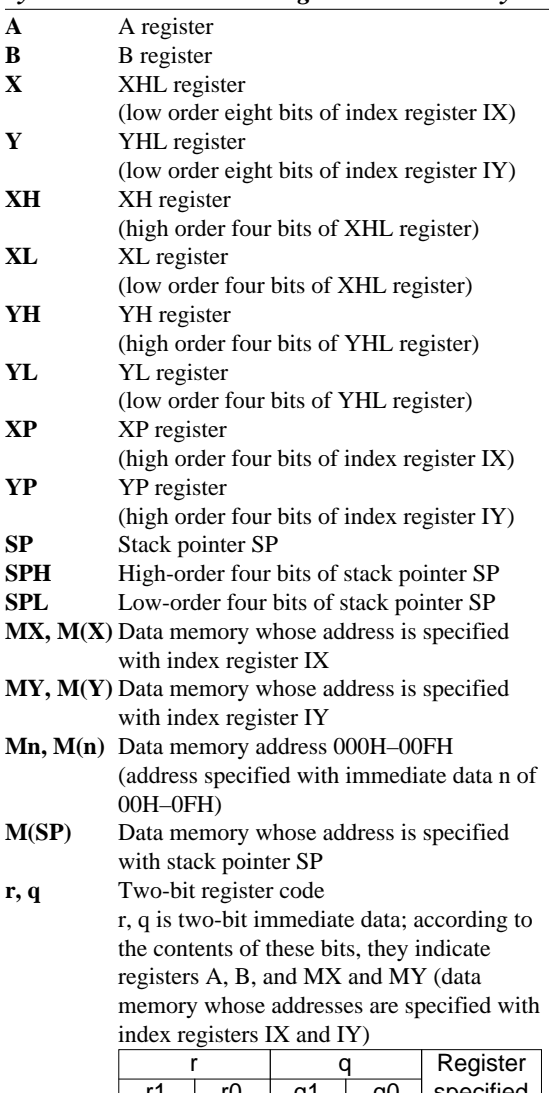

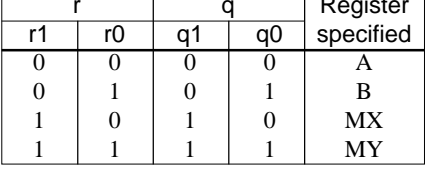

# *Symbols associated with program counter*

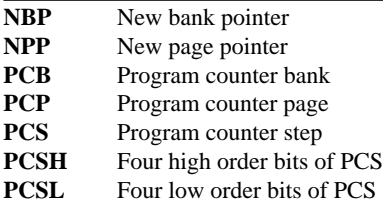

# *Symbols associated with flags*

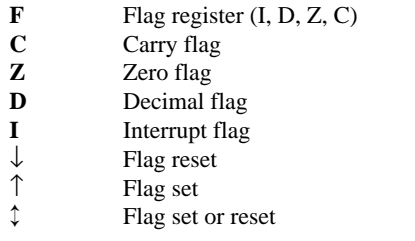

# *Associated with immediate data*

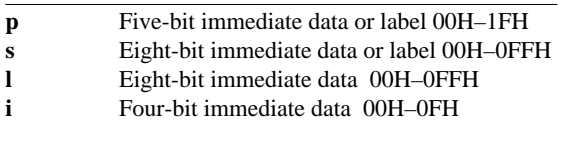

# *Associated with arithmetic and other operations*

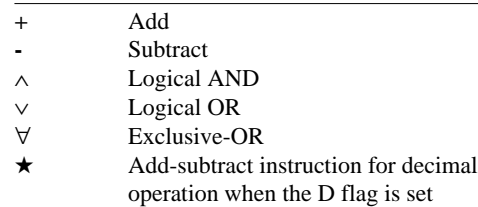

# *APPENDIX B. E0C6244/4A/4C/48 RAM MAP*

*RAM (000H–07FH)*

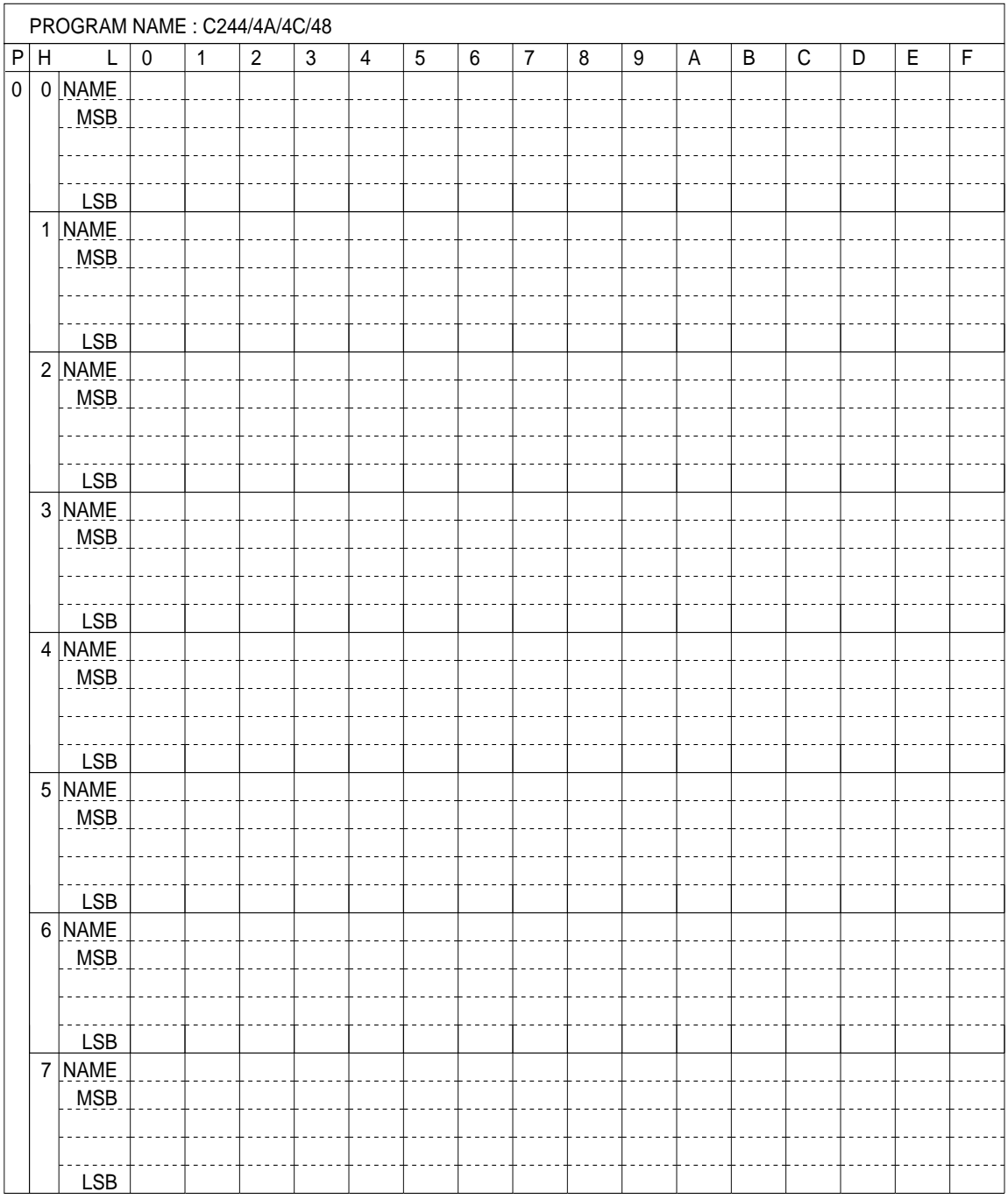

# *RAM (080H–0FFH)*

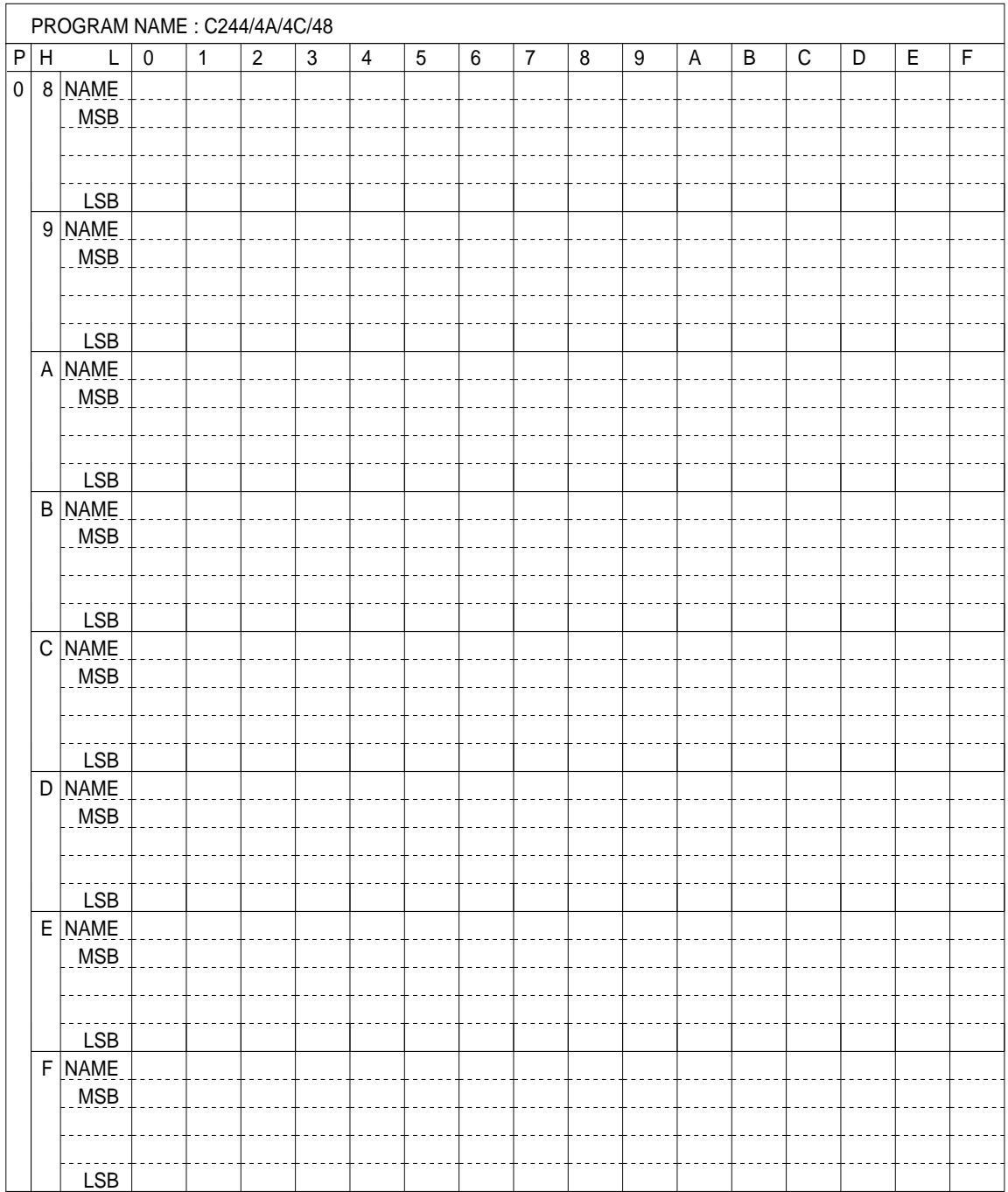

# *RAM (100H–17FH)*

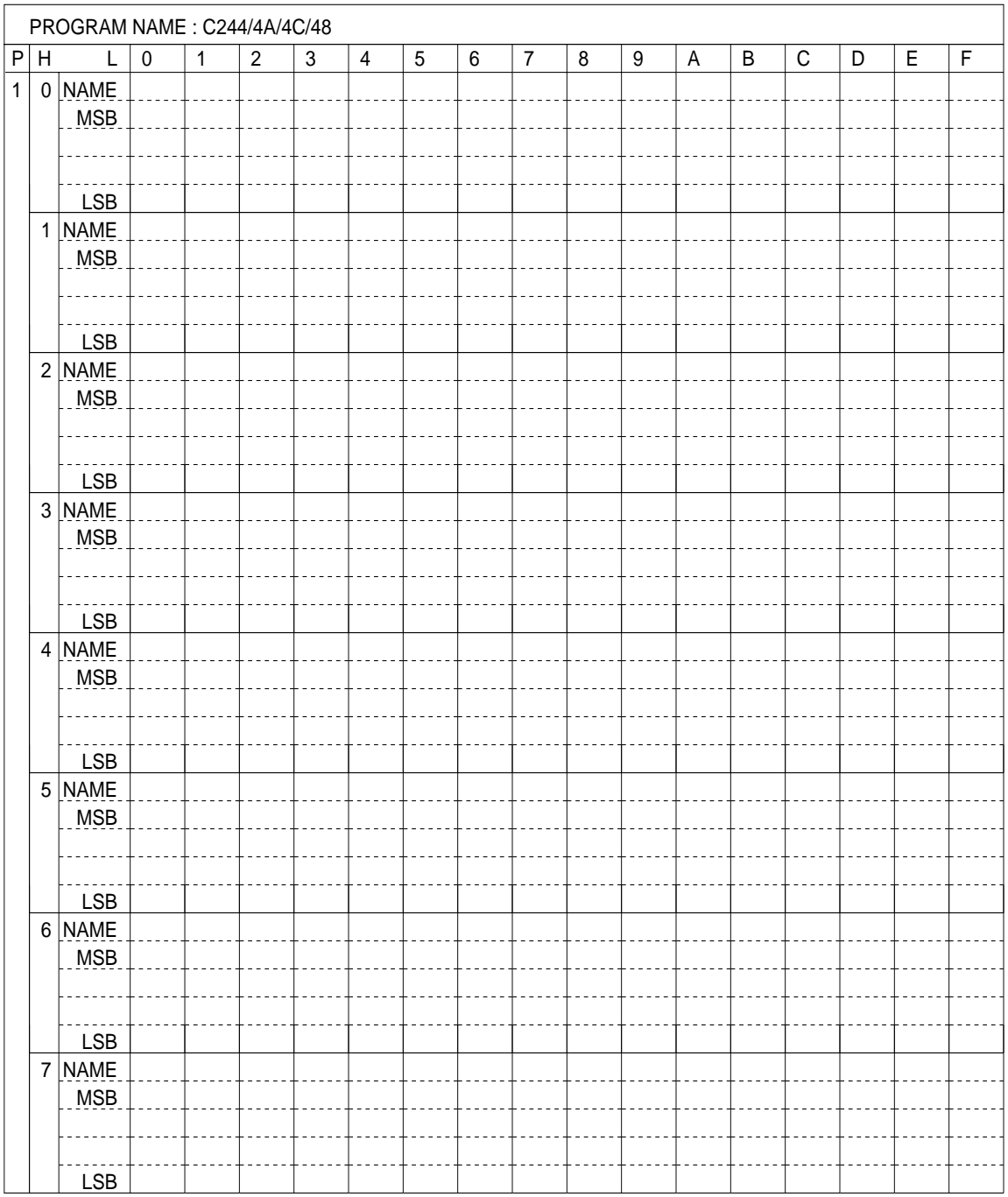

*RAM (180H–1FFH) <E0C624A/4C/48 only>*

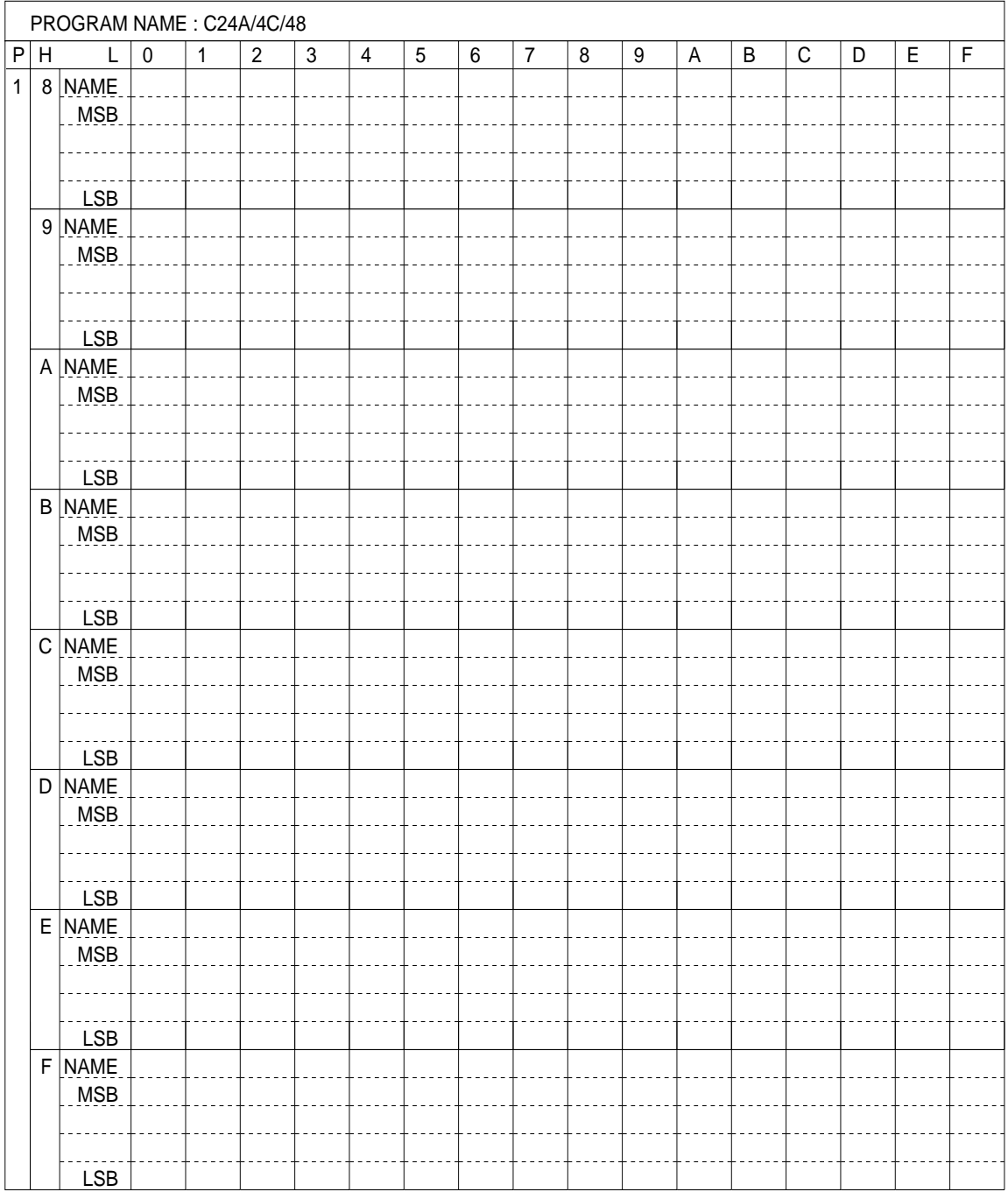

*RAM (200H–27FH) <E0C624A/4C/48 only>*

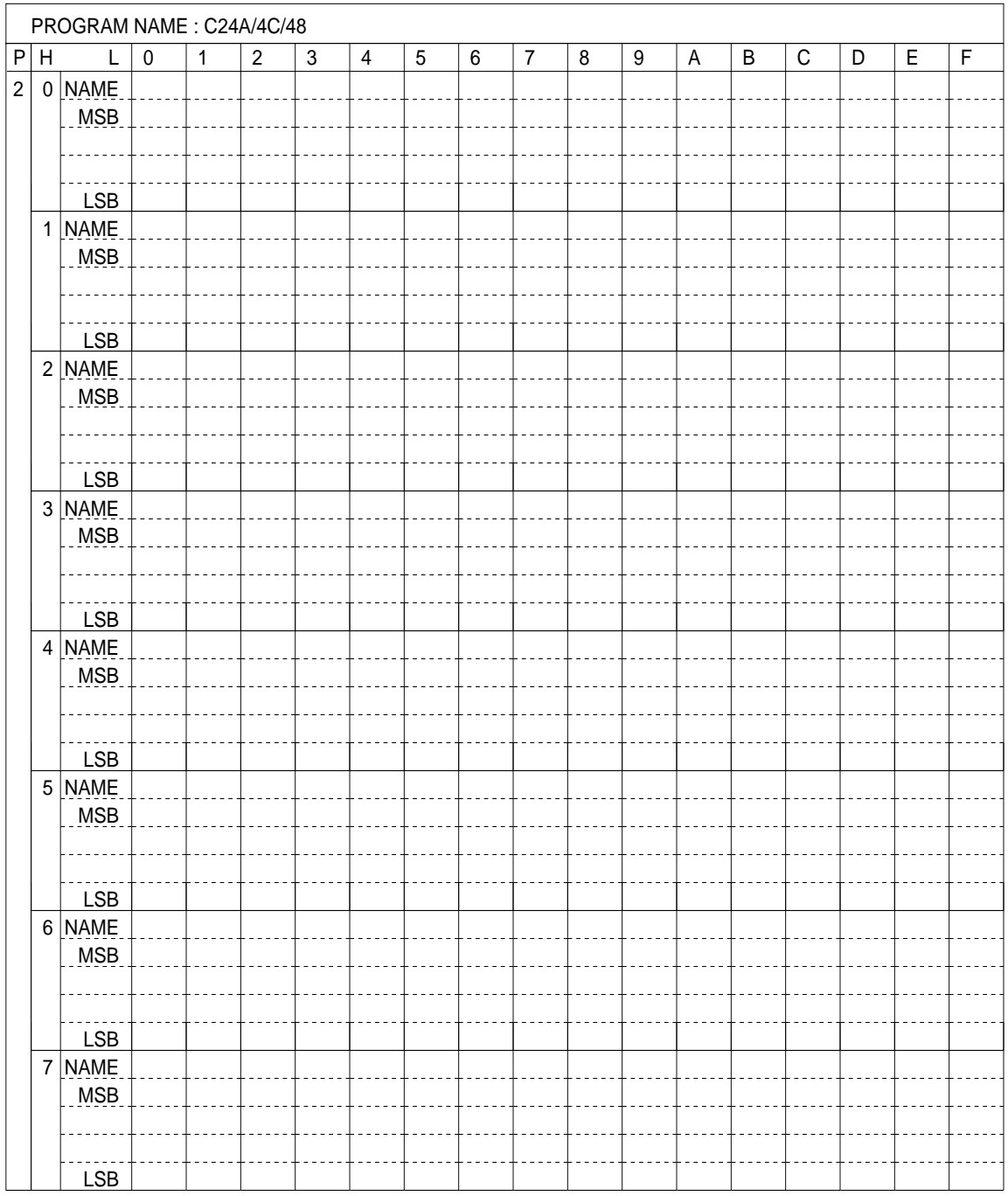

*RAM (280H–2FFH) <E0C624C/48 only>*

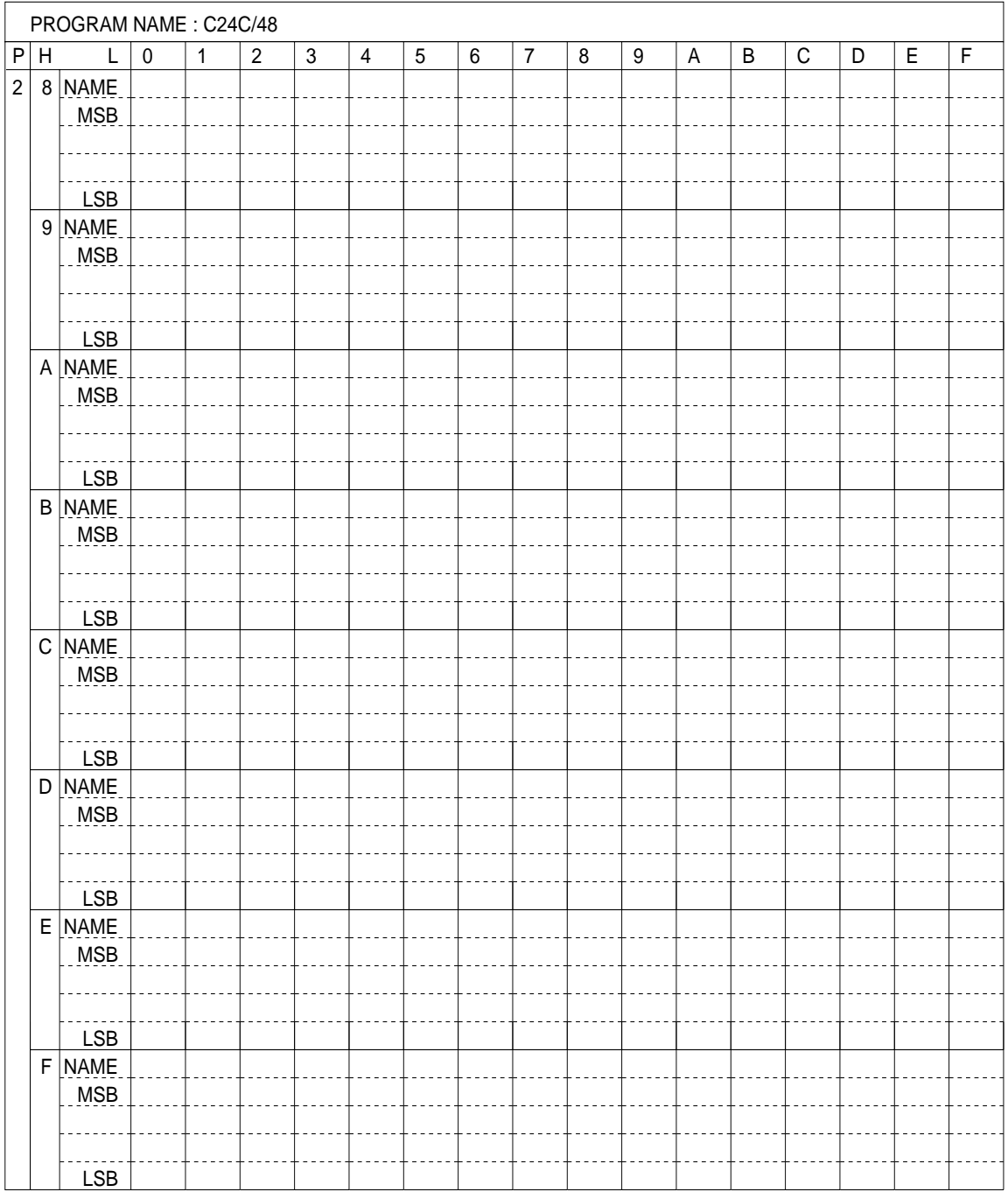

*RAM (300H–37FH) <E0C624C only>*

|                | PROGRAM NAME: C24C |                |                |                |                |                |                |                |                |                |         |                |                         |                         |                |                |                |                |
|----------------|--------------------|----------------|----------------|----------------|----------------|----------------|----------------|----------------|----------------|----------------|---------|----------------|-------------------------|-------------------------|----------------|----------------|----------------|----------------|
| $\overline{P}$ | H                  | $\overline{L}$ | $\overline{0}$ | $\overline{1}$ | $\overline{2}$ | $\overline{3}$ | $\overline{4}$ | $\overline{5}$ | $\overline{6}$ | $\overline{7}$ | $\bf 8$ | $\overline{9}$ | $\overline{\mathsf{A}}$ | $\overline{\mathsf{B}}$ | $\overline{C}$ | $\overline{D}$ | $\overline{E}$ | $\overline{F}$ |
| $\overline{3}$ |                    | $0$ NAME       |                |                |                |                |                |                |                |                |         |                |                         |                         |                |                |                |                |
|                |                    | MSB            |                |                |                |                |                |                |                |                |         |                |                         |                         |                |                |                |                |
|                |                    |                |                |                |                |                |                |                |                |                |         |                |                         |                         |                |                |                |                |
|                |                    |                |                |                |                |                |                |                |                |                |         |                |                         |                         |                |                |                |                |
|                |                    | LSB            |                |                |                |                |                |                |                |                |         |                |                         |                         |                |                |                |                |
|                |                    | $1$ NAME       |                |                |                |                |                |                |                |                |         |                |                         |                         |                |                |                |                |
|                |                    | MSB            |                |                |                |                |                |                |                |                |         |                |                         |                         |                |                |                |                |
|                |                    |                |                |                |                |                |                |                |                |                |         |                |                         |                         |                |                |                |                |
|                |                    |                |                |                |                |                |                |                |                |                |         |                |                         |                         |                |                |                |                |
|                |                    | <b>LSB</b>     |                |                |                |                |                |                |                |                |         |                |                         |                         |                |                |                |                |
|                |                    | $2$ NAME       |                |                |                |                |                |                |                |                |         |                |                         |                         |                |                |                |                |
|                |                    | $\lfloor$ MSB  |                |                |                |                |                |                |                |                |         |                |                         |                         |                |                |                |                |
|                |                    |                |                |                |                |                |                |                |                |                |         |                |                         |                         |                |                |                |                |
|                |                    |                |                |                |                |                |                |                |                |                |         |                |                         |                         |                |                |                |                |
|                |                    | <b>LSB</b>     |                |                |                |                |                |                |                |                |         |                |                         |                         |                |                |                |                |
|                |                    | 3 NAME         |                |                |                |                |                |                |                |                |         |                |                         |                         |                |                |                |                |
|                |                    | MSB            |                |                |                |                |                |                |                |                |         |                |                         |                         |                |                |                |                |
|                |                    |                |                |                |                |                |                |                |                |                |         |                |                         |                         |                |                |                |                |
|                |                    |                |                |                |                |                |                |                |                |                |         |                |                         |                         |                |                |                |                |
|                |                    | <b>LSB</b>     |                |                |                |                |                |                |                |                |         |                |                         |                         |                |                |                |                |
|                |                    | $4$ NAME       |                |                |                |                |                |                |                |                |         |                |                         |                         |                |                |                |                |
|                |                    | MSB            |                |                |                |                |                |                |                |                |         |                |                         |                         |                |                |                |                |
|                |                    |                |                |                |                |                |                |                |                |                |         |                |                         |                         |                |                |                |                |
|                |                    | LSB            |                |                |                |                |                |                |                |                |         |                |                         |                         |                |                |                |                |
|                |                    |                |                |                |                |                |                |                |                |                |         |                |                         |                         |                |                |                |                |
|                |                    | 5 NAME<br>MSB  |                |                |                |                |                |                |                |                |         |                |                         |                         |                |                |                |                |
|                |                    |                |                |                |                |                |                |                |                |                |         |                |                         |                         |                |                |                |                |
|                |                    |                |                |                |                |                |                |                |                |                |         |                |                         |                         |                |                |                |                |
|                |                    | LSB            |                |                |                |                |                |                |                |                |         |                |                         |                         |                |                |                |                |
|                |                    | 6 NAME         |                |                |                |                |                |                |                |                |         |                |                         |                         |                |                |                |                |
|                |                    | MSB            |                |                |                |                |                |                |                |                |         |                |                         |                         |                |                |                |                |
|                |                    |                |                |                |                |                |                |                |                |                |         |                |                         |                         |                |                |                |                |
|                |                    |                |                |                |                |                |                |                |                |                |         |                |                         |                         |                |                |                |                |
|                |                    | LSB            |                |                |                |                |                |                |                |                |         |                |                         |                         |                |                |                |                |
|                |                    | 7 NAME         |                |                |                |                |                |                |                |                |         |                |                         |                         |                |                |                |                |
|                |                    | MSB            |                |                |                |                |                |                |                |                |         |                |                         |                         |                |                |                |                |
|                |                    |                |                |                |                |                |                |                |                |                |         |                |                         |                         |                |                |                |                |
|                |                    |                |                |                |                |                |                |                |                |                |         |                |                         |                         |                |                |                |                |
|                |                    | <b>LSB</b>     |                |                |                |                |                |                |                |                |         |                |                         |                         |                |                |                |                |

*RAM (380H–3FFH) <E0C624C only>*

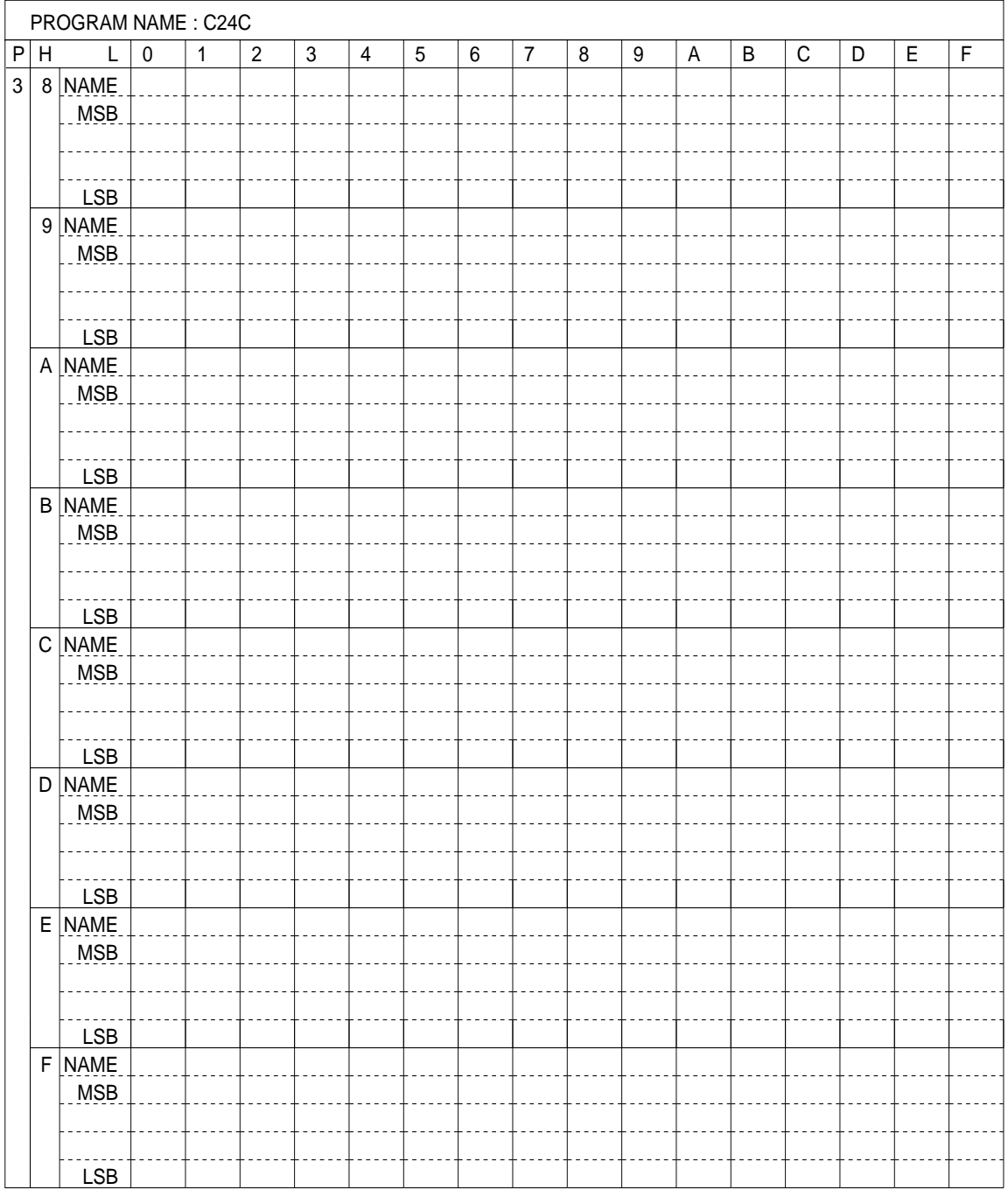

*RAM (400H–47FH) <E0C624C only>*

| $\overline{0}$<br>$\overline{2}$<br>$\overline{3}$<br>$\overline{P}$<br>$\overline{1}$<br>$\overline{4}$<br>$\overline{5}$<br>$\overline{6}$<br>$\overline{C}$<br>H<br>$\overline{L}$<br>$\overline{7}$<br>$\bf 8$<br>$\overline{9}$<br>$\overline{\mathsf{A}}$<br>$\overline{\mathsf{B}}$<br>$\overline{4}$<br>$0$ NAME | $\overline{D}$ | $\overline{E}$<br>$\overline{F}$ |
|----------------------------------------------------------------------------------------------------|----------------|----------------------------------|
|                                                                                                    |                |                                  |
|                                                                                                    |                |                                  |
| MSB                                                                                                    |                |                                  |
|                                                                                                    |                |                                  |
|                                                                                                    |                |                                  |
| LSB                                                                                                    |                |                                  |
| $1$ NAME                                                                                                    |                |                                  |
| MSB                                                                                                    |                |                                  |
|                                                                                                    |                |                                  |
|                                                                                                    |                |                                  |
| <b>LSB</b>                                                                                                    |                |                                  |
| $2$ NAME                                                                                                    |                |                                  |
| $\lfloor$ MSB                                                                                                    |                |                                  |
|                                                                                                    |                |                                  |
|                                                                                                    |                |                                  |
| <b>LSB</b>                                                                                                    |                |                                  |
| 3 NAME                                                                                                    |                |                                  |
| MSB                                                                                                    |                |                                  |
|                                                                                                    |                |                                  |
|                                                                                                    |                |                                  |
| <b>LSB</b>                                                                                                    |                |                                  |
| $4$ NAME                                                                                                    |                |                                  |
| MSB                                                                                                    |                |                                  |
|                                                                                                    |                |                                  |
|                                                                                                    |                |                                  |
| LSB                                                                                                    |                |                                  |
| 5 NAME                                                                                                    |                |                                  |
| MSB                                                                                                    |                |                                  |
|                                                                                                    |                |                                  |
| LSB                                                                                                    |                |                                  |
| 6 NAME                                                                                                    |                |                                  |
| MSB                                                                                                    |                |                                  |
|                                                                                                    |                |                                  |
|                                                                                                    |                |                                  |
| LSB                                                                                                    |                |                                  |
| 7 NAME                                                                                                    |                |                                  |
| MSB                                                                                                    |                |                                  |
|                                                                                                    |                |                                  |
|                                                                                                    |                |                                  |
| <b>LSB</b>                                                                                                    |                |                                  |

# *Display memory (E00H–E4FH)*

|   | PROGRAM NAME: C244/4A/4C/48 |             |              |                 |                |                                                                                                    |         |         |       |                |                                              |                 |         |        |                                                                                                    |         |       |         |
|---|-----------------------------|-------------|--------------|-----------------|----------------|----------------------------------------------------------------------------------------------------|---------|---------|-------|----------------|----------------------------------------------|-----------------|---------|--------|----------------------------------------------------------------------------------------------------|---------|-------|---------|
| P | Н                           |             | $\mathbf{0}$ | 1               | $\overline{2}$ | 3                                                                                                    | 4       | 5       | 6     | $\overline{7}$ | 8                                            | 9               | Α       | B      | C                                                                                                    | D       | E     | F       |
| E | 0                           | <b>NAME</b> |              |                 |                |                                                                                                    |         |         |       |                |                                              |                 |         |        |                                                                                                    |         |       |         |
|   |                             | <b>MSB</b>  | [3,0]        | [7,0]           | [3,1]          | [7,1]                                                                                                    | [3,2]   | $[7,2]$ | [3,3] | [7,3]          | [3,4]                                        | [7,4]           | [3, 5]  | [7,5]  | [3,6]                                                                                                    | $[7,6]$ | [3,7] | [7,7]   |
|   |                             |             | $[2,0]$      | [6,0]           | [2,1]          | [6, 1]                                                                                                    | $[2,2]$ | $[6,2]$ | [2,3] | [6,3]          | [2,4]                                        | [6, 4]          | $[2,5]$ | [6, 5] | $[2,6]$                                                                                                    | [6,6]   | [2,7] | [6,7]   |
|   |                             |             | [1,0]        | [5,0]           | [1,1]          | [5, 1]                                                                                                    | [1,2]   | [5,2]   | [1,3] | [5,3]          | [1,4]                                        | [5,4]           | [1,5]   | [5,5]  | [1,6]                                                                                                    | [5,6]   | [1,7] | [5,7]   |
|   |                             | <b>LSB</b>  | [0,0]        | [4,0]           | [0,1]          | [4, 1]                                                                                                    | [0,2]   | [4,2]   | [0,3] | [4,3]          | [0,4]                                        | [4, 4]          | [0,5]   | [4, 5] | [0,6]                                                                                                    | [4,6]   | [0,7] | [4,7]   |
|   |                             | 1   NAME    |              |                 |                |                                                                                                    |         |         |       |                |                                              |                 |         |        |                                                                                                    |         |       |         |
|   |                             | <b>MSB</b>  | [3,8]        | [7,8]           | [3, 9]         | [7,9]                                                                                                    |         |         |       |                |                                              |                 |         |        | $[3,10]$ $[7,10]$ $[3,11]$ $[7,11]$ $[3,12]$ $[7,12]$ $[3,13]$ $[7,13]$ $[3,14]$ $[7,14]$ $[3,15]$ $[7,15]$                                                                                                    |         |       |         |
|   |                             |             | [2,8]        | [6, 8]          | [2,9]          | [6,9]                                                                                                    |         |         |       |                | $[2,10]$ $[6,10]$ $[2,11]$ $[6,11]$ $[2,12]$ |                 |         |        | $\left\vert \left[ 6,12\right] \right\vert \left[ 2,13\right] \left\vert \left[ 6,13\right] \right\vert \left[ 2,14\right] \left\vert \left[ 6,14\right] \right\vert \left[ 2,15\right] \left\vert \left[ 6,15\right] \right\vert$                                                                                                |         |       |         |
|   |                             |             | [1, 8]       | [5, 8]          | [1,9]          | [5, 9]                                                                                                    |         |         |       |                |                                              |                 |         |        | $[1,10]$ $[5,10]$ $[1,11]$ $[5,11]$ $[1,12]$ $[5,12]$ $[1,13]$ $[5,13]$ $[1,14]$ $[5,14]$ $[1,15]$ $[5,15]$                                                                                                    |         |       |         |
|   |                             | <b>LSB</b>  | [0,8]        | [4, 8]          | [0,9]          | [4, 9]                                                                                                    |         |         |       |                |                                              |                 |         |        | $[0,10]$ $[4,10]$ $[0,11]$ $[4,11]$ $[0,12]$ $[4,12]$ $[0,13]$ $[4,13]$ $[0,14]$ $[4,14]$ $[0,15]$                                                                                                    |         |       | [4, 15] |
|   |                             | 2 NAME      |              |                 |                |                                                                                                    |         |         |       |                |                                              |                 |         |        |                                                                                                    |         |       |         |
|   |                             | <b>MSB</b>  |              |                 |                |                                                                                                    |         |         |       |                |                                              |                 |         |        | $[3,16]$ $[7,16]$ $[3,17]$ $[7,17]$ $[3,18]$ $[7,18]$ $[3,19]$ $[7,19]$ $[3,20]$ $[7,20]$ $[3,21]$ $[7,21]$ $[3,22]$ $[7,22]$ $[3,23]$ $[7,23]$                                                                                                    |         |       |         |
|   |                             |             |              |                 |                |                                                                                                    |         |         |       |                |                                              |                 |         |        | $[2,16]$ $[6,16]$ $[2,17]$ $[6,17]$ $[2,18]$ $[6,18]$ $[2,19]$ $[6,19]$ $[2,20]$ $[6,20]$ $[2,21]$ $[6,21]$ $[2,22]$ $[6,22]$ $[2,23]$ $[6,23]$                                                                                                    |         |       |         |
|   |                             |             |              |                 |                |                                                                                                    |         |         |       |                |                                              |                 |         |        | $[1,16]$ $[5,16]$ $[1,17]$ $[5,17]$ $[1,18]$ $[5,18]$ $[1,19]$ $[5,19]$ $[1,20]$ $[5,20]$ $[1,21]$ $[5,21]$ $[1,22]$ $[5,22]$ $[1,23]$ $[5,23]$                                                                                                    |         |       |         |
|   |                             | <b>LSB</b>  |              |                 |                | $[0,16]$ $[4,16]$ $[0,17]$ $[4,17]$ $[0,18]$ $[4,18]$ $[0,19]$ $[4,19]$ $[0,20]$                                        |         |         |       |                |                                              |                 |         |        | $\left[ 4,20\right] \left[ 0,21\right] \left[ 4,21\right] \left[ 0,22\right] \left[ 4,22\right] \left[ 0,23\right] \left[ 4,23\right]$                                                                                                    |         |       |         |
|   |                             | 3 NAME      |              |                 |                |                                                                                                    |         |         |       |                |                                              |                 |         |        |                                                                                                    |         |       |         |
|   |                             | <b>MSB</b>  |              |                 |                |                                                                                                    |         |         |       |                |                                              |                 |         |        | $[3,24]$ $[7,24]$ $[3,25]$ $[7,25]$ $[3,26]$ $[7,26]$ $[3,27]$ $[7,27]$ $[3,28]$ $[7,28]$ $[3,29]$ $[7,29]$ $[3,30]$ $[7,30]$ $[7,30]$ $[7,31]$                                                                                                    |         |       |         |
|   |                             |             |              | $[2,24]$ [6,24] | [2,25]         | $\left[6,25\right]$ $\left[2,26\right]$ $\left[6,26\right]$ $\left[2,27\right]$ $\left[6,27\right]$ $\left[2,28\right]$ |         |         |       |                |                                              |                 |         |        | $[6,28]$ $[2,29]$ $[6,29]$ $[2,30]$ $[6,30]$ $[2,31]$ $[6,31]$                                                                                                    |         |       |         |
|   |                             |             |              |                 |                | $[1,24]$ $[5,24]$ $[1,25]$ $[5,25]$ $[1,26]$ $[5,26]$ $[1,27]$ $[5,27]$ $[1,28]$                                        |         |         |       |                |                                              |                 |         |        | $\mid$ [5,28] $\mid$ [1,29] $\mid$ [5,29] $\mid$ [1,30] $\mid$ [5,30] $\mid$ [1,31] $\mid$ [5,31]                                                                                                    |         |       |         |
|   |                             | <b>LSB</b>  |              | $[0,24]$ [4,24] | [0, 25]        | $(4,25)$ $(0,26)$ $(4,26)$ $(0,27)$ $(4,27)$ $(0,28)$                                                                   |         |         |       |                |                                              |                 |         |        | $(4,28)$ $(0,29)$ $(4,29)$ $(0,30)$ $(4,30)$ $(0,31)$                                                                                                    |         |       | [4,31]  |
|   | $\vert$                     | <b>NAME</b> |              |                 |                |                                                                                                    |         |         |       |                |                                              |                 |         |        |                                                                                                    |         |       |         |
|   |                             | <b>MSB</b>  |              |                 |                |                                                                                                    |         |         |       |                |                                              |                 |         |        | $\left[ 3, 32\right] \left[ 7, 32\right] \left[ 7, 33\right] \left[ 7, 33\right] \left[ 3, 34\right] \left[ 7, 34\right] \left[ 3, 35\right] \left[ 7, 35\right] \left[ 3, 36\right] \left[ 7, 36\right] \left[ 7, 37\right] \left[ 7, 37\right] \left[ 3, 38\right] \left[ 7, 38\right] \left[ 3, 39\right] \left[ 7, 39\right]$ |         |       |         |
|   |                             |             |              |                 |                | $[2,32]$ $[6,32]$ $[2,33]$ $[6,33]$ $[2,34]$ $[6,34]$ $[2,35]$ $[6,35]$ $[2,36]$                                        |         |         |       |                |                                              | $[6,36]$ [2,37] |         |        | $[6,37]$ $[2,38]$ $[6,38]$ $[2,39]$ $[6,39]$                                                                                                    |         |       |         |
|   |                             |             |              |                 |                |                                                                                                    |         |         |       |                |                                              |                 |         |        | $\left[1,32\right]\left[5,32\right]\left[1,33\right]\left[5,33\right]\left[1,34\right]\left[5,34\right]\left[1,35\right]\left[5,35\right]\left[1,36\right]\left[5,36\right]\left[1,37\right]\left[5,37\right]\left[1,38\right]\left[5,38\right]\left[1,39\right]\left[5,39\right]$                                                |         |       |         |
|   |                             | <b>LSB</b>  |              |                 |                |                                                                                                    |         |         |       |                |                                              |                 |         |        | $[0,32]$ $[4,32]$ $[0,33]$ $[4,33]$ $[0,34]$ $[4,34]$ $[0,35]$ $[4,35]$ $[0,36]$ $[4,36]$ $[0,37]$ $[4,37]$ $[0,38]$ $[4,38]$ $[0,39]$ $[4,39]$                                                                                                    |         |       |         |

*Display memory (E50H–E65H) <E0C624C/48 only>*

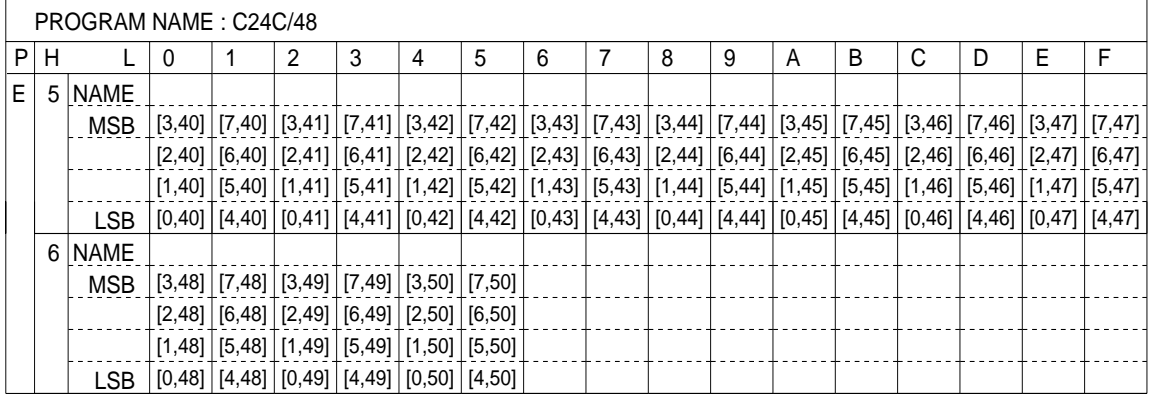

# *Display memory (E80H–ECFH)*

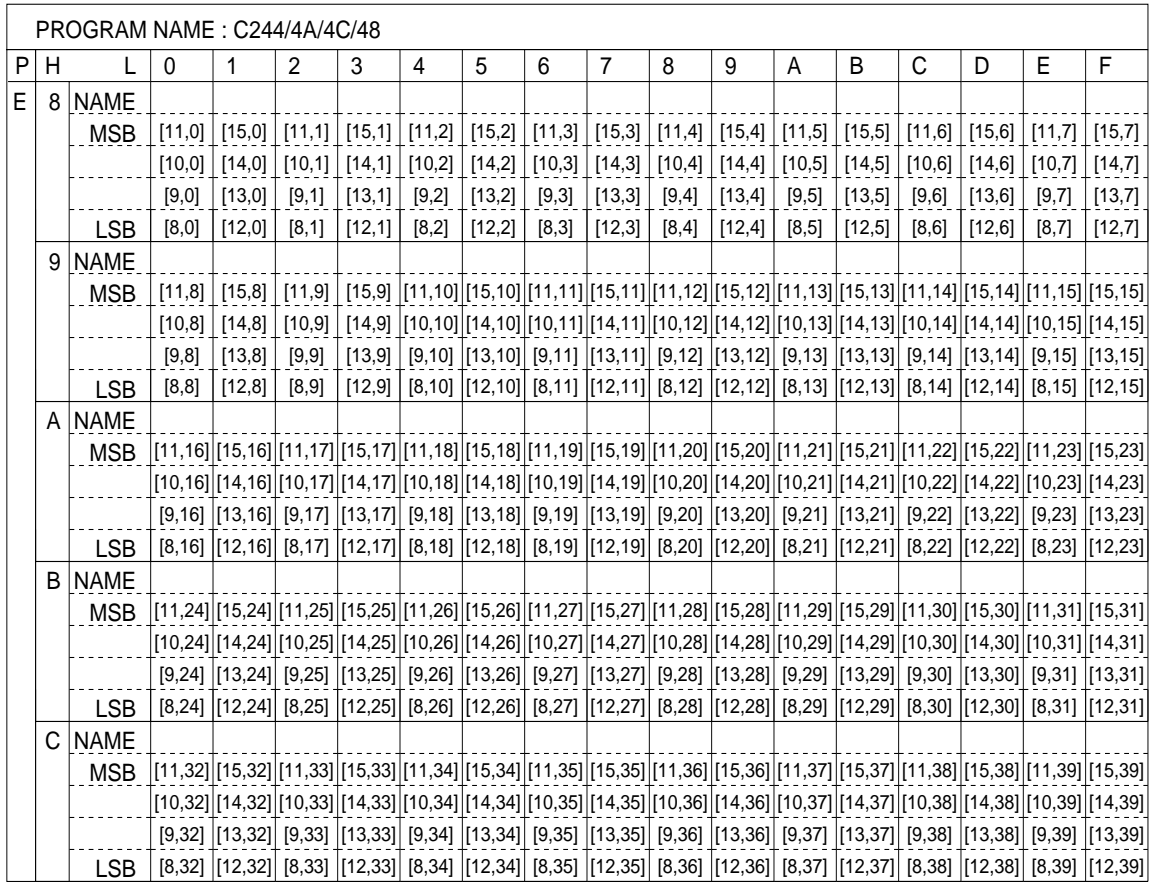

*Display memory (ED0H–EE5H) <E0C624C/48 only>*

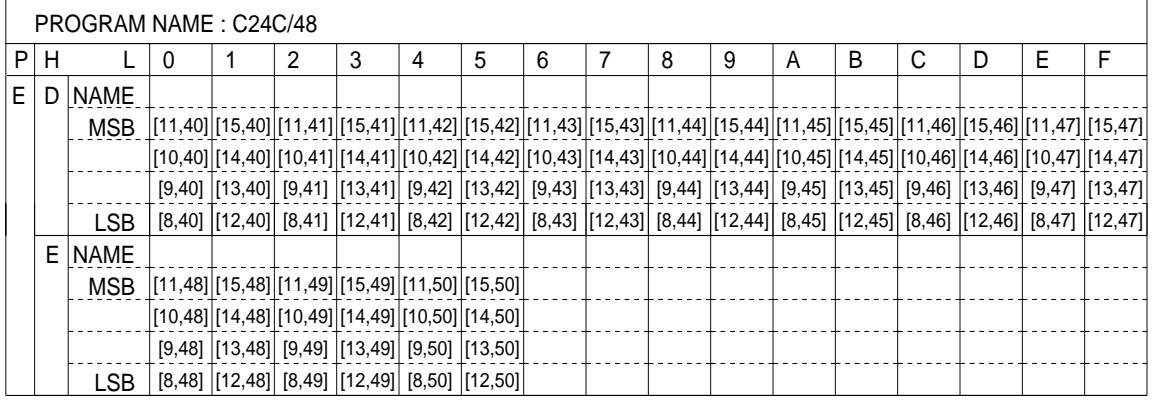

*I/O memory (F00H–F7EH) <E0C6244>*

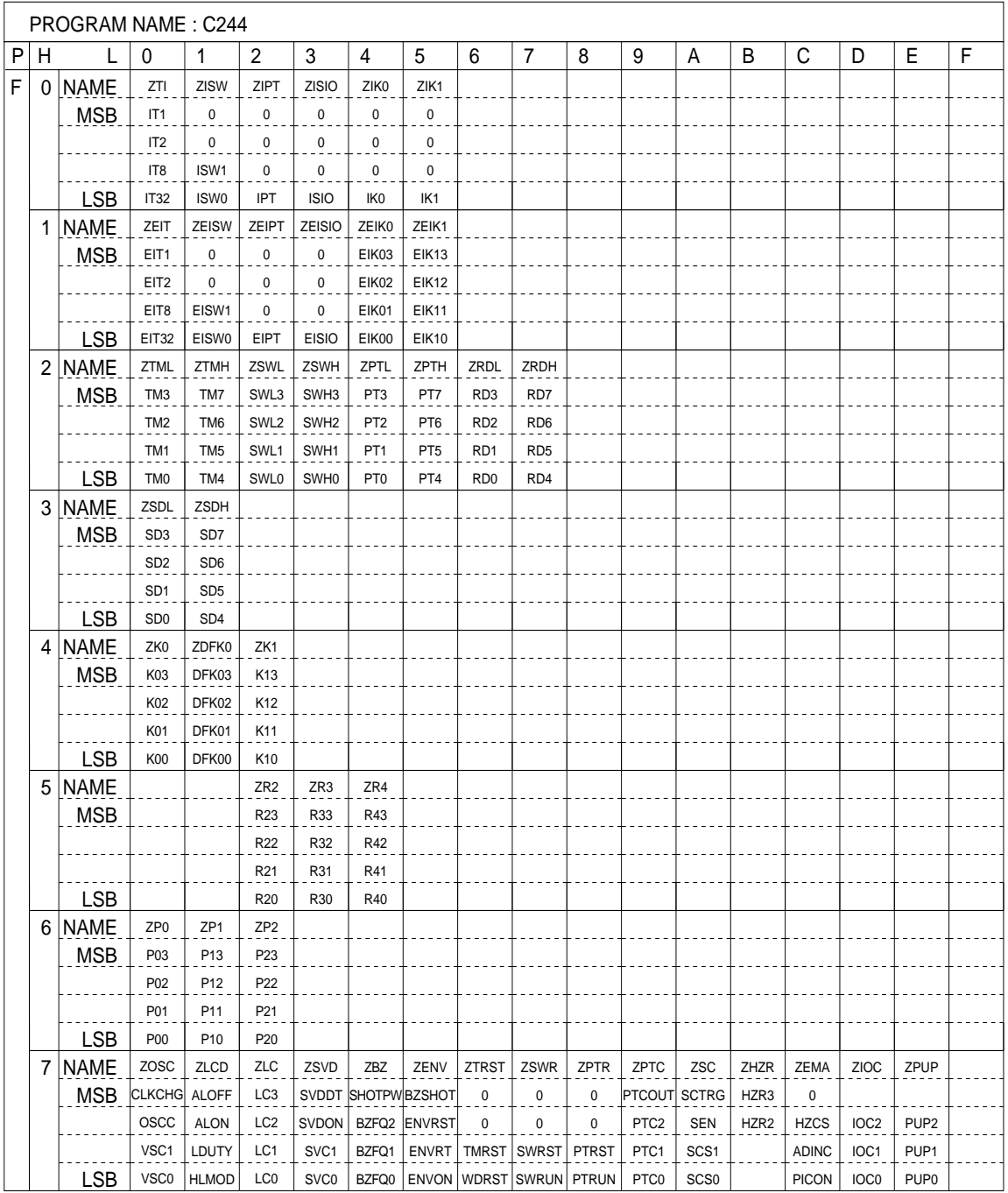

*I/O memory (F00H–F7EH) <E0C624A/4C/48>*

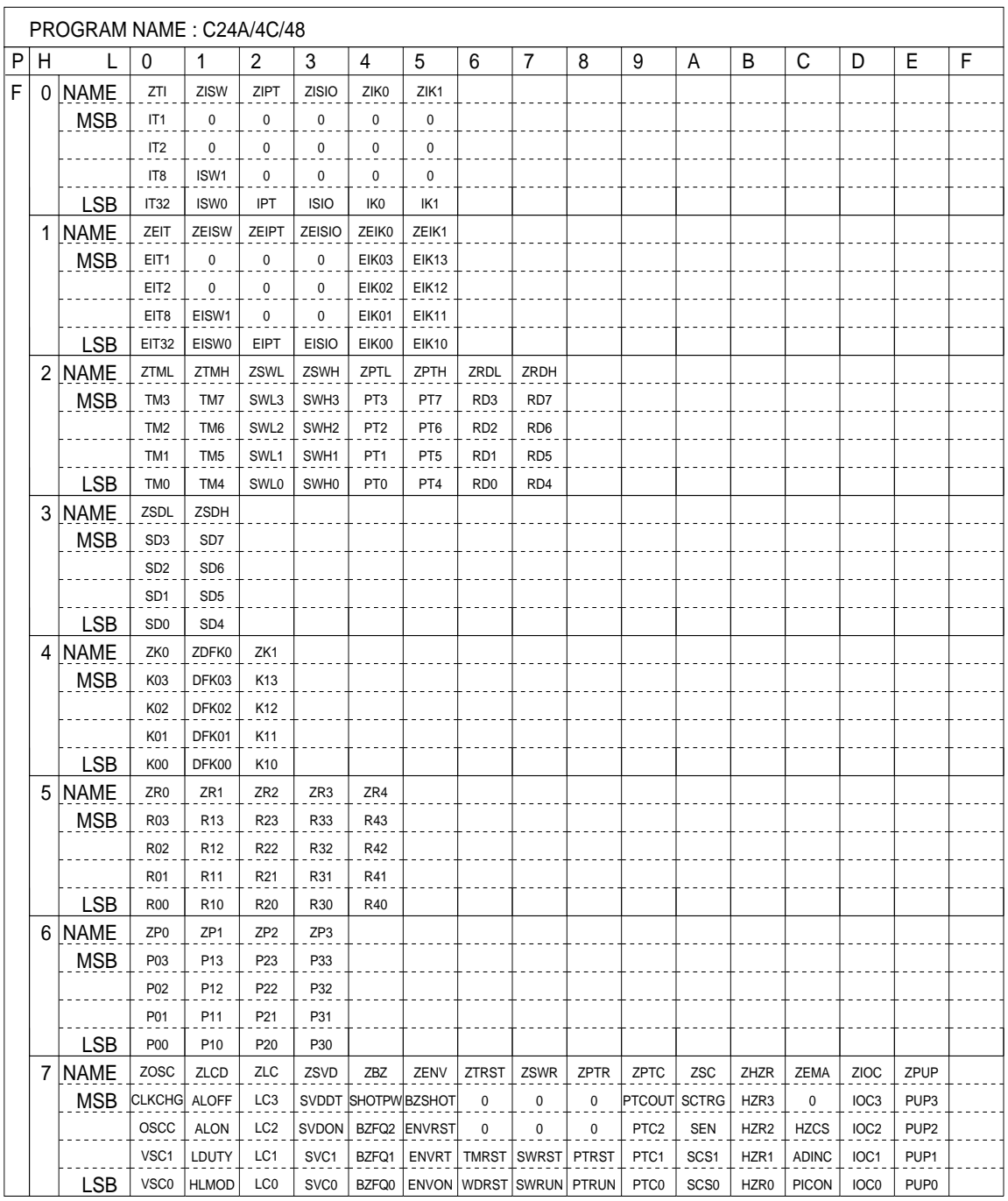

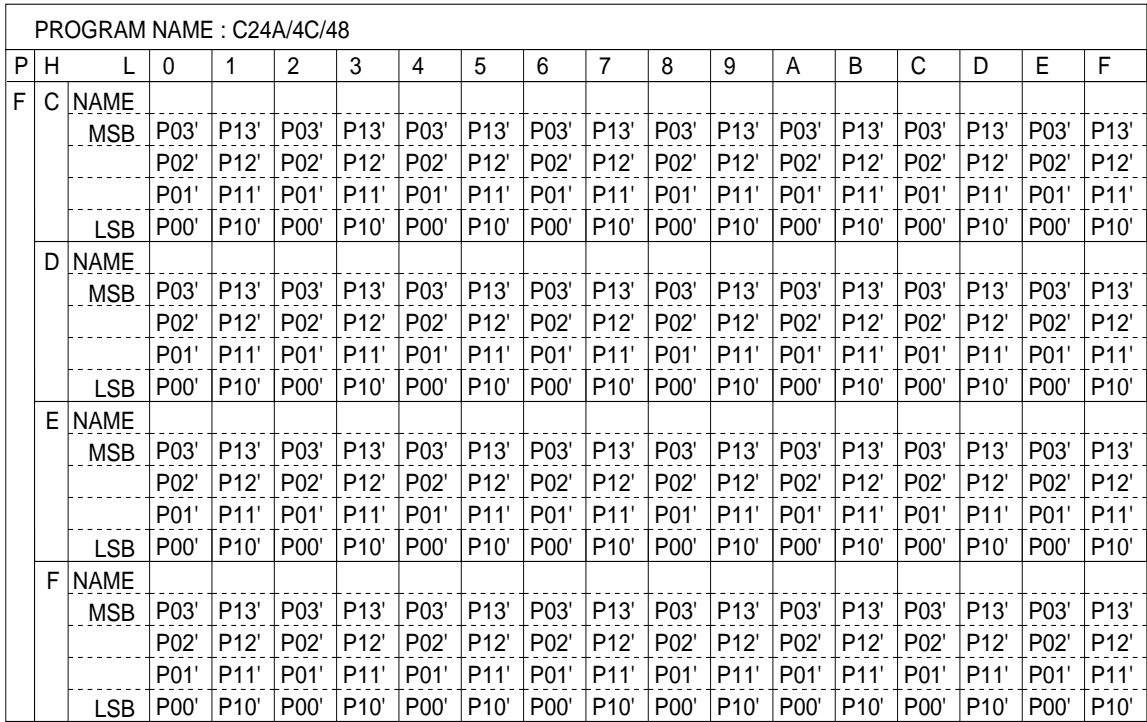

*I/O memory (FC0H–FFFH) <E0C624A/4C/48 only>*

# *APPENDIX C. E0C6244/4A/4C/48 I/O MEMORY MAP*

*I/O memory (F00H–F15H)*

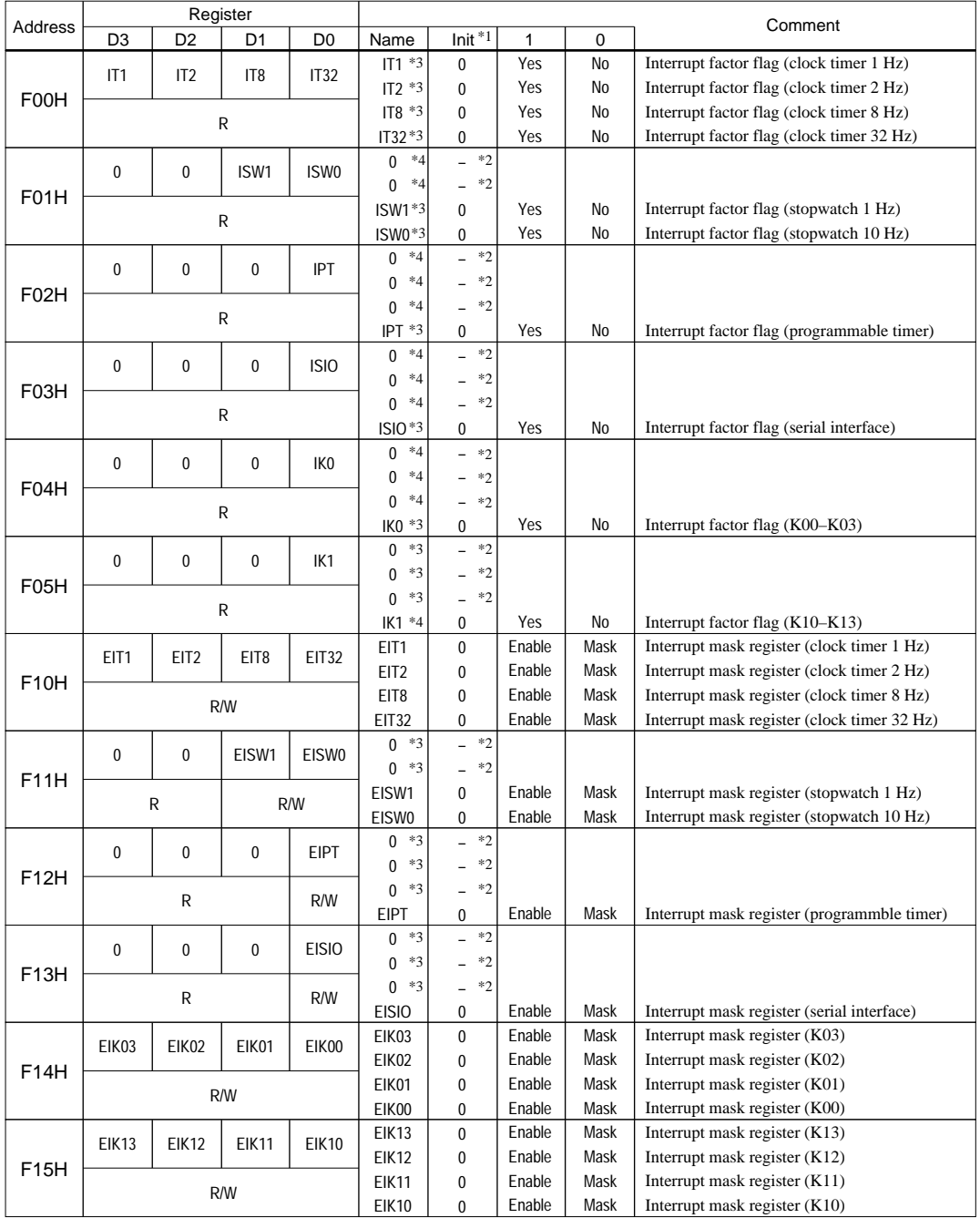

\*1 Initial value following initial reset

\*2 Not set in the circuit

\*3 Reset (0) immediately after being read

\*4 Always "0" when being read

# *I/O memory (F20H–F42H)*

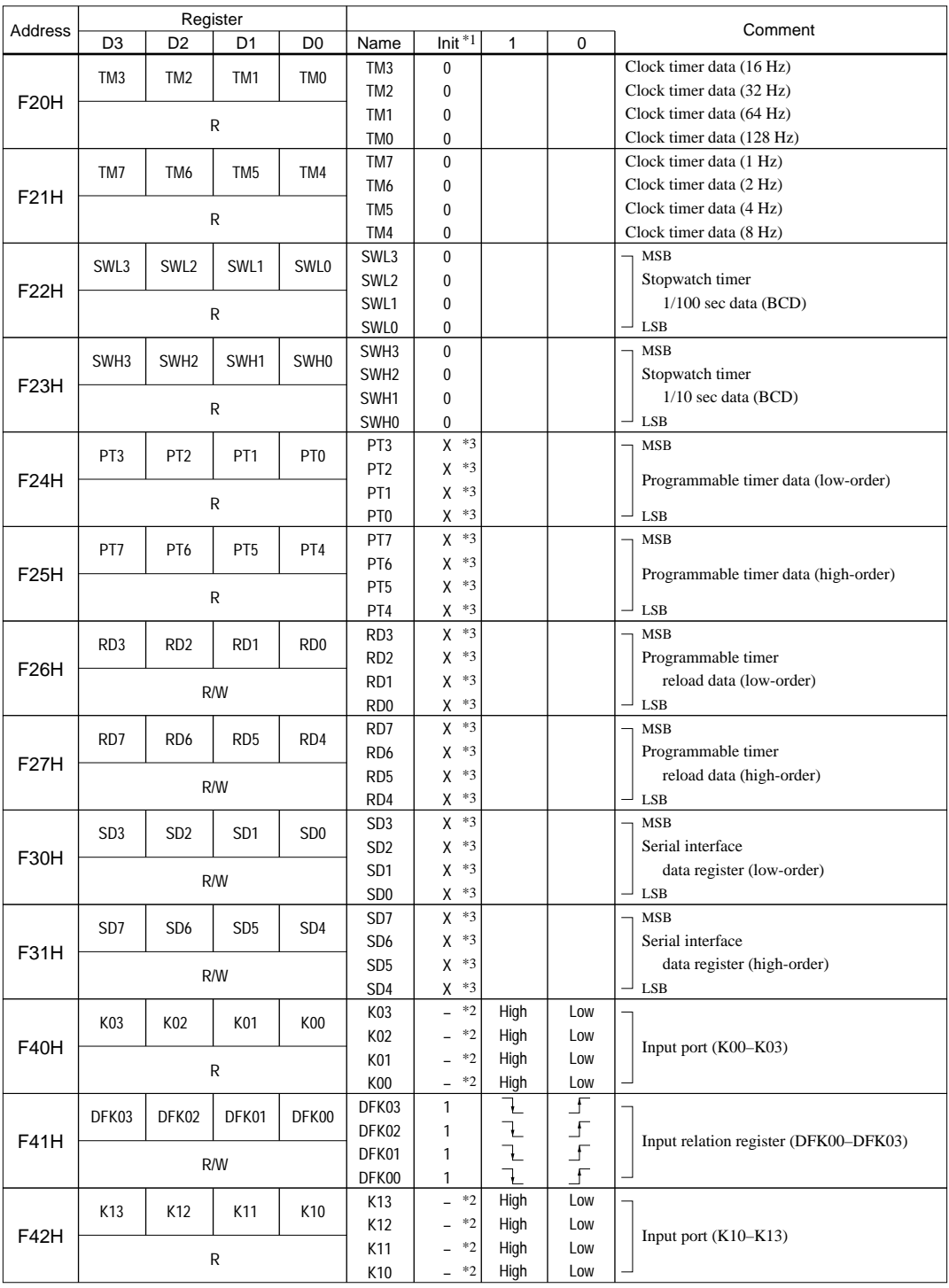

\*1 Initial value following initial reset

\*2 Not set in the circuit

\*3 Undefined

## *I/O memory (F50H–F63H)*

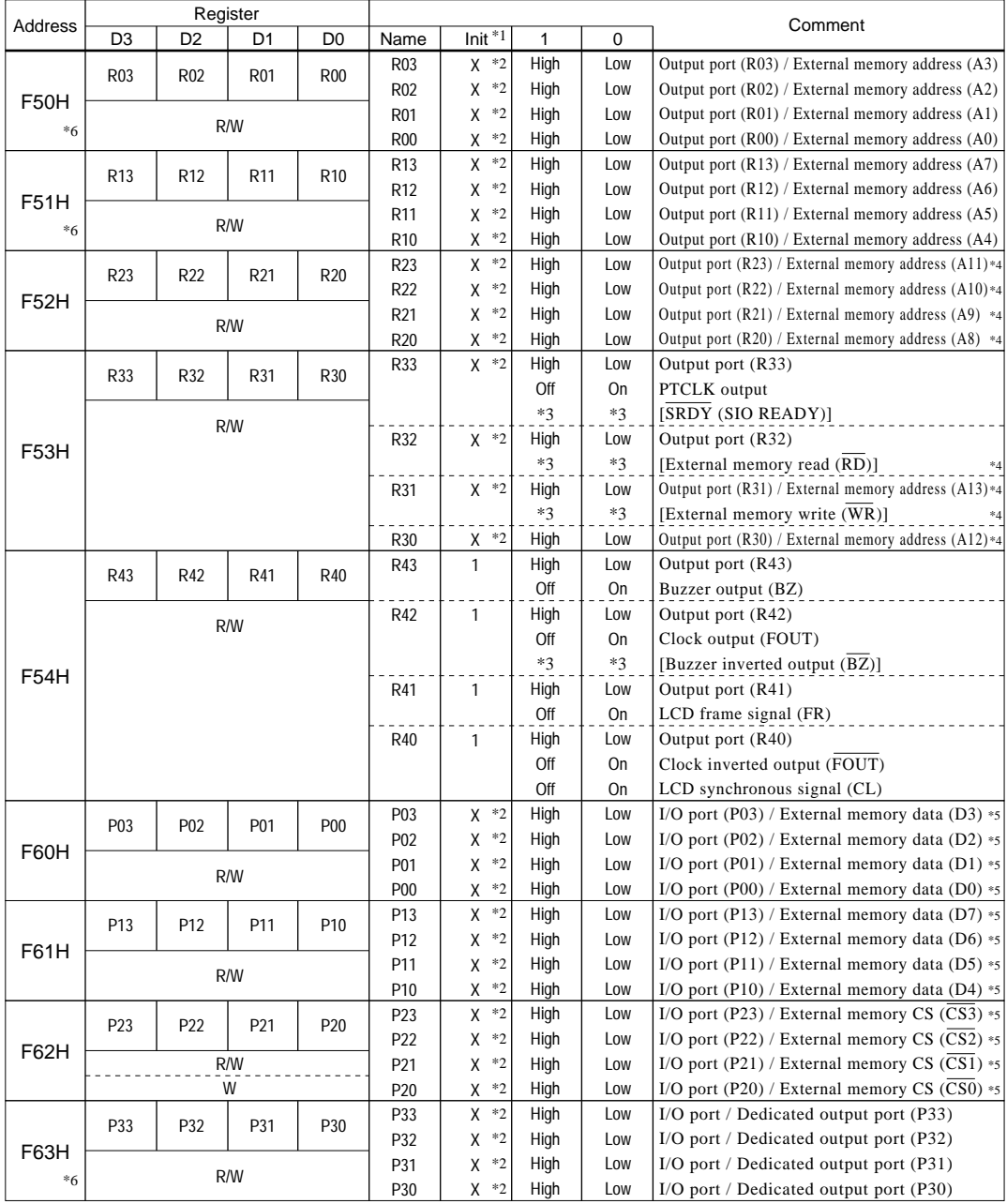

\*1 Initial value following initial reset

\*2 Undefined

\*3 When selecting options enclosed in brackets [ ] as output option, the output register will function as register only and will not affect the individual outputs

\*4 In the E0C6244, it can be used only as a port for output

\*5 In the E0C6244, it can be used only as a port for I/O port

\*6 In the E0C6244, the F50H, F51H and F63H cannot be used

## *I/O memory (F70H–F79H)*

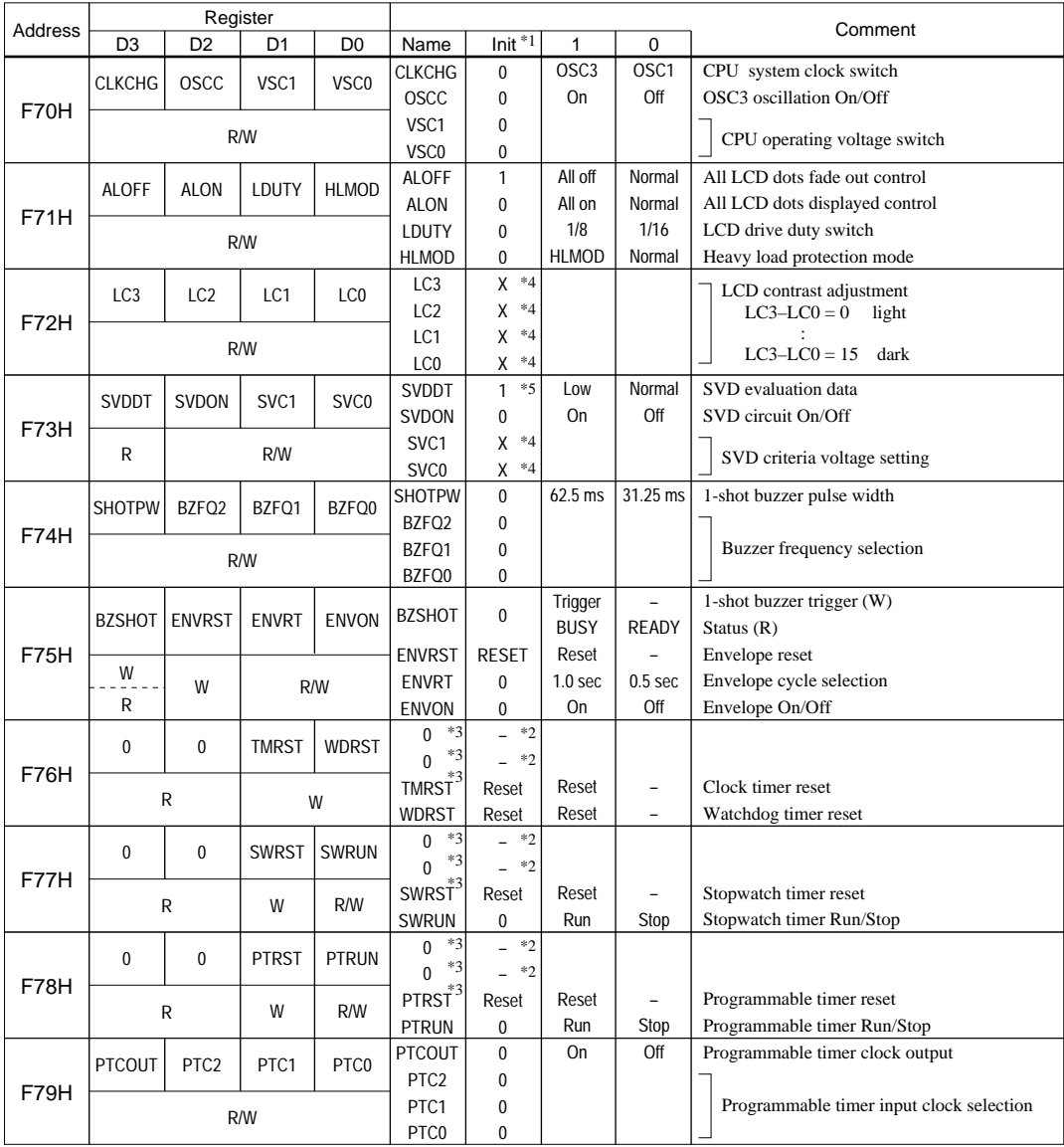

\*1 Initial value following initial reset

\*2 Not set in the circuit

\*3 Always "0" when being read

\*4 Undefined

\*5 When SVD is off, "1" is read out

## *I/O memory (F7AH–F7EH)*

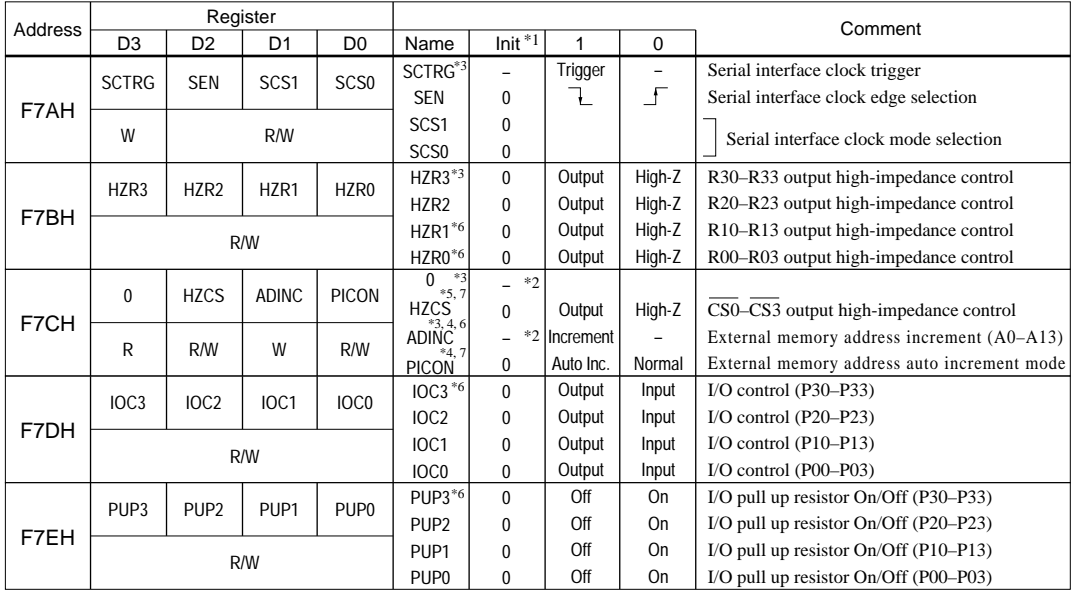

\*1 Initial value following initial reset

\*2 Not set in the circuit

\*3 Always "0" when being read

\*4 These control bits are only valid during selection of external memory/address output as output port option

\*5 These control bits are only valid during selection of external memory/chip select output as I/O port option

\*6 In the E0C6244, it is a register that becomes invalid and during reading it is always "0"

\*7 In the E0C6244, it is used as a general purpose register that does not have a function

| Address           |                 | Register         |                 |                 | Comment          |           |      |     |                                                        |  |  |  |  |  |
|-------------------|-----------------|------------------|-----------------|-----------------|------------------|-----------|------|-----|--------------------------------------------------------|--|--|--|--|--|
|                   | D <sub>3</sub>  | D <sub>2</sub>   | D <sub>1</sub>  | D <sub>0</sub>  | Name             | $Init *1$ |      |     |                                                        |  |  |  |  |  |
| <b>FC0H</b>       | P03             | P <sub>0</sub> 2 | P <sub>01</sub> | P <sub>00</sub> | P <sub>0</sub> 3 | $*2$<br>X | High | Low | I/O port (P03) / External memory data bus (D3) $\vert$ |  |  |  |  |  |
|                   |                 |                  |                 |                 | P <sub>0</sub> 2 | $*2$<br>X | High | Low | I/O port (P02) / External memory data bus (D2) $\vert$ |  |  |  |  |  |
| <b>FFEH</b>       |                 |                  | R/W             |                 | P01              | $*2$<br>Χ | Hiah | Low | I/O port (P01) / External memory data bus (D1) $\vert$ |  |  |  |  |  |
| $(even)_{*3}$     |                 |                  |                 |                 | P00              | $*2$<br>X | Hiah | Low | I/O port (P00) / External memory data bus (D0)         |  |  |  |  |  |
| FC <sub>1</sub> H | P <sub>13</sub> | P <sub>12</sub>  | P11             | P <sub>10</sub> | P13              | $*2$<br>X | High | Low | I/O port (P13) / External memory data bus (D7) $\vert$ |  |  |  |  |  |
|                   |                 |                  |                 |                 | P <sub>12</sub>  | $*2$<br>Χ | High | Low | I/O port (P12) / External memory data bus (D6) $\vert$ |  |  |  |  |  |
| <b>FFFH</b>       |                 |                  | R/W             |                 | P11              | $*2$<br>X | High | Low | I/O port (P11) / External memory data bus (D5) $\vert$ |  |  |  |  |  |
| $(odd)_{*3}$      |                 |                  |                 |                 | P <sub>10</sub>  | $*2$<br>Χ | High | Low | I/O port (P10) / External memory data bus (D4) $\vert$ |  |  |  |  |  |

*I/O memory (FC0H–FFFH)*

\*1 Initial value following initial reset

\*2 Undefined

\*3 Image area of I/O ports (P00–P03, P10–P13) E0C624A/4C/48 only

# *APPENDIX D. TROUBLESHOOTING*

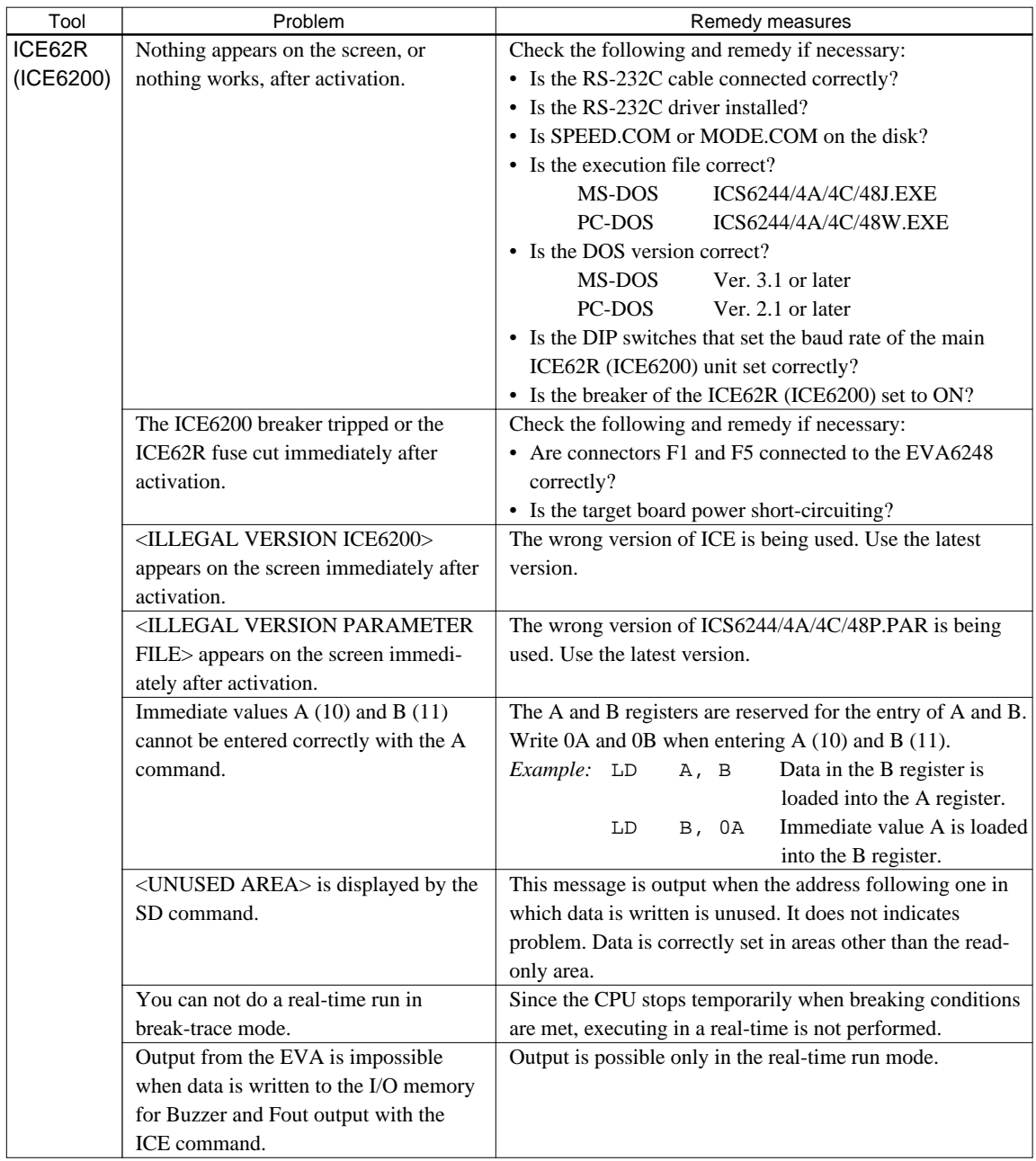

# **APPENDIX D. TROUBLESHOOTING**

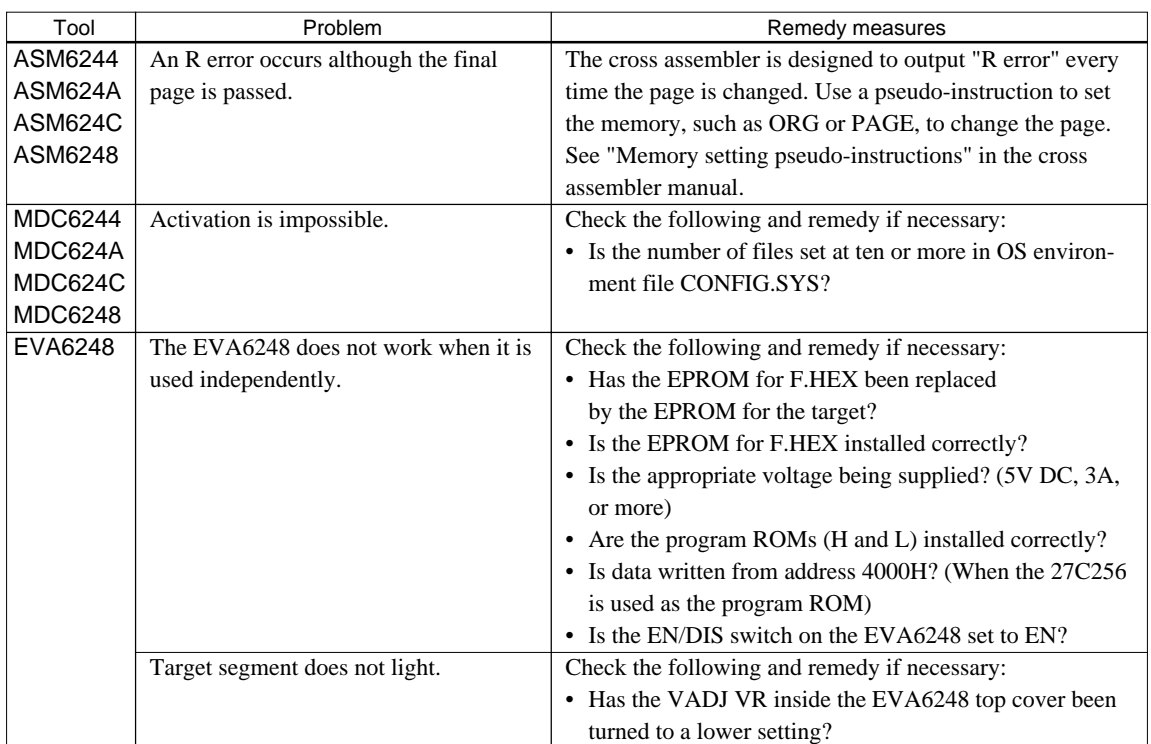

## **EPSON International Sales Operations**

# **AMERICA**

## **EPSON ELECTRONICS AMERICA, INC.**

## **- HEADQUARTERS -**

1960 E. Grand Avenue EI Segundo, CA 90245, U.S.A. Phone: +1-310-955-5300 Fax: +1-310-955-5400

## **- SALES OFFICES -**

#### **West**

150 River Oaks Parkway San Jose, CA 95134, U.S.A. Phone: +1-408-922-0200 Fax: +1-408-922-0238

#### **Central**

101 Virginia Street, Suite 290 Crystal Lake, IL 60014, U.S.A. Phone: +1-815-455-7630 Fax: +1-815-455-7633

### **Northeast**

301 Edgewater Place, Suite 120 Wakefield, MA 01880, U.S.A. Phone: +1-781-246-3600 Fax: +1-781-246-5443

## **Southeast**

3010 Royal Blvd. South, Suite 170 Alpharetta, GA 30005, U.S.A. Phone: +1-877-EEA-0020 Fax: +1-770-777-2637

# **EUROPE**

## **EPSON EUROPE ELECTRONICS GmbH**

**- HEADQUARTERS -** Riesstrasse 15 80992 Muenchen, GERMANY Phone: +49-(0)89-14005-0 Fax: +49-(0)89-14005-110

# - GERMANY -

**SALES OFFICE** Altstadtstrasse 176 51379 Leverkusen, GERMANY Phone: +49-(0)217-15045-0 Fax: +49-(0)217-15045-10

# - UNITED KINGDOM -

# **UK BRANCH OFFICE**

2.4 Doncastle House, Doncastle Road Bracknell, Berkshire RG12 8PE, ENGLAND Phone: +44-(0)1344-381700 Fax: +44-(0)1344-381701

## - FRANCE - **FRENCH BRANCH OFFICE**

1 Avenue de l' Atlantique, LP 915 Les Conquerants Z.A. de Courtaboeuf 2, F-91976 Les Ulis Cedex, FRANCE Phone: +33-(0)1-64862350 Fax: +33-(0)1-64862355

# **ASIA**

## - CHINA -

**EPSON (CHINA) CO., LTD.** 28F, Beijing Silver Tower 2# North RD DongSanHuan ChaoYang District, Beijing, CHINA Phone: 64106655 Fax: 64107320

## **SHANGHAI BRANCH**

4F, Bldg., 27, No. 69, Gui Jing Road Caohejing, Shanghai, CHINA Phone: 21-6485-5552 Fax: 21-6485-0775

## - HONG KONG, CHINA -

**EPSON HONG KONG LTD.** 20/F., Harbour Centre, 25 Harbour Road Wanchai, HONG KONG Phone: +852-2585-4600 Fax: +852-2827-4346 Telex: 65542 EPSCO HX

## - TAIWAN, R.O.C. - **EPSON TAIWAN TECHNOLOGY & TRADING LTD.**

10F, No. 287, Nanking East Road, Sec. 3 Taipei, TAIWAN, R.O.C. Phone: 02-2717-7360 Fax: 02-2712-9164 Telex: 24444 EPSONTB

#### **HSINCHU OFFICE**

13F-3, No. 295, Kuang-Fu Road, Sec. 2 HsinChu 300, TAIWAN, R.O.C. Phone: 03-573-9900

## - SINGAPORE -

# **EPSON SINGAPORE PTE., LTD.**

No. 1 Temasek Avenue, #36-00 Millenia Tower, SINGAPORE 039192 Phone: +65-337-7911 Fax: +65-334-2716

#### - KOREA -

### **SEIKO EPSON CORPORATION KOREA OFFICE**

50F, KLI 63 Bldg., 60 Yoido-Dong Youngdeungpo-Ku, Seoul, 150-010, KOREA Phone: 02-784-6027

## - JAPAN -

## **SEIKO EPSON CORPORATION ELECTRONIC DEVICES MARKETING DIVISION**

## **Electronic Device Marketing Department IC Marketing & Engineering Group**

421-8, Hino, Hino-shi, Tokyo 191-8501, JAPAN Phone: +81-(0)42-587-5816 Fax: +81-(0)42-587-5624

#### **ED International Marketing Department I (Europe & U.S.A.)** 421-8, Hino, Hino-shi, Tokyo 191-8501, JAPAN

Phone: +81-(0)42-587-5812 Fax: +81-(0)42-587-5564

### **ED International Marketing Department II (Asia)** 421-8, Hino, Hino-shi, Tokyo 191-8501, JAPAN

Phone: +81-(0)42-587-5814 Fax: +81-(0)42-587-5110

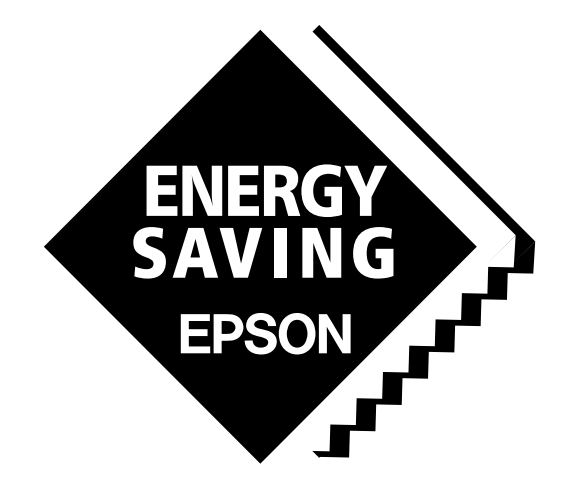

In pursuit of **"Saving" Technology**, Epson electronic devices. Our lineup of semiconductors, liquid crystal displays and quartz devices assists in creating the products of our customers' dreams. **Epson IS energy savings**.

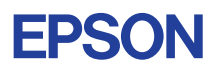

# **SEIKO EPSON CORPORATION ELECTRONIC DEVICES MARKETING DIVISION**

■ EPSON Electronic Devices Website